# **UNIVERSIDAD NACIONAL DE JAÉN**

# **CARRERA PROFESIONAL DE INGENIERÍA MECÁNICA Y ELÉCTRICA**

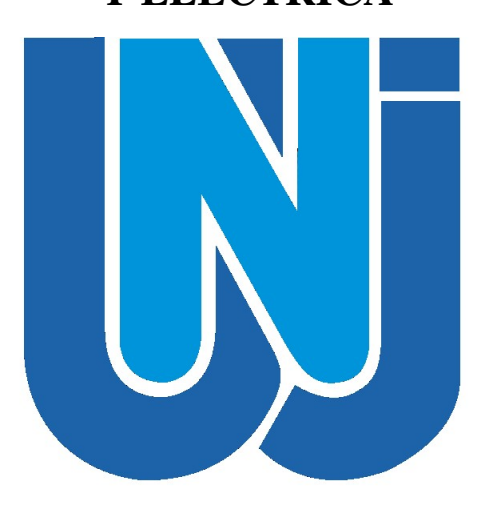

# **UNIVERSIDAD NACIONAL DE JAÉN**

# **DISEÑO DE UN SISTEMA EÓLICO AUTÓNOMO PARA LA DEMANDA ELÉCTRICA DE LA HACIENDA EL POTRERO, DISTRITO DE BELLAVISTA – JAÉN**

# **TESIS PARA OPTAR EL TÍTULO PROFESIONAL DE INGENIERO MECÁNICO ELECTRICISTA**

**Autores: Bach. Jhony Alexes Oblitas Tineo**

**Bach. James Vásquez Gómez**

**Asesor: Ing. Eduar Jamis Mejía Vásquez**

**JAÉN – PERÚ, JUNIO, 2024**

# NOMBRE DEL TRABAJO

Informe final de tesis UNJ.docx

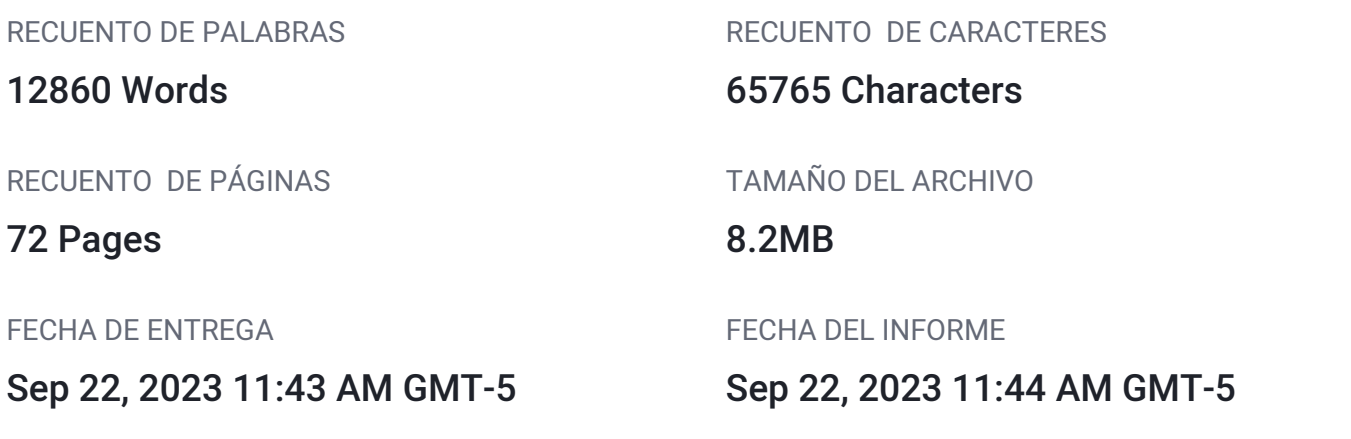

# **11% de similitud general**

El total combinado de todas las coincidencias, incluidas las fuentes superpuestas, para cada base d

- 10% Base de datos de Internet 1% Base de datos de publicaciones
- Base de datos de Crossref <br />
Base de datos de contenido publicado de Crossr
- 6% Base de datos de trabajos entregados

# Excluir del Reporte de Similitud

- 
- Material bibliográfico **Coincidencia baja (menos de 15 palabras)**

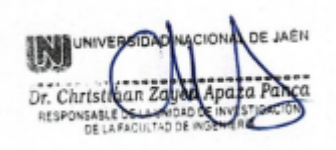

# INIVERSIDAD NACIONAL DE JAÉN

# Ley De Creación Nº 29304

# Universidad Licenciada Con Resolución Del Consejo Directivo Nº 002-2018-

# SUNEDU/CD

# FORMATO 03: ACTA DE SUSTENTACIÓN

En la ciudad de Jaén, el día 20 de diciembre del año 2023, siendo las 16:00 horas, se reunieron de manera presencial los integrantes del jurado:

Presidente: M. Sc. Ing. Walter Linder Cabrera Torres

Secretario: M. Sc. Ing. Lenin Franchescoleth Núñez Pintado

Vocal: M. Sc. Ing. Lenin Quiñones Huatangari, Para evaluar la sustentación del Informe final:

() Trabajo de Investigación

 $(X)$  Tesis

( ) Trabajo por Suficiencia Profesional

Titulado: "DISEÑO DE UN SISTEMA EOLICO AUTONOMO PARA LA DEMANDA ELECTRICA DE LA HACIENDA EL POTRERO, DISTRITO DE **BELLAVISTA - JAEN"** 

Presentado por los bachilleres: Jhony Alexes Oblitas Tineo y James Vásquez Gómez de la Escuela Profesional de Ingeniería Mecánica y Eléctrica de la Universidad Nacional de Jaén.

Después de la sustentación y defensa, el jurado acuerda:

 $(X)$  Aprobar  $( )$  Desaprobar (X) Unanimidad ) Mayoría  $\left($ 

Con la siguiente mención:

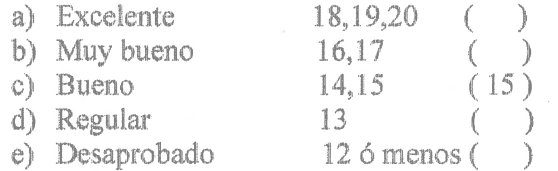

Siendo 17:30 horas del mismo día, el Jurado concluye el acto de sustentación confirmando su participación con la sustentación de la presente

Presidente Secretário Vocal

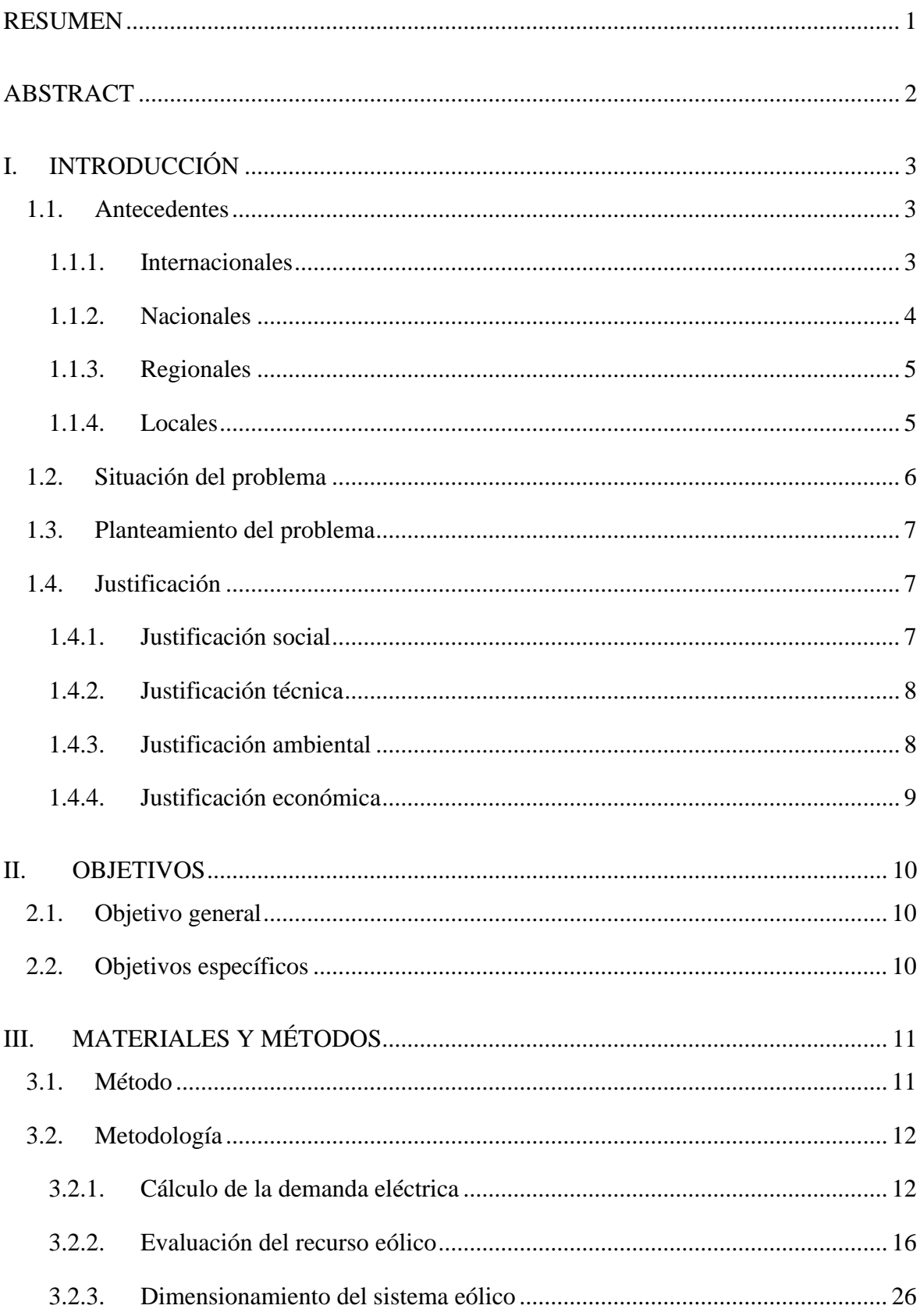

# ÍNDICE

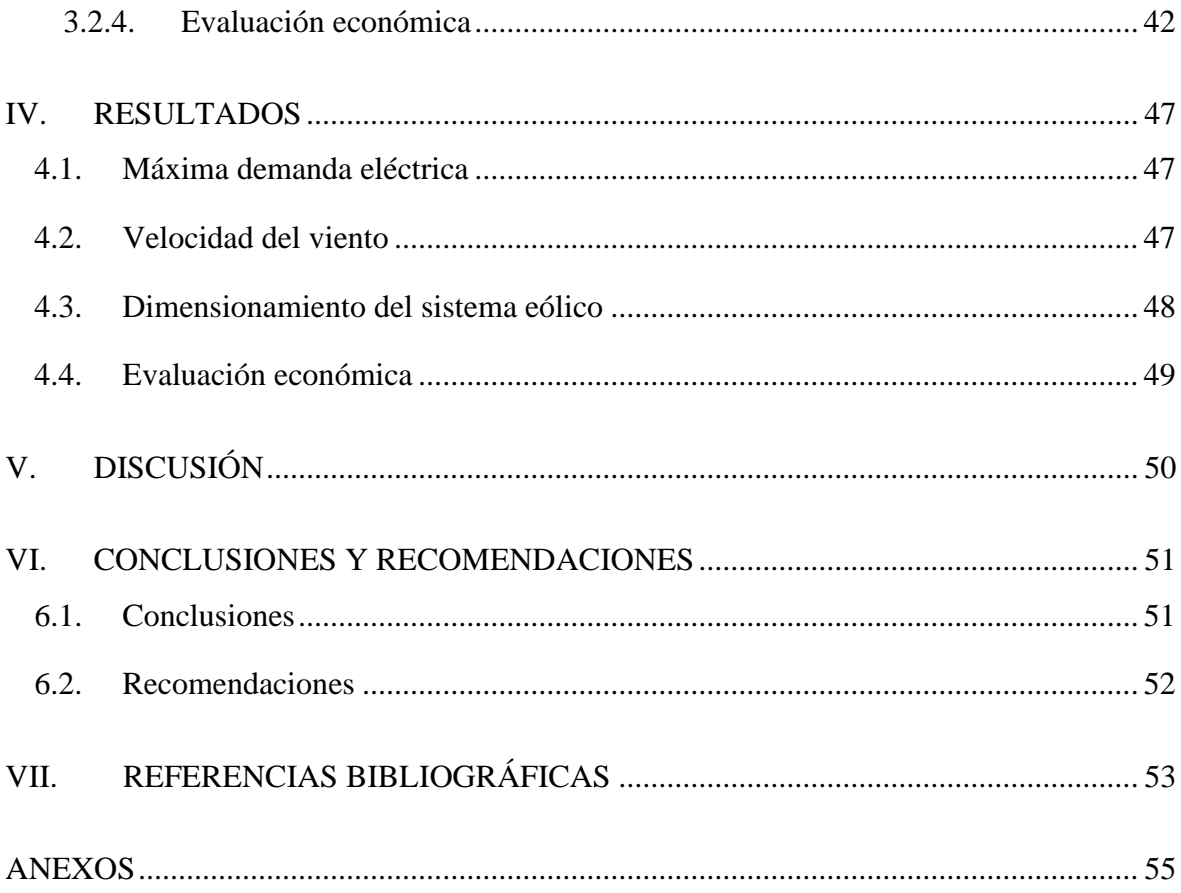

# **ÍNDICE DE TABLAS**

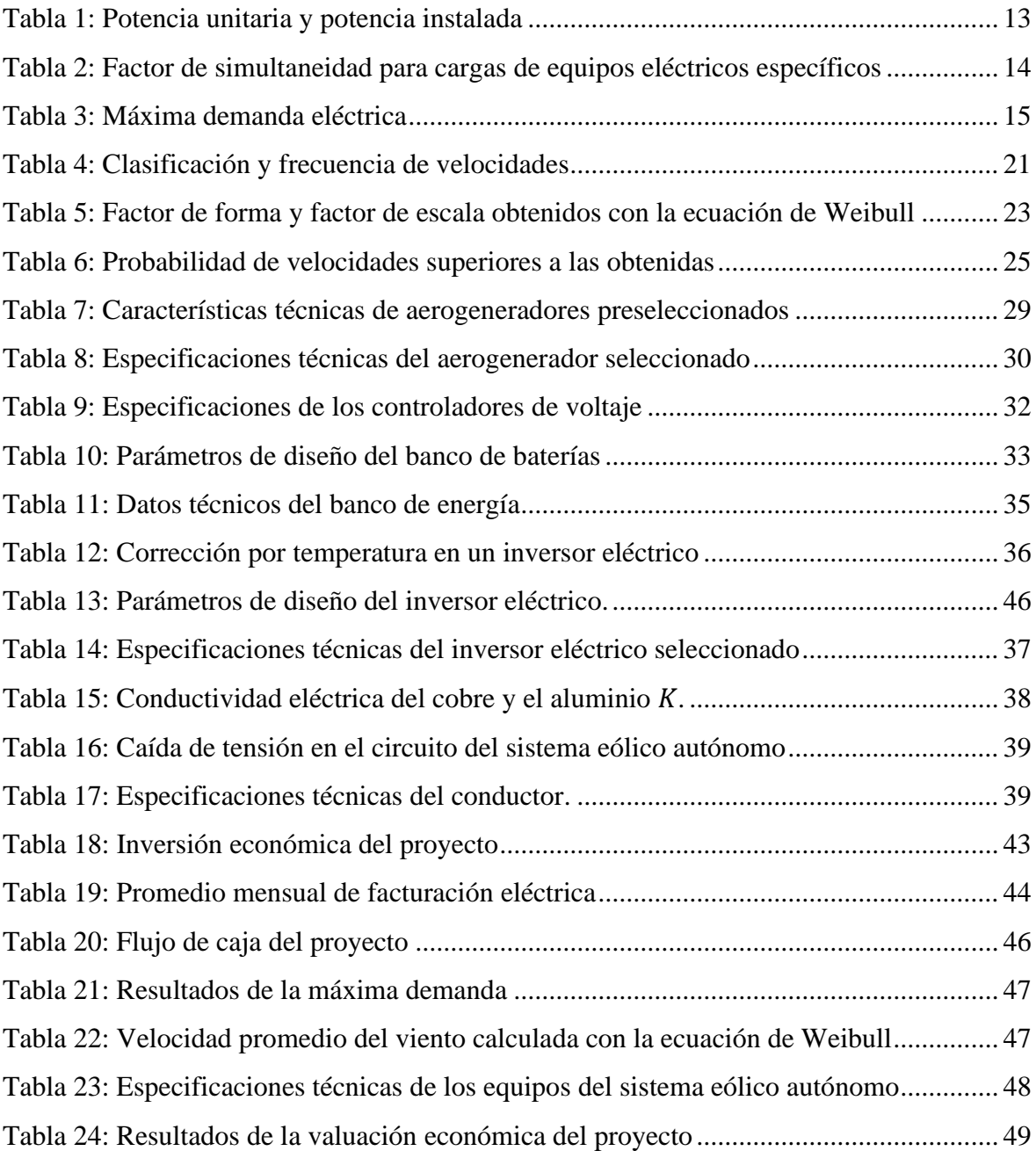

# **ÍNDICE DE FIGURAS**

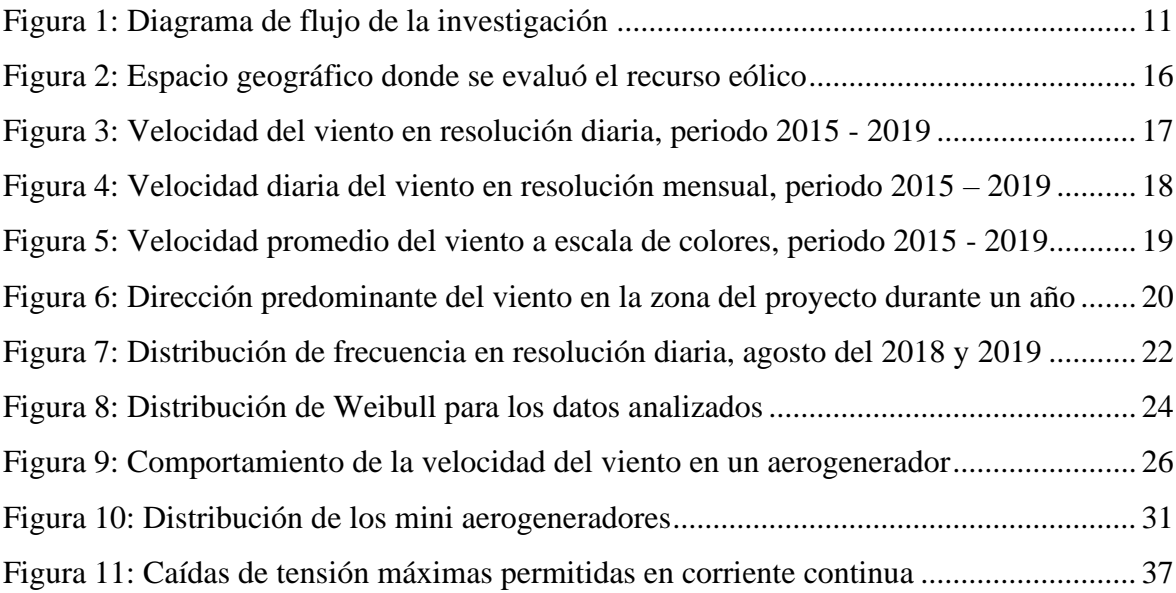

# **RESUMEN**

<span id="page-7-0"></span>El trabajo de investigación propone el diseño de un sistema eólico autónomo para satisfacer la demanda eléctrica de la Hacienda El Potrero; para ello se determinó valores de consumo eléctrico lo cual se realizó mediante la identificación de equipos y su consumo eléctrico, obteniendo una potencia total instalada de 8 210  $W$ , aplicando la normativa del Código Nacional de Electricidad Utilización sección 050 referente al factor de demanda y factor simultaneo se obtuvo que la máxima demanda es  $7900$  W. Para la evaluación del recurso eólico se usaron datos del sitio web Heart Data de la NASA y SENAMHI, y mediante un análisis en hojas de cálculo se determinó que la velocidad promedio diaria del viento es de  $2,21 \, \text{m/s}$ ; con los valores de la máxima demanda y la velocidad del viento se dimensiono el sistema eólico conformado por 14 mini aerogeneradores de 600  $W$  cada uno, controladores de carga de 24 V, un banco de baterías conformado por 8 baterías de 300 Ah cada una y dos inversor eléctrico de 5 KVA. Referente a la inversión del proyecto este tiene un total de  $S/$ 61 241,88 y no es económicamente viable puesto que se obtiene un valor actual neto  $(VAN)$ y una tasa interna de retorno  $(TIR)$  negativos.

*Palaras clave:* Autónomo, diseño, demanda, eólico, sistema.

# **ABSTRACT**

<span id="page-8-0"></span>The research work proposes the design of an autonomous wind system to satisfy the electrical demand of Hacienda El Potrero; For this, electrical consumption values were determined, which was carried out by identifying equipment and its electrical consumption, obtaining a total installed power of  $8,210$  W, applying the regulations of the National Electricity Code Use section 050 referring to the demand factor and factor. Simultaneously, it was obtained that the maximum demand is  $7,900$  W. For the evaluation of the wind resource, data from the NASA and SENAMHI Heart Data website were used, and through a spreadsheet analysis it was determined that the average daily wind speed is 2.21  $m/s$ ; With the values of the maximum demand and the wind speed, the wind system was sized, consisting of 14 mini wind turbines of 600  $W$  each, 24  $V$  charge controllers, a battery bank consisting of 8 batteries of 300  $Ah$  each and two 5  $KVA$  electric inverter. Regarding the investment in the project, this has a total of  $S/$  61 241,88 and is not economically viable since a negative net present value  $(NPV)$  and internal rate of return  $(IRR)$  are obtained.

*Keywords:* Autonomous, design, demand, wind, system.

# **I. INTRODUCCIÓN**

#### <span id="page-9-1"></span><span id="page-9-0"></span>**1.1. Antecedentes**

#### <span id="page-9-2"></span>**1.1.1. Internacionales**

La Universidad Politécnica de Lappeenranta (LUT University, 2019), en un estudio realizado, muestra que se puede lograr un sistema de energía renovable al 100 % a nivel mundial con emisiones netas de gases de efecto invernadero (GEI) nulas antes de 2050 por un coste menor que formas de energía convencionales. La energía eólica se impone en la batalla del futuro del sistema energético global. Se estima que la energía eólica aportará el 18 %, es decir aproximadamente 8 000 GW de energía eólica en todo el mundo en el año 2050.

Por otra parte, el Departamento de Energia de los Estados Unidos USDE (United States Department of Energy, 2018), sostiene que la capacidad de energía eólica en los Estados Unidos continuó creciendo con fuerza en el año 2018, con el apoyo de la industria. La energía eólica suministra más del 10 % de la generación total de electricidad en 14 estados y más del 30 % en tres de esos estados. Las mejoras en el costo y el rendimiento de las tecnologías de energía eólica también han impulsado la capacidad eólica adicional, produciendo energía eólica a bajo costo para empresas de servicios públicos, y otros compradores de energía.

En una investigacion desarrollada en Alemania "Desarrollo Eolico en las Alturas" de (Hermann & Romero Castillo, 2012) afirman que el 10 % de la electricidad que circula por la red eléctrica germana proviene de la energía eólica, la energía producida por la fuerza del viento. Hasta el año 2020, esta cantidad deberá duplicarse. De hecho, a largo plazo, el estado alemán planea cubrir el 25 % del consumo de electricidad con energía eólica; lo cual constituye un serio desafío para quienes conciben las instalaciones que le sacan provecho al soplar de la brisa.

### <span id="page-10-0"></span>**1.1.2. Nacionales**

Como parte del impulso a las energías renovables no contaminantes por parte del grupo (Enel, 2018), se construyó una central eólica para aprovechar la calidad del viento de la región Ica. Esto contribuye a la descentralización de la generación de electricidad del país. Gracias a la central eólica se incrementará en un 60 % la generación de electricidad con centrales eólicas en el Perú.

En el artículo "Soluciones para un mercado eléctrico de alto crecimiento" de (Quintanilla, 2016), sostiene que el Perú en su plan energético nacional, considera para el año 2025 inversiones en el sector energía de cincuenta mil millones de dólares y para el subsector electricidad de nueve mil millones de dólares. Las metas serán duplicar los requerimientos de demanda eléctrica y alcanzar el 60 % de producción con fuentes renovables, así como el acceso del 100 % de las familias peruanas a la electricidad. Es previsible que el mayor aporte a estos requerimientos provendrá de la inversión privada como sucedió en las últimas dos décadas.

Con el propósito de contextualizar la investigación, se procedió a revisar el "Estudio para aprovechamiento eólico con fines energéticos y actualización del atlas eólico del Perú" del Ministerio de Energía y Minas (MINEM, 2016), en el cual sustenta que el Perú cuenta con un excelente recurso eólico para generación de energía a gran escala. Destacando principalmente las costas del departamento de Piura, Lambayeque y algunas zonas de La Libertad, también destacan los departamentos de Ancash, Lima y Arequipa, pero el departamento con más posibilidades para la producción es Ica.

Por otra parte, el Organismo Supervisor de la Inversión en Energía y Minería (OSINERMING, 2016), afirma que: En lo que respecta a producción de energía eólica, la capacidad de las centrales con energías renovables alcanzó el año 2018 una producción de 6 338  $MW$  y un incremento de 125 % en la potencia de las centrales equivalentes al año 2008. Se trata del mayor crecimiento con energías renovables en la historia de la electricidad en el Perú, en tan solo una década. Parte de esta capacidad se ha puesto en operación en el período 2016 – 2018.

### <span id="page-11-0"></span>**1.1.3. Regionales**

La región Cajamarca tiene un alto potencial para la generación de energía eólica es por lo que la empresa multinacional de energía (Grenergy, 2019) en convenio con el gobierno central del Perú llevaron a cabo en el 2016 los proyectos "Parques Eólicos Duna y Huambos", el objetivo es generar energía eólica a través de una fuente de energía renovable para suministrar 36,75 MW al Sistema Eléctrico Interconectado Nacional (SEIN).

Según el artículo "Proyecto eólico Duna y Huambos inaugurado en Cajamarca generará energía limpia" del (Diario Oficial El Peruano, 2019) describe que gracias a estos proyectos de energía eólica en Cajamarca y de acuerdo con estadísticas oficiales del Ministerio de Energía y Minas (MINEN), la energía eólica y solar tiene una participación conjunta de 5,1 % referente a la energía total generada. La principal fuente de producción es la hidráulica con 65 % de participación, seguida de la térmica con 31 % y compuesta por gas, diésel y carbón.

### <span id="page-11-1"></span>**1.1.4. Locales**

Bernal & Porras (2022), en su trabajo de investigación "Diseño de un aerogenerador para suministro de energía eléctrica al sector el Pongo" para obtener el grado de ingeniero mecánico electricista. Determinaron que la velocidad promedio del viento es de 3,69  $m/s$ , y económicamente el proyecto no es viable para satisfacer la demanda 76,55 Kw. h/día, recomiendan implementar el proyecto desde el punto de vista ambiental.

Suárez Huamán (2021), en su trabajo de investigación "Diseño de un aerogenerador eólico para cubrir la demanda eléctrica del laboratorio de Ingeniería Mecánica y Eléctrica de la Universidad Nacional de Jaén", para obtener el título de ingeniero mecánico electricista. Lograron evaluar la velocidad del viento en la zona del proyecto, utilizando el método Weibull resultando una velocidad promedio del viento de 1,03  $m/s$  durante todo un año, el valor de la velocidad es muy bajo para diseñar e implementar un sistema eólico para cubrir demandas de energía medianas.

# <span id="page-12-0"></span>**1.2. Situación del problema**

La International Energy Agency (IEA) (2016), afirma que la emisión de Gases de Efecto Invernadero (GEI) aumenta de manera constante. Pero se proyecta que las emisiones globales de material particulado disminuirán en un 7 %, el dióxido de azufre en un 20 % y los óxidos de nitrógeno en un 10 % durante el período hasta 2040. Paralelamente, la transformación más amplia del sector energético, impulsada por el acuerdo climático de París. Significa que más de un tercio del crecimiento proyectado en el uso de energía se cumple con fuentes que no emiten contaminantes del aire es decir del tipo eólico, solar, hidroeléctrico y nuclear.

Quintanilla (2016), destaca que durante 23 años el mercado peruano ha crecido a tasas anuales de 7 %, como producto del crecimiento de la actividad económica y la oferta energética no solo acompañó el crecimiento sino lo anticipó e hizo posible que la economía se consolide. Centrándose en el sector eléctrico, la producción mayoritaria de electricidad se obtiene a partir de fuentes convencionales como energías obtenidas a partir de recursos fósiles (carbón, petróleo y gas), y en un reducido porcentaje se encuentran las energías obtenidas a partir de recursos renovables (eólica, solar y biomasa).

Respecto a la Hacienda el Potrero S.A, representantes tienen mucho interés por el uso de fuentes de energía renovable, tales como la energía solar fotovoltaica y la energía eólica, esto con el fin de tener un suministro autónomo y también apoyar con la disminución de las emisiones de agentes contaminantes al medio ambiente ya que ellos quieren compensar en parte la contaminación que ocasionan por su actividad económica (la ganadería).

Por otra parte, la Hacienda el Potrero, lugar donde se pretende instalar un sistema eólico autónomo, se encuentra abastecida por la empresa local de suministro de electricidad, la cual presenta cortes eléctricos inesperados y consecutivos, ante estos percances representantes de la Hacienda presentan interés por usar otras fuentes de energía con el fin de tener un sistema de suministro eléctrico estable y así disminuir posibles problemas en equipos eléctricos ocasionados por los cortes intempestivos de electricidad.

### <span id="page-13-0"></span>**1.3.Planteamiento del problema**

¿Cómo se diseña un sistema eólico autónomo para la demanda eléctrica de la Hacienda El Potrero, distrito de Bellavista - Jaén?

# <span id="page-13-1"></span>**1.4. Justificación**

#### <span id="page-13-2"></span>**1.4.1. Justificación social**

Global Wind Energy Council, (GWEC), refiere que hace una década atrás, la generación eólica se encontraba liderada por Estados Unidos, Alemania y España. Transcurridos estos diez años nuevos países fueron tomando protagonismo y para el año 2016, el país con mayor capacidad instalada fue China con 148,6 representando prácticamente el 32 % de la capacidad mundial, en segundo lugar, aparece Estados Unidos con 82,40 GW representando el 18 %, seguido por Alemania con 49,5  $GW$  e India con 28,70  $GW$ .

El Perú, incrementó el interés por la producción de energías renovables como la energía eólica, instalando plantas eólicas en varias regiones del país tales como la instalación de las centrales eólicas Duna y Huambos ubicadas en la región Cajamarca que provee una producción de energía de 18 MW cada una, teniendo así una producción total de energía eólica de 36 MW hasta el año 2022.

Jaén, una de las provincias de la región Cajamarca lugar *in situ* donde se realizó este estudio presenta poco interés por producir energías renovables, es por esto por lo que mediante este trabajo de investigación se incentiva a la producción de energías renovables las cuales son amigables con el medio ambiente.

#### <span id="page-14-0"></span>**1.4.2. Justificación técnica**

El viento es un fluido presente en el mundo, y su velocidad varía según la ubicación geográfica. Las zonas costeras son las más beneficiadas, ya que allí se concentran las velocidades más altas del viento. Para aprovechar la energía cinética del viento y generar electricidad, se utilizan aerogeneradores. Estos dispositivos convierten la energía cinética del viento en energía mecánica al hacer girar las aspas del aerogenerador, y luego la transforman en energía eléctrica mediante un generador.

Aprovechar la energía del viento para la generación de energía eléctrica es una de las formas más convenientes en el aspecto técnico, porque la instalación de equipos eólicos consisten básicamente en equipos modulares que se pueden instalar en la mayoría de zonas geográficas, los costos de producción de energía tiene una notable reducción en comparación a los costos de energía convencional, este tipo de energía presenta la más mínima emisión de agentes contaminantes así que es considerada un tipo de energía ecológica.

La investigación se centra en utilizar fuentes de energía renovable. De acuerdo con el Atlas Eólico del Perú, en la región Cajamarca se estima una capacidad de generación eólica aprovechable de 891  $MW$  a una altura de 100 metros, con velocidades de viento cercanas a 5  $m/s$ , sin embargo, en la provincia de Jaén el promedio de velocidad del viento está por debajo de los  $3 \frac{m}{s}$ . Es fundamental evaluar la velocidad del viento para garantizar un funcionamiento estable del aerogenerador a lo largo del tiempo.

#### <span id="page-14-1"></span>**1.4.3. Justificación ambiental**

Energías renovables como la energía eólica es una muy buena alternativa a los combustibles fósiles y a otro tipo de energía no renovable. Las fuentes de energía renovable son ecológicas y tienen un menor impacto ambiental. Por ello la energía eólica es un tipo de generación de energía prometedor, reduce la emisión de contaminantes a la atmosfera ya que no produce emisiones en su producción. Además, alarga el tiempo de duración de las reservas de combustibles fósiles ya que su uso significa directamente el no uso de aquellos.

En Jaén, Cajamarca la energía eléctrica utilizada es netamente energía proveniente de fuentes convencionales tales como energía hidráulica y otras producida a partir de los hidrocarburos, las cuales generan un alto índice de contaminación, es por eso por lo que se incentiva a utilizar energías renovables tales como la energía eólica con el fin de disminuir la brecha ambiental.

Es por eso que se estan realizando estudios para desarrollar la tecnología eólica con el fin de incrementar la evolución de esta. La energía eólica aprovecha la energía proveniente de los vientos para producir energía mecánica o eléctrica. Las investigaciones apuntan al diseño de diferentes turbinas utilizando la mecánica de fluidos para poder satisfacer la demanda eléctrica de manera eficiente.

#### <span id="page-15-0"></span>**1.4.4. Justificación económica**

La energía eólica es de importancia social, ambiental y económica, este tipo de energía generalmente es fácil de instalar gracias a que son económicas, modulares y adaptable a cualquier zona geográfica donde se encuentre el recurso disponible, permite brindar energía a reducidos costos a zonas aisladas del sistema de interconexión eléctrica incentivando al uso de energía ecológica.

Con el avance de la tecnología es más común el uso de nuevos equipos eléctricos y/o electrónicos ya sea para el uso personal o el uso en la industria, esto demanda mayores costos de electricidad y por ende mayores costos económicos, los costos de energías convencionales cada vez se incrementará ya que estos en su gran mayoría provienen de recursos limitados. Como alternativa a esto el uso de energías renovables como la energía eólica será cada vez más común por ser más económica y menos contaminante.

# **II. OBJETIVOS**

# <span id="page-16-1"></span><span id="page-16-0"></span>**2.1. Objetivo general**

Diseñar un sistema eólico autónomo para cubrir la demanda eléctrica de la Hacienda El Potrero, distrito de Bellavista - Jaén.

# <span id="page-16-2"></span>**2.2. Objetivos específicos**

- Determinar la máxima demanda eléctrica de la Hacienda El Potrero.
- Evaluar el recurso eólico en la zona del proyecto.
- Dimensionar el sistema eólico autónomo.
- Evaluar la viabilidad económica del proyecto.

# **III. MATERIALES Y MÉTODOS**

### <span id="page-17-1"></span><span id="page-17-0"></span>**3.1. Método**

El trabajo de investigación se centra en un método experimental que se basa en la determinación de la demanda eléctrica, así como en la evaluación de la velocidad y dirección del viento en una zona específica, con el fin de diseñar un sistema eólico autónomo. El flujograma que describe la metodología empleada en el trabajo de investigación se muestra en la *figura 1*.

*Figura 1*

*Diagrama de flujo de la investigación.*

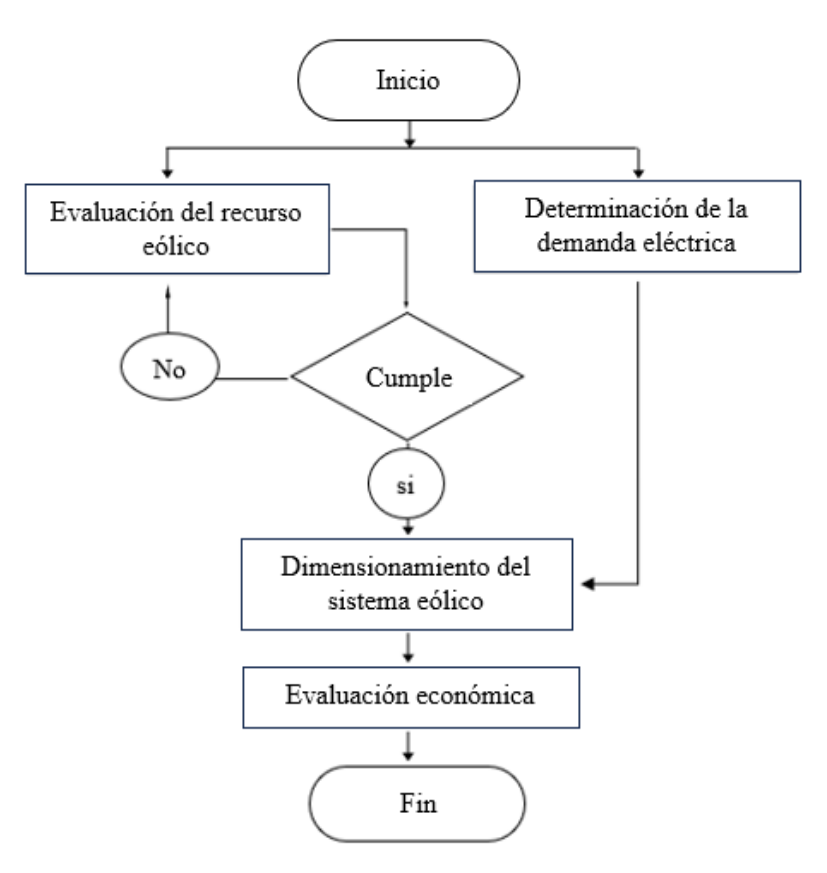

*Nota. Diagrama de flujo de cómo se realizará el proyecto autoría propia.*

#### <span id="page-18-0"></span>**3.2. Metodología**

## <span id="page-18-1"></span>**3.2.1. Cálculo de la demanda eléctrica**

La demanda eléctrica se determina a partir de la potencia eléctrica de un equipo o máquina eléctrica y equivale al valor promedio de potencia eléctrica en un intervalo de tiempo.

Para el cálculo de la demanda y máxima demanda eléctrica se identificó todos los componentes consumidores de electricidad eléctricos y/o electrónicos y su factor de demanda correspondiente. Los equipos consumidores de electricidad se muestran en la tabla 1 y la determinación de la máxima demanda se realiza con la *ecuación (1)* según (OSINERMING, 2016).

$$
MD = W \times fd \times fs \tag{1}
$$

Donde MD representa la máxima demanda (W), W representa la potencia instalada en  $(W)$ ,  $fd$  representa al factor de demanda (adimensional) y  $fs$  representa al factor de simultaneidad (adimensional).

# **a) Energía consumida**

La energía eléctrica está relacionada directamente con la producción y con las horas de operación de las máquinas o equipos eléctricos en una residencia o industria. La potencia depende únicamente del equipo, en el caso del consumo de energía, es proporcional al tiempo de uso de los equipos, la energía consumida se determina con la *ecuación (2)*.

$$
E = W \times t \tag{2}
$$

Donde, E es la energía consumida ( $Wh$ ), W es la potencia eléctrica (W) y t es el tiempo (ℎ). Para determinar el tiempo en que el equipo está en operación se tiene en cuanta el promedio de las horas de uso al día y los resultados se muestra en la *tabla 1.*

La energía eléctrica consumida por un aparato eléctrico es el producto de la potencia eléctrica y la duración del tiempo utilizado. La unidad de energía es el Joule (*J*). Otra unidad usada es la de Watt hora (1  $Wh = 3600$  *J*).

La *tabla 1* muestra los equipos eléctricos y la cantidad de estos, es así como multiplicando el número de equipos por la potencia unitaria de cada uno podemos determinar la potencia instalada. En el caso de la energía consumida por cada equipo durante un intervalo de tiempo podemos determinarlo al multiplicar la potencia instalada por el tiempo que esta suministrado de electricidad y en funcionamiento.

En lo que respecta al tiempo para los cálculos respectivos se consideró el tiempo promedio de uso de cada equipo durante el día a plena carga por equipo.

# *Tabla 1*

| Descripción       | Cantidad       | P. Unitaria<br>[Watts] | P. Instalada<br>[Watts] | Tiempo<br>[horas] | Energía<br>[Wh] |
|-------------------|----------------|------------------------|-------------------------|-------------------|-----------------|
| Smart TV          | $\overline{2}$ | 180                    | 360                     | $\overline{4}$    | 1 4 4 0         |
| Licuadora         | $\overline{2}$ | 200                    | 400                     | 0.5               | 200             |
| Equipo de sonido  | $\mathbf{1}$   | 160                    | 160                     | $\overline{2}$    | 320             |
| Refrigerador      | $\mathbf{1}$   | 700                    | 700                     | 6                 | 2 100           |
| Plancha eléctrica | $\mathbf{1}$   | 1 100                  | 1 100                   | 0.5               | 550             |
| Luminarias LED    | $\overline{2}$ | 120                    | 240                     | $\mathbf{1}$      | 240             |
| <b>LFC</b>        | 25             | 40                     | $1\;000$                | $\overline{4}$    | 1 200           |
| Smartphones       | 20             | $\tau$                 | 140                     | $\overline{2}$    | 140             |
| Motor CA 5 HP     | $\mathbf{1}$   | 3730                   | 3730                    | 0.5               | 1865            |
| Notebook          | $\overline{2}$ | 65                     | 130                     | $\overline{2}$    | 260             |
| Computadora       | $\mathbf{1}$   | 250                    | 250                     | $\overline{4}$    | 1 400           |
| Total             |                |                        | 8 2 1 0                 |                   | 14 3 5 5        |

*Potencia unitaria, potencia instalada y energía consumida al día.*

*Nota. Determinación de la potencia instalada y de energía requerida.*

### **b) Factor de simultaneidad**

Según el MINEM (2006), cuando se instalen dos o más cargas de las cuales sólo una pueda ser utilizada a la vez, se debe considerar la carga mayor en el cálculo de la demanda. En el caso de cargas de calefacción ambiental y de aire acondicionado, que no se utilizan simultáneamente, la mayor debe ser considerada en el cálculo de la demanda.

Cuando un alimentador sirve cargas de naturaleza cíclica o similar, de modo que la carga total conectada no debe ser alimentada al mismo tiempo, la capacidad de conducción del alimentador se debe calcular para la máxima carga que pueda ser servida en un tiempo dado, (MINEM, 2006).

La *tabla 2* muestra el factor de simultaneidad para equipos eléctricos específicos, estos datos se pueden constatar en el Código Nacional de Electricidad Utilización sección 050 "cargas de circuitos y factores de demanda".

### *Tabla 2*

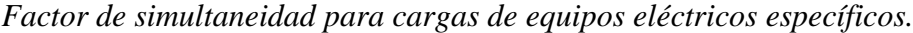

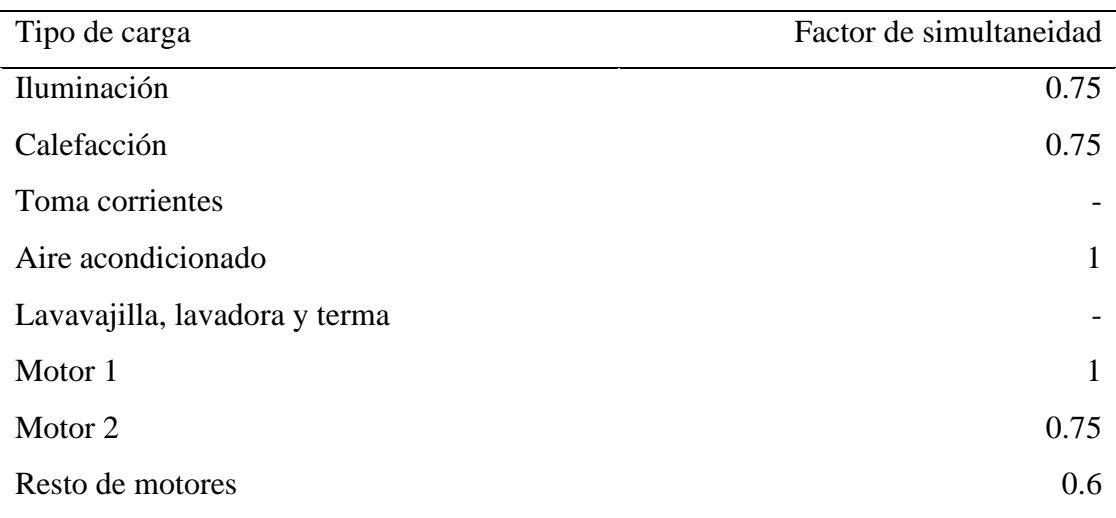

*Nota. Factor de forma y factor de escala según CNE utilización (2006).*

Para determinar la máxima demanda eléctrica, se tomaron en cuenta el factor de demanda y el factor de simultaneidad. En la *tabla 3* se muestra la máxima demanda que tiene un valor de 7 900 Wh, valor que servirá de referencia para el dimensionamiento de del sistema eólico autónomo.

# *Tabla 3*

# *Máxima demanda eléctrica.*

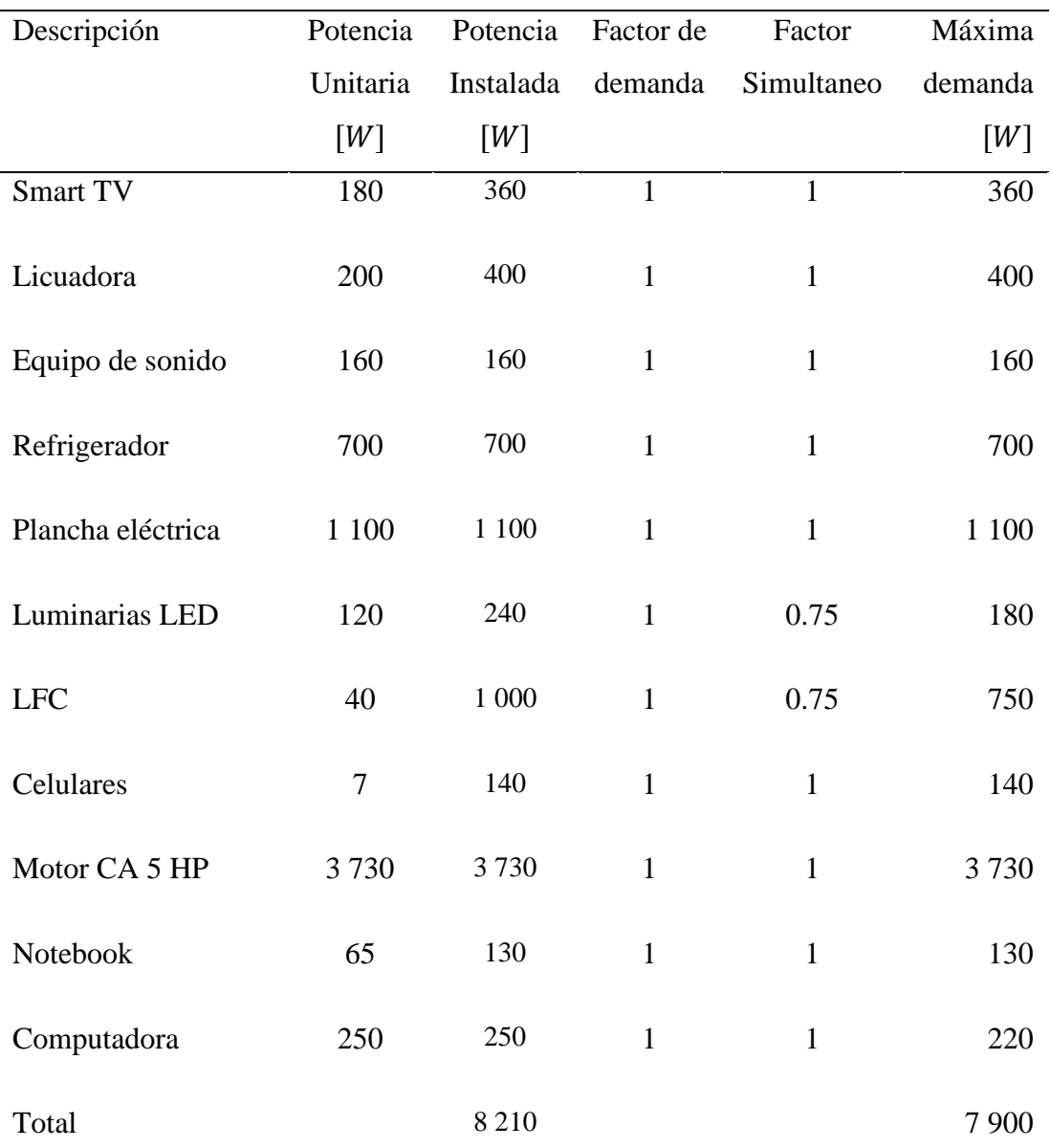

*Nota. Máxima demanda elaborado con el CNE utilización (2006).*

#### <span id="page-22-0"></span>**3.2.2. Evaluación del recurso eólico**

#### **a) Espacio geográfico**

La obtención de datos del viento para el proyecto de investigación se realizó en la Hacienda El Potrero, Distrito de Bellavista, Provincia de Jaén, Departamento de Cajamarca - Perú. Específicamente en las coordenadas geográficas latitud -5,650525 y longitud -78,695473 según (Google Maps).

#### **b) Hacienda el Potrero S.A.C**

La Hacienda el Potrero S.A.C. es una empresa especializada en la cría de ganado de la raza Brahman. Opera en la región de Cajamarca desde 1998, específicamente en Santa Cruz, distrito de Bellavista, provincia de Jaén. La hacienda se ha centrado en el mantenimiento de pasturas mejoradas y en la modernización genética del ganado a través de la utilización de inseminación artificial.

# *Figura 2*

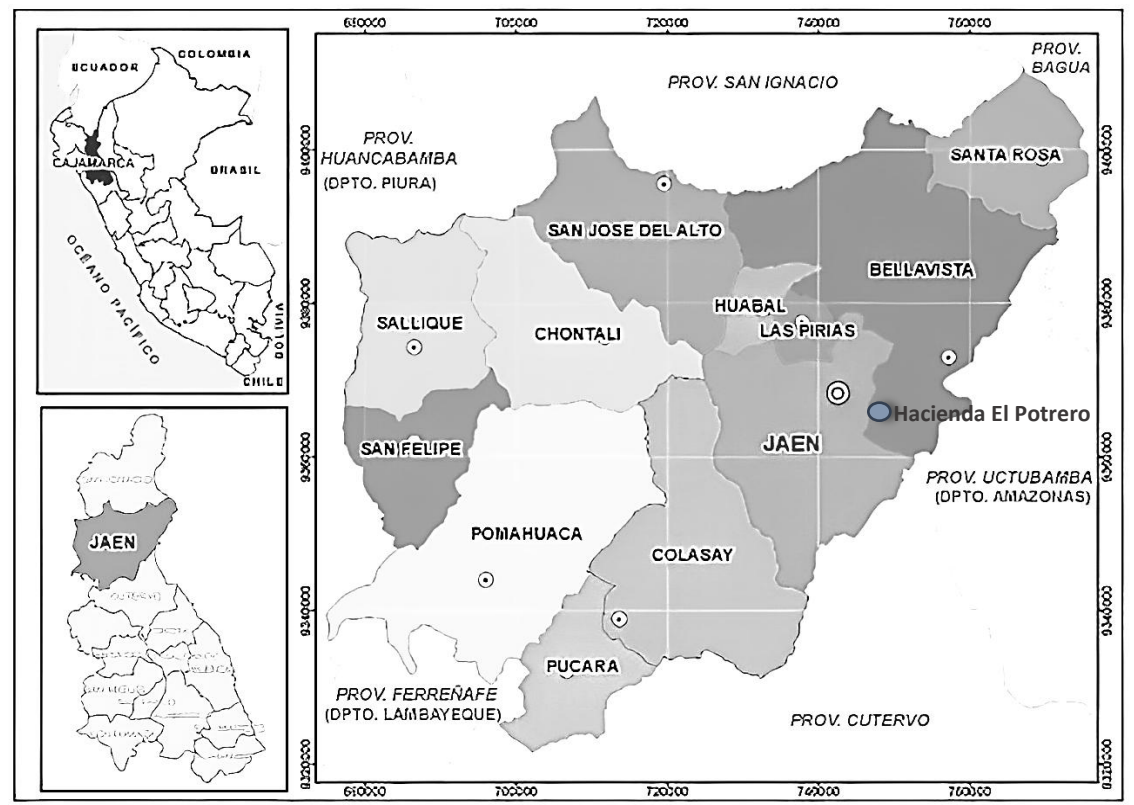

*Espacio geográfico donde se evaluó el recurso eólico.*

*Nota. Ubicación geográfica del proyecto, fuente gobierno regional de Cajamarca.*

#### **c) Velocidad del viento**

Para la obtención de datos de la velocidad del viento se utilizó el sitio web Earthdata, una interfaz web de la Administración Nacional de Aeronáutica y el Espacio (en adelante NASA) que provee información de meteorología de varios satélites para todas las zonas del mundo. Y el Servicio Nacional de Meteorología e Hidrología del Perú (en adelante SENAMHI), una institución encargada de monitorear y proporcionar información meteorológica e hidrológica en el territorio peruano.

#### **Velocidad del viento en la zona del proyecto**

Se obtuvieron datos para las coordenadas geográficas latitud -5,650525 y longitud -78,695473 que corresponden a la zona del proyecto según Google Maps. La *figura 3* muestra los datos de velocidad del viento obtenidos del sitio web de la NASA durante el periodo 2015 - 2019. Los datos obtenidos comprenden a ocho tomas diarias en un intervalo de tiempo de tres horas. Se determinó la velocidad máxima del viento con un valor de 4,80  $m/s$  y la velocidad mínima del viento con un valor de 0,50  $m/s$ , obteniendo una velocidad promedio de 2,21  $m/s$ .

# *Figura 3*

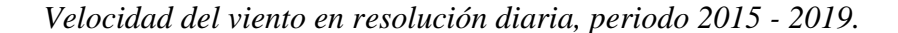

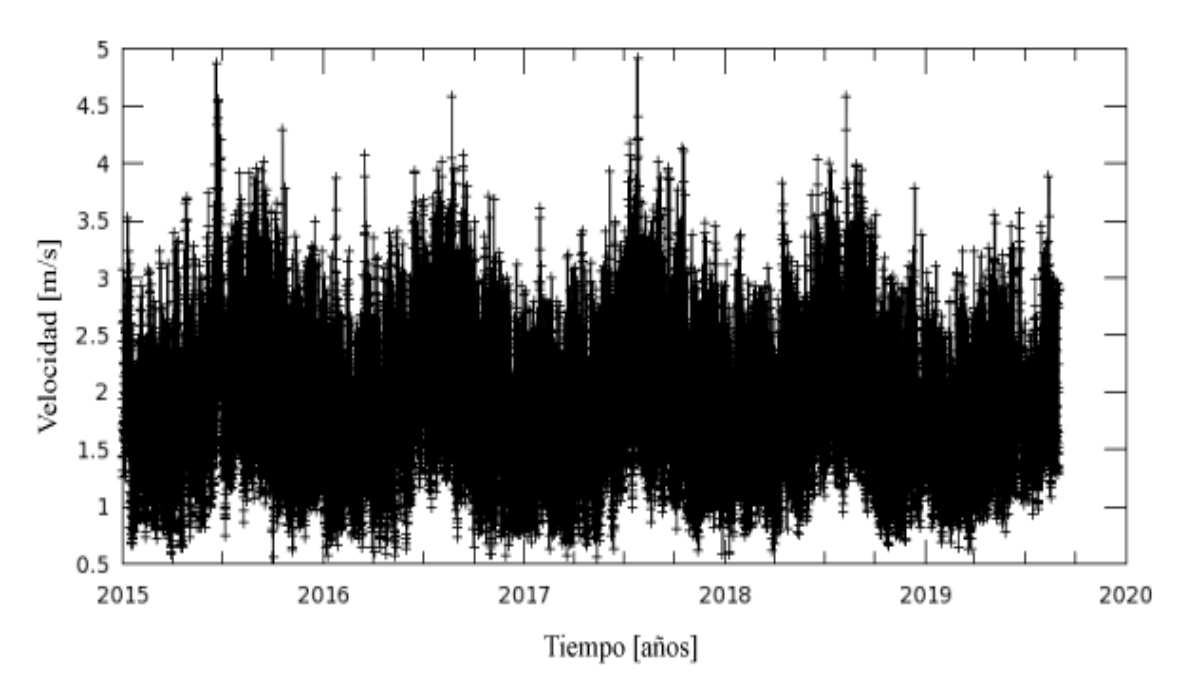

*Nota. Datos extraídos del sitio web Earthdata NASA.*

La *figura 4* muestra los datos de la velocidad promedio del viento en resolución mensual durante el periodo 2015 - 2019 para la zona del proyecto.

# *Figura 4*

*Velocidad diaria del viento en resolución mensual, periodo 2015 – 2019.*

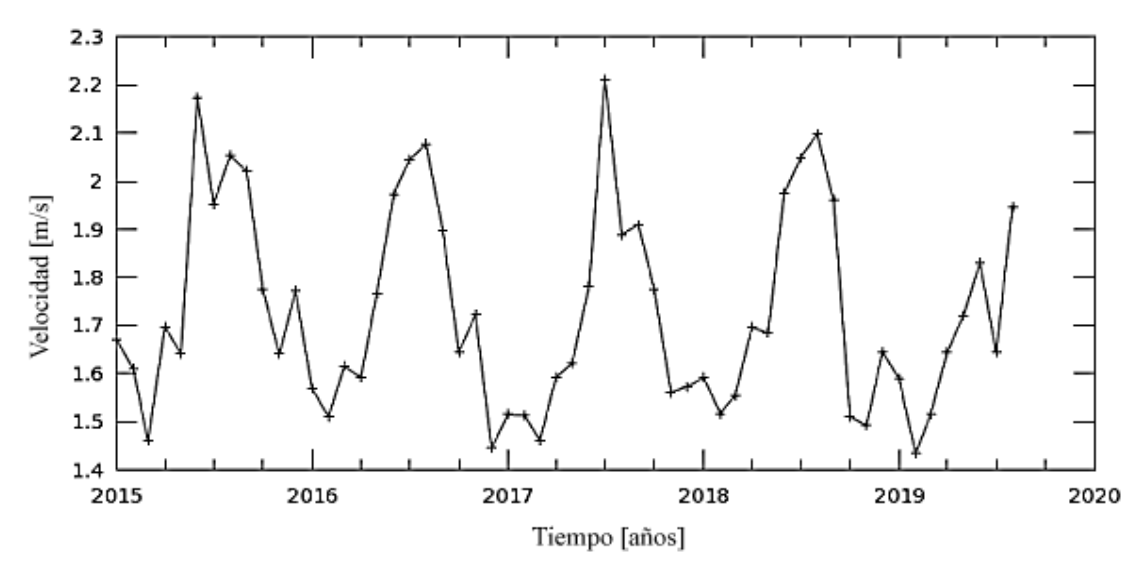

*Nota. Datos extraídos del sitio web Earthdata NASA.*

La *figura 5* muestra el promedio diario de la velocidad del viento a escala de colores para un espacio geográfico determinado, la zona de estudio se encuentra dentro de la ubicación geográfica a la cual le corresponde un valor máximo de 4,8  $m/s$ , cada densidad de color representa una zona geográfica determinada y la zona donde se evaluaron los datos corresponde al distrito de Bellavista - Centro Poblado Santa Cruz, Hacienda el Potrero.

En un mapa de escala de densidad de color, la velocidad del viento suele representarse mediante diferentes tonalidades o intensidad. Por lo general, se utilizan densidad de color más bajos para indicar velocidades de viento más bajas y densidad de color más altos para representar velocidades de viento más altas. La escala de densidad de color puede variar dependiendo del mapa y la fuente de información.

Es importante tener en cuenta que la correspondencia entre escala de densidad de color y las velocidades del viento puede variar según la escala de densidad de color utilizada en el mapa en particular. Por lo tanto, es recomendable consultar la leyenda o

la información proporcionada en el mapa para comprender adecuadamente la relación entre la densidad de color y las velocidades del viento representadas.

La velocidad promedio determinada en la zona del proyecto que tiene un valor de  $2,21 \, \text{m/s}$  corresponde a un punto geográfico específico el cual ha sido promediado con otras velocidades de distintos puntos geográficos y representado mediante densidad de color como se observa en la *figura 5*.

# *Figura 5*

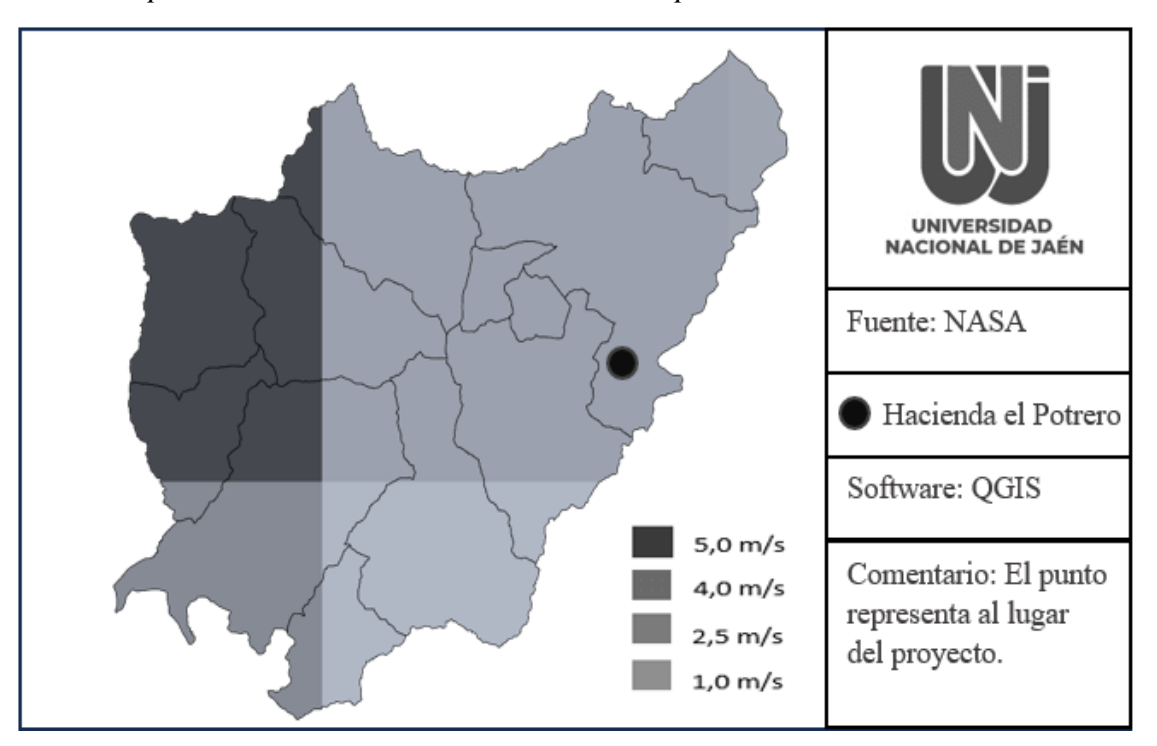

*Velocidad promedio del viento a escala de colores, periodo 2015 - 2019.*

*Nota. Velocidad del viento a escala de colores, datos de la NASA.*

### **Dirección de la velocidad del viento**

La dirección de la velocidad del viento se representa comúnmente en un mapa mediante flechas o líneas que indican la dirección hacia la cual el viento se está moviendo. Estas flechas o líneas pueden variar en longitud y espesor dependiendo de la intensidad del viento. En la mayoría de los casos, las flechas o líneas se dibujan en la dirección hacia la cual el viento está soplando. Por ejemplo, si el viento está soplando hacia el norte, la flecha apuntará hacia el norte.

En algunos mapas, también se utilizan códigos de densidad de color o símbolos adicionales para indicar la dirección del viento. Estos códigos o símbolos suelen ser parte de una leyenda que proporciona información detallada sobre la velocidad y dirección del viento en cada punto del mapa.

La *figura 6*, muestra la rosa de los vientos, la cual es un diagrama circular con rayos que representan las direcciones del viento, desde el centro hacia el perímetro. Cada rayo está etiquetado con una dirección cardinal y puntos intermedios. Se utilizan abreviaturas como "N" para norte, "S" para sur, "E" para este y "O" para oeste. Este diagrama permite visualizar fácilmente la dirección predominante del viento en una ubicación y se puede complementar con información adicional sobre la intensidad y el porcentaje de tiempo que el viento sopla en cada dirección.

Se evaluó el vector de viento promedio por hora (velocidad y dirección) a 50 metros sobre el suelo. La dirección promedio del viento en Bellavista - Jaén en el año 2018 y es predominantemente en el oeste según (SENAMHI, 2018).

# *Figura 6*

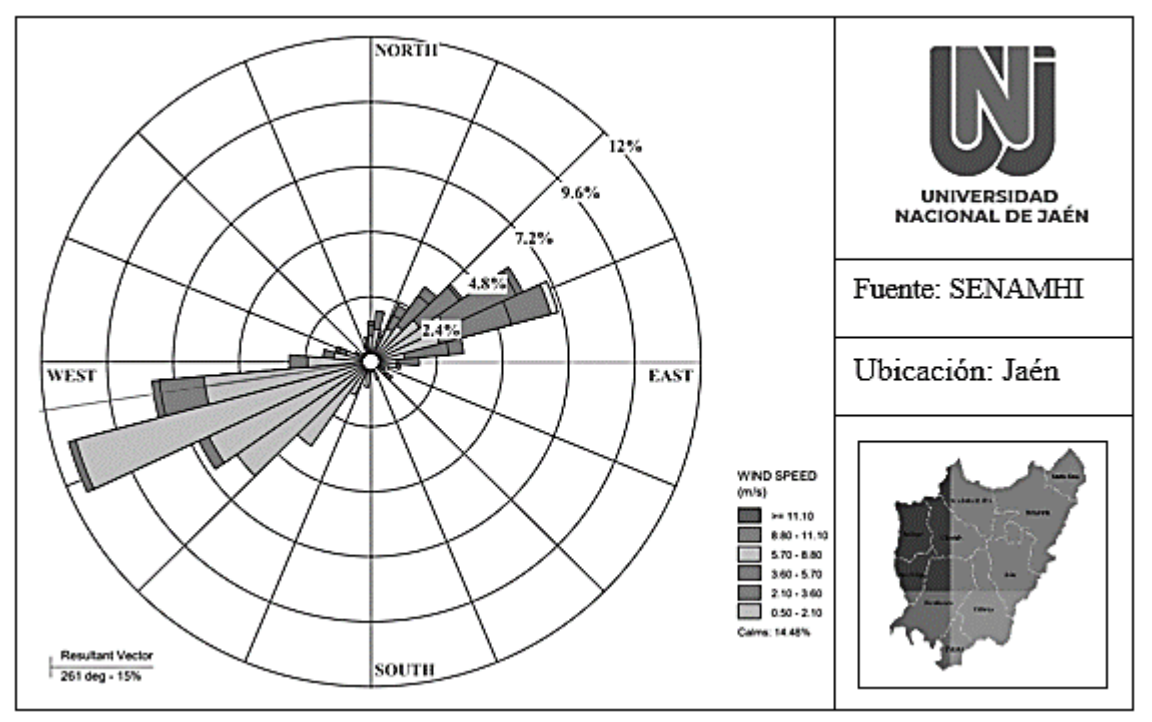

*Dirección predominante del viento en la zona del proyecto durante un año.*

*Nota. Dirección del viento, datos del SENAMHI.*

### **Clasificación de velocidades**

Para determinar el potencial eólico existente en una determinada zona, se deben clasificar las velocidades registradas según la frecuencia con la que ocurrieron cada una de ellas, para esta categorización es importante no considerar los registros de vientos de calma que no poseen energía cinética para la generación de energía, (Martínez Tejada y Álvarez Castañeda, 2013).

Los datos se clasificaron mediante intervalos de velocidad de manera que, el intervalo menor contenga al valor mínimo de velocidad y el intervalo mayor contenga al valor máximo de velocidad, los intervalos inician en 1,20  $m/s$  y su amplitud tiene un valor de 0,30  $m/s$  hasta llegar a un valor de 3,90  $m/s$  el cual contiene la velocidad máxima. Los datos clasificados corresponden al mes de agosto de los años 2018 y 2019, fueron seleccionados por ser los meses en donde se presenta menor estabilidad de la velocidad del viento.

#### *Tabla 4*

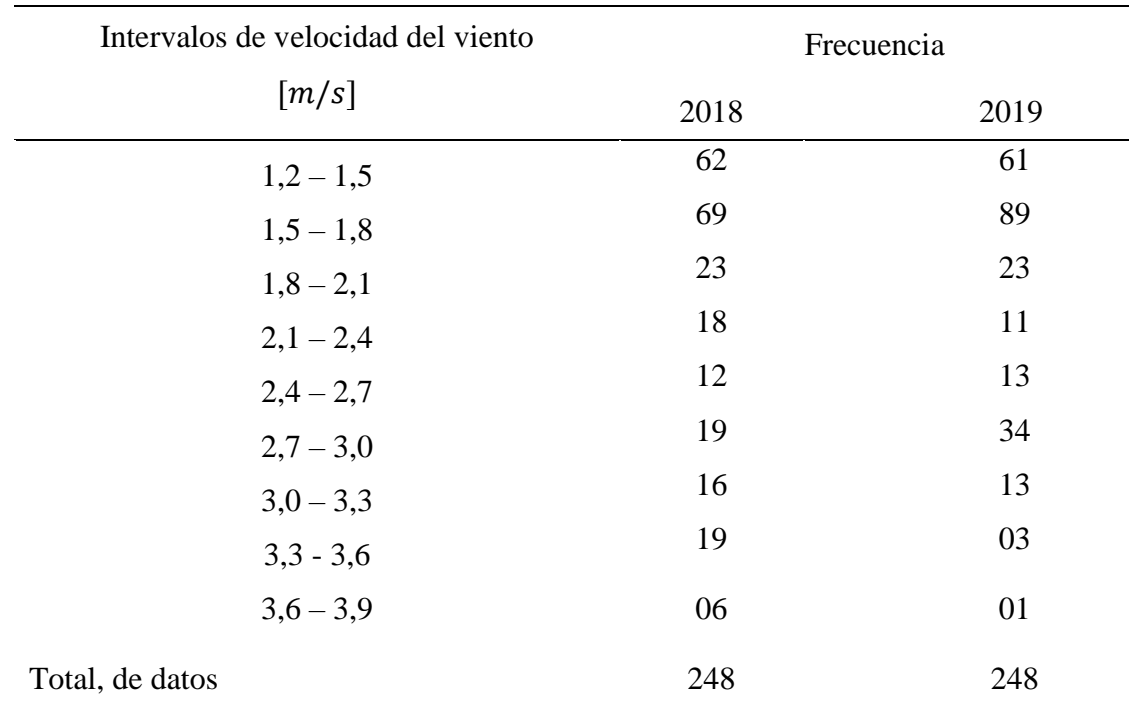

# *Clasificación y frecuencia de velocidades.*

*Nota. Que tan frecuente son las velocidades, elaborado con datos de la NASA.*

En la *tabla 4* se presenta los intervalos de velocidades, el número de datos clasificados en cada mes y año y la frecuencia de velocidades registradas.

En la *figura 7* se muestra la distribución de frecuencia de la clasificación de velocidades, se determinó que en el intervalo  $1,50 \, m/s - 1,80 \, m/s$  se encuentra la mayor frecuencia de velocidades en el mes de agosto de los años 2018 y 2019.

### *Figura 7*

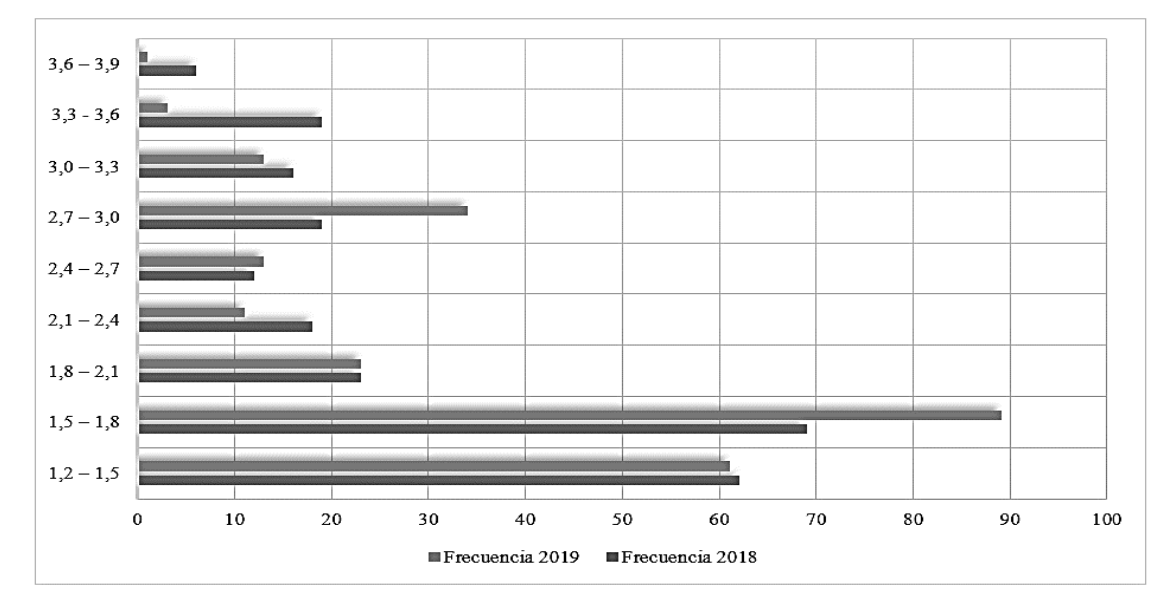

*Distribución de frecuencia en resolución diaria, agosto del 2018 y 2019.*

*Nota. Frecuencia de velocidades en la zona del proyecto, datos de la NASA.*

## **d) Distribución de Weibull**

Según MINEM (2016), el conocimiento de la distribución de probabilidades de velocidades de viento es importante para determinar el potencial eólico disponible, además de obtener otros parámetros energéticos de interés. La expresión analítica más usada en estudios de energía eólica para representar la probabilidad de velocidades de viento es la función de Weibull.

La función de Weibull es una función caracterizada por dos parámetros; uno de escala y otro de forma, el parámetro de escala define cuan dispersa se encuentra la distribución mientras que el parámetro de forma define la forma de la distribución (Rico, 2013). La distribución de Weibull está dada por la *ecuación (3)*.

$$
f(v) = \left(\frac{k}{c}\right) \left(\frac{v}{c}\right)^{k-1} . exp\left[-\left(\frac{v}{c}\right)^k\right]
$$
 (3)

Donde  $f(v)$  representa la probabilidad estadística de que ocurra una determinada velocidad  $(m/s)$ , c es el denominado factor de escala  $(m/s)$  y k es el factor de forma (adimencional).

Para determinar el parámetro de forma y el parámetro de escala  $k$  y  $c$  se utilizaron las *ecuaciones (4)* y *(5)* respectivamente.

$$
k = \frac{\pi}{\sqrt{6}} \left[ \frac{N(N-1)}{N(\sum_{i=1}^{N} \ln^2 v_i) - (\sum_{i=1}^{N} \ln v_i)^2} \right]^{0.5}
$$
(4)

$$
c = \left(\frac{1}{N} \sum_{i=1}^{N} v_i^k\right)^{\frac{1}{k}} \tag{5}
$$

Donde *N* corresponde al número de datos.

Evaluando datos y remplazando en las *ecuaciones (4)* y *(5)* se determinó el factor de forma  $k$  y el parámetro de escala  $c$ . El factor de escala  $c$  ( $m/s$ ) indica la velocidad promedio del viento, y el factor de forma  $k$  es un índice de dispersión de los datos y la frecuencia con la que se presenta la velocidad promedio. Se determinó la velocidad promedio del viento en la zona del proyecto con un valor de  $2,21 \ m/s$ .

# *Tabla 5*

*Factor de forma y factor de escala obtenidos.*

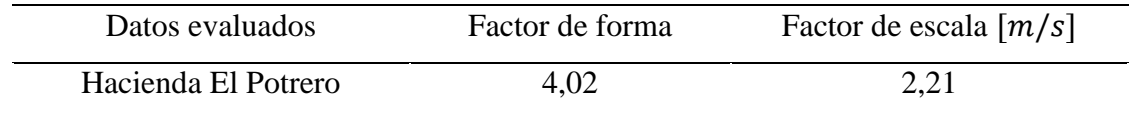

*Nota. Factor de forma y factor de escala elaborados con datos de la NASA.*

La *figura 8*, muestra la distribución de Weibull para los datos evaluados, se pudo determinar los datos del mes de agosto del año 2018 en comparación con los datos del año 2019 tiene una variación mínima, también se determinó que los datos de la variación de velocidad presentaron mayor estabilidad en el año 2018 en comparación a los datos del año 2019.

### *Figura 8*

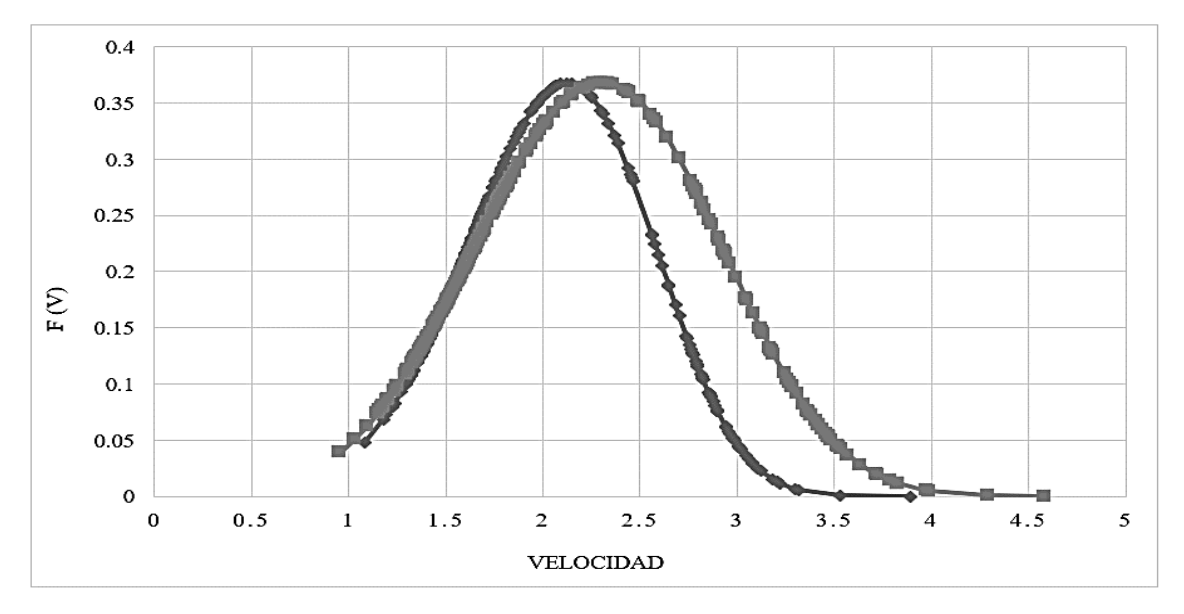

## *Distribución de Weibull para los datos analizados.*

*Nota. Distribución de Weibull elaborado con datos de la NASA.*

### **Probabilidad de Weibull**

La distribución de Weibull es una función de probabilidad que se utiliza para modelar eventos que varían en el tiempo, como la duración de vida de un producto o la velocidad del viento. La probabilidad de Weibull describe la posibilidad de que un evento ocurra dentro de un cierto intervalo de tiempo o en un rango específico de valores.

Con los parámetros de Weibull previamente calculados  $c \, y \, k$  es posible realizar la distribución de Weibull, la cual permite calcular la probabilidad que existan velocidades de viento superiores o inferiores a una velocidad determinada, para eso se utilizó la *ecuación (6)*.

$$
F(v) = 1 - exp\left[-\left(\frac{v}{c}\right)^k\right] \tag{6}
$$

Tomando valores de las velocidades del viento máximas y mínimas, se pudo determinar el porcentaje de probabilidad de que exista una velocidad más próxima a las velocidades adquiridas de los sitios web de la NASA y SENAMHI, los resultados se muestran en la *tabla 6*.

# *Tabla 6*

| Velocidad de referencia $[m/s]$ | Probabilidad [%] |
|---------------------------------|------------------|
| 1,2                             | 9 %              |
| 1,5                             | 19 %             |
| 1,8                             | 33 %             |
| 2,1                             | 35 %             |
| 2,4                             | 36 %             |
| 2,7                             | 30 %             |
| 3,0                             | 19 %             |
| 3,3                             | 9 %              |
| 3,6                             | 3 %              |
| 3,9                             | 1 %              |

*Probabilidad de velocidades superiores a las obtenidas de la* NASA y SENAMHI*.*

*Nota. Probabilidad de velocidades evaluado con datos de la NASA.*

La *tabla 6* muestra que la mayor probabilidad de tener velocidades más próximas a la velocidad promedio es de 2,10  $m/s$  hasta 2,40  $m/s$ , las cuales representan (35 y 36) % de probabilidad respectivamente.

## <span id="page-32-0"></span>**3.2.3. Dimensionamiento del sistema eólico**

#### **a) Límite Betz**

Los aerogeneradores aprovechan la energía cinética del viento para transformarla en energía mecánica y mediante un generador producir energía eléctrica, (Atlas Eólico del Perú, 2016).

# *Figura 9*

*Comportamiento de la velocidad del viento en un aerogenerador.*

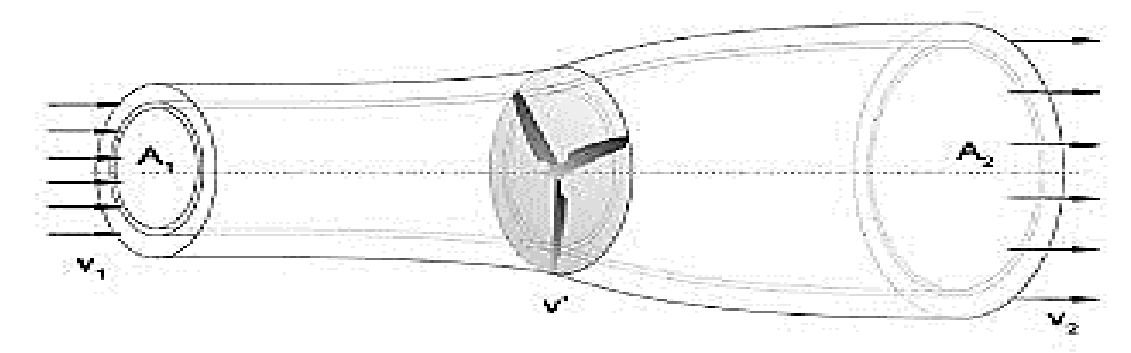

*Nota. Representación gráfica de la energía cinética del viento, University of Minho.*

Analizando la *figura 9* se puede determinar la energía cinética del viento con la *ecuación (7)*.

$$
E_{ct} = \frac{1}{2}m(v_1^2 - v_2^2)
$$
 (7)

Donde,  $E_{ct}$  es la energía cinética total (*Joule*),  $m$  es la masa del viento (*Kg*),  $v_1$ es la velocidad de incidencia en el aerogenerador  $(m/s)$  y  $v<sub>2</sub>$  es la velocidad aprovechada  $(m/s)$ .

El flujo de masa del aerogenerador está dado por las *ecuaciones (8)* y la potencia generada viene dada por la *ecuación (9)*.

$$
\rho Q = \nu A \rho = \dot{m} \tag{8}
$$

$$
P = \frac{1}{2}\dot{m}(v_1^2 - v_2^2)
$$
 (9)

Donde, P es la potencia generada $(W)$ , Q es el flujo del viento  $(m^3/s)$ , v es la velocidad del viento  $(m/s)$ ,  $\rho$  es la densidad del viento  $(Kg/m^3)$ , A es el área donde incide la velocidad del viento  $(m^2)$  y  $\dot{m}$  es la masa del viento que incide en las palas del aerogenerador por unidad de tiempo  $(Kg/s)$ .

Considerando a  $\nu$  como la velocidad media de la velocidad de entrada y de salida, *ecuación (10)*, se obtiene el flujo de masa en relación con la velocidad media con la *ecuación (11)*.

$$
v = \frac{(v_1^2 - v_2^2)}{2} \tag{10}
$$

$$
\dot{m} = \rho \frac{(v_1^2 - v_2^2)}{2} A \tag{11}
$$

Entonces la potencia generada y la potencia de incidencia se determinan con las *ecuaciones (12)* y *(13)* respectivamente.

$$
P = \frac{1}{4} \rho (v_1^2 - v_2^2)(v_1 - v_2)A
$$
 (12)

$$
P_e = \frac{1}{2} \rho A v^3 \tag{13}
$$

La relación entre la potencia generada y la potencia incidida determinan el límite de Betz mediante la *ecuación (14)*.

$$
\frac{P}{P_e} = \frac{1}{2} \left[ 1 - \left( \frac{v_2}{v_1} \right)^2 \right] \left[ 1 + \left( \frac{v_2}{v_1} \right) \right] = C_p \tag{14}
$$

Albert Betz, físico alemán que participó en la elaboración de las bases teóricas de los modernos aerogeneradores, publicó el año 1919 una teoría, conocida como ley de Betz  $(C_n)$ . Según esta ley no puede convertirse más del 16/27 (el 59,30 %) de la energía cinética del viento en energía mecánica. La demostración de dicha ley puede encontrase en varias referencias, (González, Pérez, Santos, y Gil, 2009).

#### **b) Potencia eólica**

Con el valor de la máxima demanda y con el valor del factor de escala (que representa la velocidad promedio) se determinara el potencial eólico y las características métricas del aerogenerador. Para determinar la potencia eólica se utilizó la *ecuación (15)*.

$$
P_e = \frac{1}{2}\rho v^3 r^2 \pi \tag{15}
$$

Donde  $P_e$  es la potencia eólica ( $W/m^2$ ),  $\rho$  es la densidad del viento ( $Kg/m^3)$  ,  $v$ es la velocidad del viento  $(m/s)$  y  $r$  es el radio de la turbina eólica  $(m)$ .

La densidad del viento varia con relación a la altura geográfica y a la temperatura promedio y se determina con la *ecuación (16)*.

$$
\rho = 1,225e^{\left[\left(\frac{-h}{8435}\right) - \left(\frac{T-15}{288}\right)\right]}
$$
\n(16)

Donde, h es la altitud geográfica (msnm) y T es la temperatura promedio (°C).

La altitud para la zona del proyecto es de 725 msnm según Google Earth pro y la temperatura promedio es de 31 °C según Wheter Spark. Remplazando los valores en la *ecuación (16)* se determinó que la densidad para la zona del proyecto es de 1,086  $Kg/m^3$ .

Remplazando los datos de la densidad y velocidad del viento se obtiene la *ecuación (17)*.

$$
P_e = \frac{1}{2}(1,086)(2,21)^3 r^2 \pi \tag{17}
$$

Como se observa en la *ecuación (17)* la potencia del generador eólico está en función del radio de sus hélices, con esto se puede determinar la dimensión de radio de hélices que debe tener el generador eólico para que cumpla con la potencia requerida en la zona del proyecto.

Según el Atlas Eólico Mundial, determinan que la máxima potencia eólica para la zona del proyecto es de 75  $W/m^2$ , realizando los cálculos se determinó que para que el

aerogenerador cubra la demanda eléctrica con la velocidad promedio determinada en la zona del proyecto se requiere aerogeneradores eólicos que tengan como mínimo un radio en sus hélices de  $2.01 \, m$ .

### **c) Generación eólica**

La *tabla 7* muestra características técnicas de generadores eólicos preseleccionados los cuales se encuentran dentro de las dimensiones de demanda, velocidad y radio de hélices que se calculó previamente.

# *Tabla 7*

#### *Características de aerogeneradores preseleccionados.*

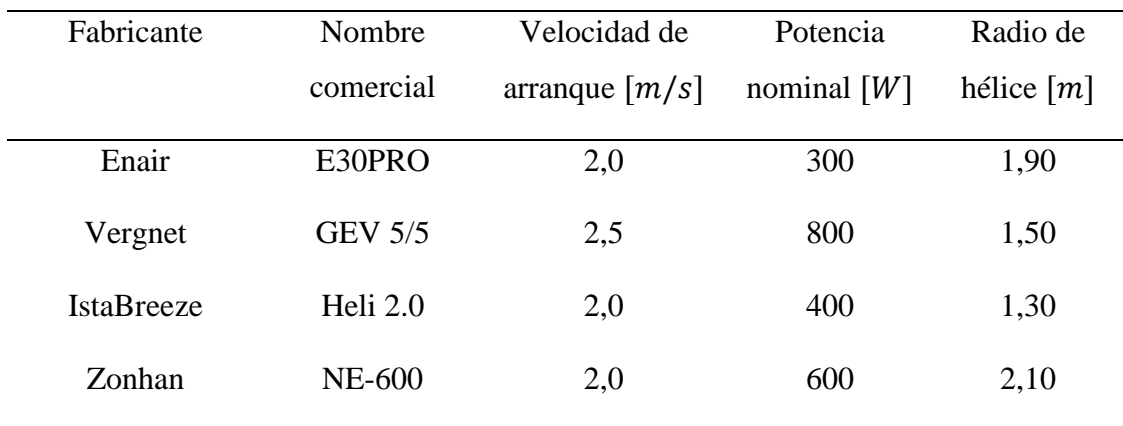

*Nota. Generadores eólicos preseleccionados.*

De la *tabla 7* se seleccionó 14 mini aerogeneradores Zonhan NE-600 con una potencia nominal de 600  $W$  cada uno, los cuales juntos satisfacen la demanda eléctrica  $de 7900 Wh.$ 

El generador eólico seleccionado tiene una rotación horaria, alternador monofásico, un voltaje nominal de 24  $V$ , 3 aspas, vida útil de 15 años, material estructural de aluminio y un diámetro de la toma de poste de 48mm.
### *Especificaciones del generador eólico seleccionado.*

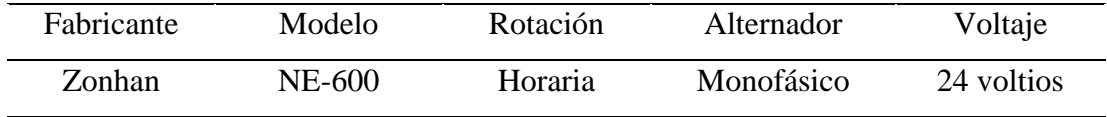

*Nota. Detalles de los generadores eólicos seleccionados.*

### **d) Configuración eólica**

La distribución en campo de los generadores eólicos se refiere a la disposición y ubicación de los aerogeneradores en un parque eólico. Esta distribución se planifica estratégicamente para optimizar la captura de energía eólica y maximizar la eficiencia del parque, Se busca un equilibrio entre la densidad de generadores y el aprovechamiento máximo del recurso eólico. Es importante asegurar que no haya interferencias entre los aerogeneradores vecinos, ya que las turbulencias generadas por uno pueden afectar el rendimiento de otros cercanos.

La distribución en campo de los generadores eólicos busca maximizar la producción de energía, minimizar las pérdidas por turbulencias entre los aerogeneradores y garantizar la eficiencia y operatividad del parque. Cada proyecto de parque eólico tiene consideraciones únicas que influyen en la distribución final de los generadores.

Los generadores eólicos se pueden distribuir tanto en serie como en paralelo, de esta configuración depende el tipo de controlador de voltaje que cumpla con el voltaje de entrada y la corriente de entrada. En este caso la distribución se realizó de tal manera que concuerde con la capacidad de los controladores disponibles en el mercado y se utilizó el software en línea MPPT CalculaTor a un voltaje de sistema de 24 voltios conformado por tres cadenas de mini aerogeneradores dos cadenas están conformada por 5 mini aerogeneradores y una cadena de 4 mini aerogeneradores, las cadenas están conectadas en serie como se indica en la *figura 10* configurando así tres grupos, dos grupo conformado por 5 aerogeneradores cada uno y otro grupo conformado por cuatro aerogeneradores.

### *Figura 10*

*Distribución de los mini aerogeneradores.*

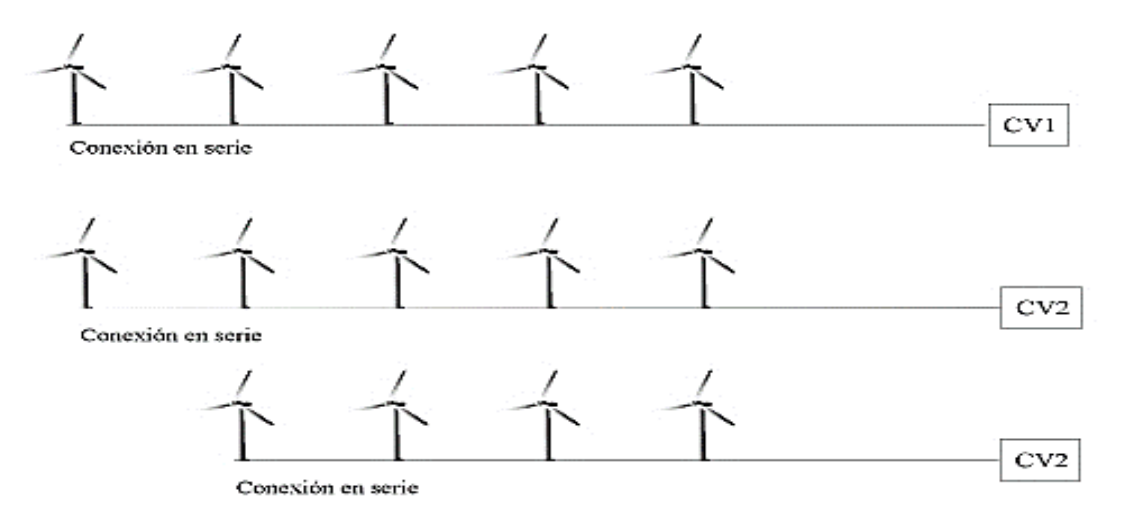

*Nota. Distribución de mini generadores eólicos, configuración en serie.*

### **e) Regulación de voltaje**

Un regulador de voltaje es un dispositivo utilizado para regular y controlar la tensión eléctrica en un sistema. Su función principal es mantener una salida de voltaje estable y dentro de los rangos deseados, incluso cuando las condiciones de carga o entrada varían. Estos dispositivos monitorean constantemente la tensión de entrada y ajustan la salida para mantenerla en el nivel deseado.

Se utilizo el software MPPT Calculator de Victron Energy especializado en tipo de controlador que se adecúa a las exigencias de tensión y corriente en rangos máximos y mínimo generados en equipos de fuente renovable a exigencias del rigor de la temperatura de la zona del proyecto.

Se selecciono para este proyecto el controlador de carga con seguimiento ultrarrápido del punto de máxima potencia (MPPT). El MPPT es un controlador de carga de 24 voltios en corriente directa  $(VCD)$  de última generación, que admite cadenas de hasta 5 generadores en serie por cada cadena y siendo un total 10 aerogeneradores que podrán ser controlados por dos equipos MPPT 250/100, para los 4 aerogeneradores restantes se seleccionó un controlador MPPT 100/50 capaz de controlar una cadena de cuatro aerogeneradores de 600 *W* conectados en serie a un voltaje de 24 voltios. La *tabla 9* describe las características de los controladores seleccionados.

|         | Serie |              |     | Paralelo Vol. Máx. Vol. Salida Controlador |                  |
|---------|-------|--------------|-----|--------------------------------------------|------------------|
| Grupo 1 | 5     | 2 x 5        | 120 | 24                                         | 2 x MPPT 250/100 |
| Grupo 2 | 4     | $1 \times 4$ | 120 | 24                                         | 1x MPPT 100/50   |
| Total   |       |              |     |                                            | 3 controladores  |

*Especificaciones de los controladores de voltaje.*

*Nota. Detalles de los controladores de voltaje para el sistema eólico.*

### **f) Almacenamiento de energía**

### **Baterías gelificadas**

Las baterías de gel, también conocidas como baterías de electrolito en gel o baterías de ácido-plomo selladas, son un tipo de batería recargable que utiliza un electrolito en forma de gel en lugar de un electrolito líquido. Este gel generalmente consiste en una mezcla de ácido sulfúrico y sílice, que se vuelve más espeso y gelatinoso para evitar derrames.

Estas baterías son una variante de las baterías de plomo ácido y están diseñadas para ser selladas y libres de mantenimiento. La principal ventaja de las baterías de gel es su capacidad para funcionar en diferentes posiciones, incluyendo vertical, horizontal o de costado, sin derramar el electrolito. Esto las hace adecuadas para su uso en aplicaciones donde la instalación fija no es posible o deseable.

Algunas de las ventajas de las baterías de gel son: Sin derrames de electrolito, mayor resistencia a las vibraciones, menor autodescarga, mayores siclos de vida y tolerancia a temperaturas extremas.

### **Factor de corrección**

El factor de corrección compensa el hecho de que las baterías no serán nuevas para siempre, pero su potencia máxima será menor con los años. Al igual que la batería de su teléfono móvil, no es tan potente como los primeros días que la usó. Siendo el factor de corrección de 1,15 Reglamento electrotécnico para baja tensión de España (en adelante REBT).

### **Autonomía**

Una de las principales características que ayudan a establecer el dimensionado de las instalaciones autónomas son los días de autonomía, donde nuestra instalación tendrá la capacidad de suministrar esa energía diaria sin ningún tipo de inconveniente pese a que una sería de circunstancias concretas en las que la producción de los generadores eólicos sea nula como, por ejemplo: días con baja velocidad del viento, paro por mantenimiento, entre otras.

### **Parámetros de diseño**

*Tabla 10*

### *Parámetros de diseño del banco de baterías.*

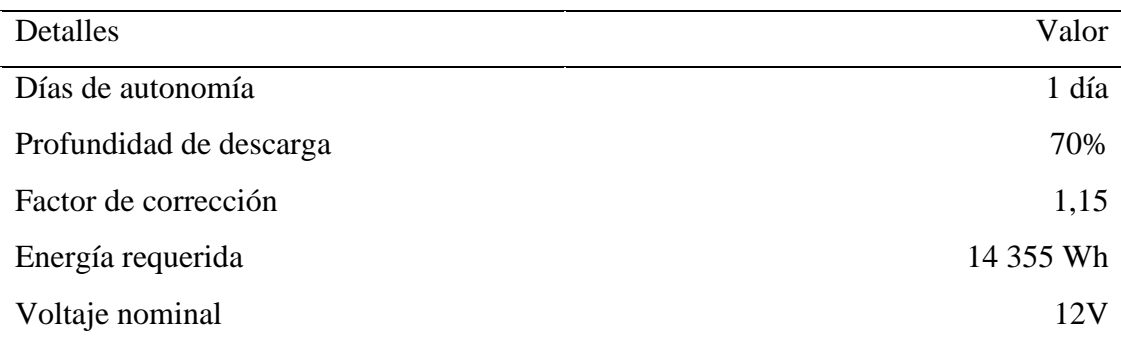

*Nota. Parámetros de diseño que determinaran la selección de baterías.*

### **Cálculo de baterías**

Para calcular la capacidad del banco de baterías tenemos que saber cuánta energía se necesita almacenar, esto se expresa comúnmente en amperio por hora  $(Ah)$ . Como en la *tabla 1* ya se había determinado la energía requerida del sistema que tiene un valor de 14 355Wh. Con este dato, se calculó la capacidad nominal del banco de almacenamiento de energía mediante la *ecuación (18)*.

$$
E = F_s \times \frac{E_d}{V_n} \tag{18}
$$

Donde E es la energía total requerida  $(Ah)$ ,  $V_n$  es el voltaje nominal de la batería (V),  $E_d$  es la máxima demanda de energía (Wh) y  $F_s$  es el factor de corrección (adimencional).

Tomando el valor de la energía requerida del sistema de 14 355 Wh, y un factor de corrección igual a 1,15 y el voltaje nominal de una batería de 12 voltios. Como resultado se obtuvo la carga eléctrica con un valor de 1 376 ℎ. Luego se determinó la capacidad nominal del banco de baterías con la *ecuación (19)*.

$$
C_N = \frac{ExN_{d,aut}}{F_d x F_{ct}} \tag{19}
$$

Donde  $C_N$  es la capacidad nominal del banco de baterías  $(Ah)$ ,  $N_{d,aut}$  es el número de días de autonomía,  $F_d$  es el factor de descarga máxima y  $F_{ct}$  es el factor de corrección por temperatura.

Tomando el valor de la corriente del proyecto  $E$  de 1 376Ah, una autonomía de un día, un factor de descarga de 0,70 y un factor de corrección por temperatura de 0,90. Se calculó la capacidad nominal del banco de baterías con un valor de 2 184 Ah/día.

La autonomía seleccionada fue determinada tomando en cuenta los mantenimientos preventivos y correctivos los cuales para su realización tomarían como mínimo un día, el factor de descarga y factor de corrección por temperatura son estándares para baterías de plomo de 12 voltios (González y Castro Gil, 2009).

Se ha seleccionado un banco acumulador de corriente continua conformado por ocho baterías de plomo ácido gelificado de 12-300 con un voltaje nominal de 12 voltios en corriente continua y capacidad de 300 Ah cada una, el banco acumulador de corriente continua tendrá un voltaje de entrada y salida de 24 voltios y una capacidad de 2 400*Ah*.

*Datos técnicos del banco de energía.*

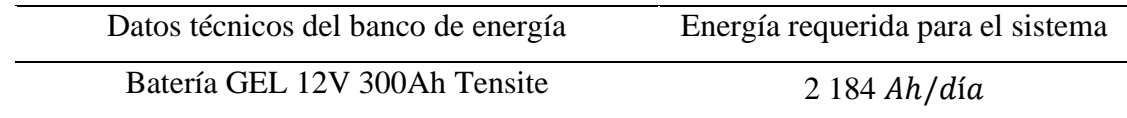

*Nota. Detalles de la batería utilizada en el banco de energía.*

### **g) Conversión de la energía continua en alterna**

### **Cálculo del inversor**

Un inversor es un dispositivo que cambia o transforma una tensión de entrada de corriente continua a una tensión simétrica de salida (senoidal, cuadrada o triangular) de corriente alterna, con la magnitud y frecuencia deseada por el usuario o el diseñador. Para el cálculo de potencia del inversor se utiliza la *ecuación (20)*.

$$
P_{Inv} = 1.15 \times M_d / F_t \tag{20}
$$

Donde  $P_{Inv}$  e la potencia el inversor en (W)  $M_d$  e la máxima demanda en (W) y  $F_t$  es el factor de corrección por temperatura y (adimensional). También cabe detallar que el valor de 1,15 es el factor de seguridad según el REBT.

### Corrección por temperatura  $(F_t)$

La corrección por temperatura en un inversor se refiere a la capacidad del dispositivo para ajustar su rendimiento en función de las variaciones de temperatura. Cuando la temperatura aumenta, la eficiencia y la capacidad de carga de un inversor pueden disminuir. Esto se debe a que los componentes electrónicos internos, como los transistores y los condensadores, pueden experimentar cambios en su rendimiento a temperaturas extremas. Además, el calor excesivo puede causar daños permanentes a los componentes del inversor.

### *Corrección por temperatura en un inversor eléctrico.*

| Factor de corrección por temperatura en un inversor eléctrico |  |  |  |  |  |       |  |     |     |
|---------------------------------------------------------------|--|--|--|--|--|-------|--|-----|-----|
| Temperatura 25 26 27 28 29                                    |  |  |  |  |  | 30 31 |  | 32. | -33 |
| $(F_t)$ 1 0,99 0,98 0,97 0,96 0,95 0,94 0,93 0,92             |  |  |  |  |  |       |  |     |     |

*Nota. El inversor dependiendo de la temperatura varia su eficiencia.*

Cuando la temperatura interna del inversor se incrementa la potencia de salida disminuye es así como un ambiente con elevada temperatura puede dar como resultado de reducción de la potencia total del equipo La zona de proyecto alcanza la temperatura promedio de 30 ºC, por efectos de cálculo se considera un factor de corrección por temperatura  $F_t$  de 0,95 como se muestra en la *tabla 12*.

### **Parámetros de diseño**

*Tabla 13*

*Parámetros de diseño del inversor eléctrico.*

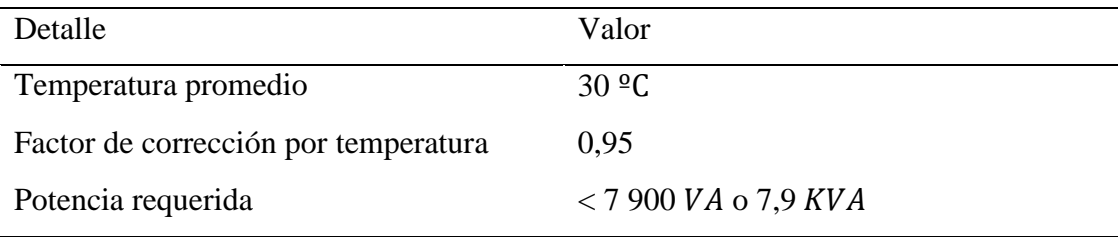

*Nota. Parámetros de diseño que determinan la selección del inversor eléctrico.*

Remplazando los datos de la *tabla 13* en la *ecuación (20)* se obtuvo un valor de 9 563 W, es decir que el inversor seleccionado debe tener una potencia eléctrica superior a este valor.

Se seleccionaron dos inversores eléctricos de la marca Phoenix modelo 24/5000 con un voltaje de entrada de 24 voltios en corriente continua y un voltaje de salida de 220 voltios en corriente alterna con onda sinusoidal, frecuencia de 60 Hertz y una potencia de 5 KVA cada uno, como se detalla en la *tabla 14*.

*Tabla 14*

*Especificaciones técnicas del inversor eléctrico seleccionado.*

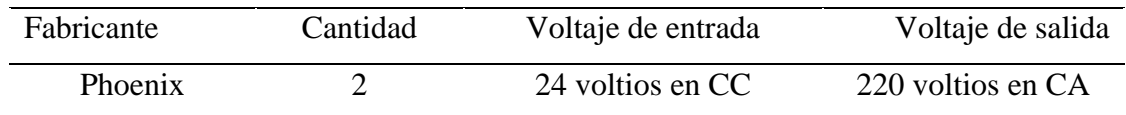

*Nota. Detalles del inversor eléctrico que se utilizara en el sistema eólico.*

### **h) Cálculo de conductores**

De acuerdo con los niveles de caída de la tensión entre los diferentes tramos de los circuitos de corriente continua (DC), se va a dimensionar las características de los cables o conductores. Según la normativa del REBT, establece porcentajes de caída te tensiones máximas permitidas en conexiones en corriente continua y se detalla en la *figura 11*.

*Figura 11*

*Caídas de tensión máximas permitidas en corriente continua.*

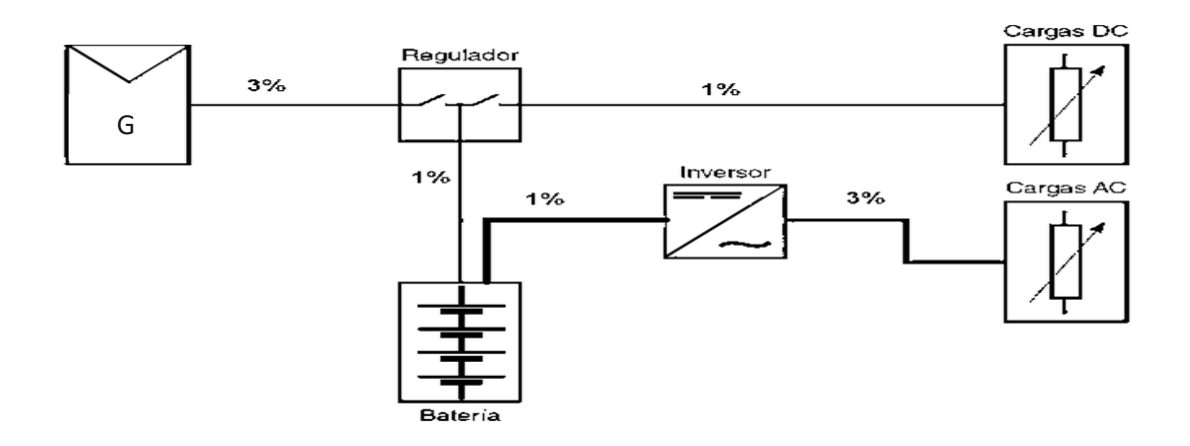

*Nota. Caída de tensión máxima permitida, Reglamento Electrotécnico de Baja Tensión Español (REBT).*

Para calcular la sección del conductor eléctrico en una instalación, se deben considerar varios factores, como la corriente que va a circular por el conductor, el tipo de material del conductor (cobre o aluminio), la temperatura ambiente, la temperatura máxima permitida para el conductor, entre otros. Conociendo estos valores anteriormente mencionados, se puede calcular el calibre de un conductor haciendo uso de la *ecuación (21)*.

$$
S = \frac{IxLxK}{\Delta V} \tag{21}
$$

Donde S es la sección del conductor  $(mm^2)$ , I es la corriente (A), L es la longitud del conductor en  $(m)$ , K es la conductividad del material del conductor y  $\Delta V$  es la caída  $de tension$  permitida  $(V)$ .

Cabe detallar que la conductividad de un conductor puede variar dependiendo de la temperatura y del material aislante que lo rodea. Estos factores pueden afectar la resistividad eléctrica del conductor, que es el inverso de la conductividad eléctrica. Es así como para los cálculos realizados se consideró la temperatura adecuada y el aislante y conductores eléctricos más comunes como se muestra en la *tabla 15*.

*Tabla 15*

*Conductividad eléctrica del cobre y el aluminio .*

| Temperatura del conductor |                              |                                   |                                   |  |  |  |  |
|---------------------------|------------------------------|-----------------------------------|-----------------------------------|--|--|--|--|
| Conductor                 | $20 \, {}^{\circ}\mathrm{C}$ | K termoplástico a 70 $^{\circ}$ C | K termoestables a 90 $^{\circ}$ C |  |  |  |  |
| Cu                        | 58,00                        | 48,47                             | 45,49                             |  |  |  |  |
| Al                        | 35,71                        | 29,67                             | 27,8                              |  |  |  |  |

*Nota. Conductividad del aluminio y cobre dependiendo de la temperatura.*

Basándose en la *figura 11* y con los valores de la *tabla 15* se procedió a calcular la caída de tensión en los diferentes tramos que conforman el circuito del sistema eólico como se puede observar en la *figura 11*. Es así como mediante el uso de tablas de cálculo se procedió a determinar cada valor de tal forma que cumplan con la normativa utilizada, los datos se muestran en la *tabla 16.*

| Caída de tensión en el circuito del sistema                                     |     |                          |                          |                          |   |       |      |      |  |
|---------------------------------------------------------------------------------|-----|--------------------------|--------------------------|--------------------------|---|-------|------|------|--|
| Tramo<br>S.<br>VDC.<br>VAC -<br>$\%$<br>K<br>ΔV<br>$\mathbf{L}$<br>$\mathbf{I}$ |     |                          |                          |                          |   |       |      |      |  |
| Generador - Regulador                                                           | 120 | $\overline{\phantom{a}}$ | 2,5                      | 20                       | 4 | 48,47 | 0.34 | 0.4  |  |
| Regulador - Batería                                                             | 24  |                          | 2,5                      | 10                       | 4 | 48,47 | 0.26 | 1,1  |  |
| Batería - Inversor                                                              | 24  | $\frac{1}{2}$            | 25                       | 2,5                      | 4 | 48,47 | 0.65 | -2.7 |  |
| Inversor - Carga AC                                                             |     | 220                      | $\overline{\phantom{0}}$ | $\overline{\phantom{a}}$ |   |       |      |      |  |

*Caída de tensión en el circuito del sistema eólico autónomo.*

*Nota. Caída de tensión máxima permitida en sistemas aislados.*

De la *tabla 16* se puede determinar que la caída de tensión en el circuito desde el generador al regulador es de 0,5 % utilizando un conductor de cobre de 4  $mm^2$ , en el circuito del regulador al banco de baterías la caída de tensión es de 1,1 % utilizando un conductor del mismo calibre y del mismo material, en el circuito del banco de baterías hacia el inversor la caída de tensión es de 2,7 % utilizando un conductor de las mismas especificaciones, y finalmente en el circuito inversor hacia las cargas de corriente alterna el conductor debe tener el calibre de tal manera que cumpla con la caída de tensión normado por el CNE Utilización. De los cálculos se determina que el conductor utilizado debe ser de cobre con una sección de 4 <sup>2</sup> como se muestra en la *tabla 17*.

### *Tabla 17*

### *Especificaciones técnicas del conductor.*

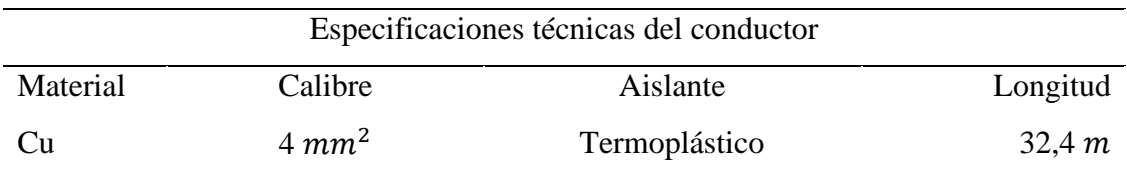

*Nota. Determinación de las características técnicas del conductor.*

### **i) Protección del sistema eólico**

Los sistemas de protección eléctrica son fundamentales para garantizar la seguridad de las instalaciones eléctricas, así como para proteger equipos y personas de posibles fallas o sobrecargas eléctricas. Estos sistemas se diseñan para detectar anomalías en la corriente eléctrica y tomar medidas automáticas para evitar daños.

### **Interruptores automáticos**

Son dispositivos que se instalan en el panel eléctrico y se activan cuando detectan una corriente anormal, como una sobrecarga o un cortocircuito. Su función es interrumpir la corriente eléctrica de manera rápida para evitar daños en los cables y equipos, así como para prevenir riesgos de incendio o electrocución.

### **Interruptores de corriente continua**

Un interruptor bipolar DC es un dispositivo utilizado en circuitos de corriente continua (DC) para controlar y cortar el flujo de corriente eléctrica. A diferencia de los interruptores utilizados en circuitos de corriente alterna (AC), los interruptores bipolares DC están diseñados específicamente para manejar la polaridad constante de la corriente continua.

En el mercado es común encontrar interruptores dependiendo de las necesidades, ya sea para uso doméstico o uso industrial, en el primer caso se pueden encontrar interruptores que soporten hasta 500 voltios y corrientes de hasta 50 amperios principalmente. En nuestro caso el voltaje de salida de los aerogeneradores es inferior a 500 voltios y la corriente igualmente es inferior a 50 amperios, es así que se seleccionaron interruptores de corriente continua Schneider Electric C60H-2 poles-50 A-C curve con una capacidad de hasta 50 amperios.

### **Sobretensiones transitorias**

Las sobretensiones transitorias en sistemas eólicos aislados son picos de voltaje que ocurren en un corto periodo de tiempo, generalmente como resultado de eventos como descargas atmosféricas, maniobras de conmutación o fallos de aislamiento. Estas

sobretensiones pueden causar daños significativos en los componentes del sistema eólicos, incluyendo los generadores, inversores, controladores de carga y baterías.

Existen limitadores de sobretensiones, también conocidos como dispositivos de protección contra sobretensiones (DPS), son componentes cruciales en los sistemas eólicos autónomos para proteger contra picos de voltaje transitorios que pueden dañar los equipos electrónicos. Estos dispositivos se instalan en diversos puntos del sistema eólico para desviar las sobretensiones a tierra y limitar el voltaje que llega a los componentes sensibles.

Para el sistema eólico se seleccionaron limitadores de sobretensiones transitorias Acti9 iPRD1-3P-350V de 350 voltios, esto se basa en que el voltaje de generación de los mini generadores eólicos conectados en serie es inferior a 350 voltios.

### **Puesta a tierra**

La puesta a tierra es un concepto fundamental en el diseño y funcionamiento seguro de las instalaciones eléctricas. Consiste en crear un camino de baja resistencia eléctrica hacia la tierra para desviar corrientes no deseadas y proporcionar un nivel de seguridad adicional en caso de fallas eléctricas.

Calcular una puesta a tierra implica determinar los parámetros necesarios para lograr una resistencia de tierra adecuada que cumpla con las normativas y estándares de seguridad eléctrica. La resistencia de tierra se refiere a la resistencia eléctrica total entre el electrodo de tierra y la tierra circundante.

Para el cálculo de una puesta a tierra es necesario tener datos como la resistividad del terreno, obteniendo este dato como base se procede a seleccionar los materiales como el electrodo y aditivos que mejoren la conductividad y disminuyan la resistividad del terreno la cual debe de cumplir con la normativa del Código Nacional de Electricidad Utilización en donde se fija que la resistividad de una puesta a tierra no debe de exceder los 25 ohmios (Ω).

### **3.2.4. Evaluación económica**

Se realizó la evaluación económica del proyecto. En este sentido se utilizarán algunos indicadores que permitieron evaluar la implementación del sistema eólico autónomo. Los indicadores que se utilizan son el Valor Actual Neto  $(VAN)$ , y la Tasa Interna de Retorno  $(TIR)$ .

### **a) Inversión**

El monto inicial de inversión del proyecto es de S/ 61 241,88 para implementar el sistema eólico autónomo. En la *tabla 18*, se presenta el monto de inversión del proyecto.

#### **b) Valor actual neto (VAN)**

Fontaine (2008) en su libro "Evaluación Social de Proyectos" explica que una inversión es rentable sólo si el valor actual del flujo de ingresos es mayor que el valor actual del flujo de costos, cuando éstos se actualizan haciendo uso de la tasa de interés pertinente para el inversionista.

Es decir, la inversión es deseable sólo si el valor actual de los beneficios netos es mayor que cero como se expresa en la *ecuación (22).*

$$
VAN = \sum_{0}^{n} \frac{FC_t}{(1+Td)^i} > 0
$$
 (22)

Donde  $(n)$  es el número de año (tiempo de retorno),  $(FC_t)$  es el flujo de caja total,  $(Td)$  es la tasa de descuento e (i) es el numero del año en el cual se evalúa.

#### **c) Tasa interna de retorno (TIR)**

Según Fontaine (2008), la  $TIR$  es la que hace igual a cero el  $VAN$  de un flujo de beneficios netos. La *TIR* se calcula con la *ecuación* (23).

$$
VAN = 0 = \sum_{0}^{n} \frac{FC_t}{(1+Td)^i}
$$
 (23)

Es conveniente realizar la inversión cuando el *VAN* tiene un valor positivo y una TIR mayor que el costo de capital.

# *Inversión económica del proyecto.*

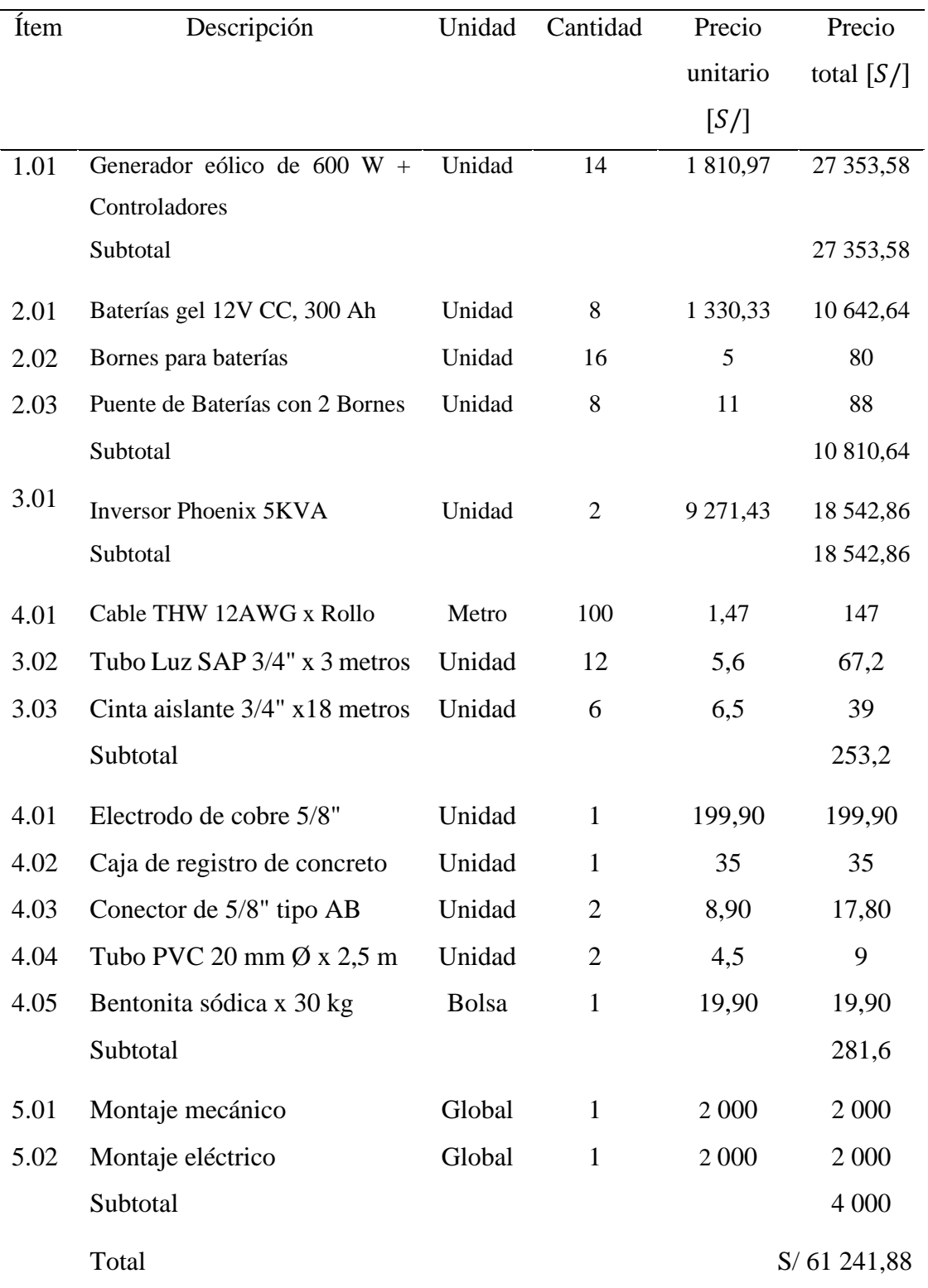

*Fuente. Presupuesto económico para la implementación del proyecto.*

## **d) Flujo de caja**

Con el flujo de caja se puede observar los ingresos y egresos netos que se puede obtener a lo largo de la duración del proyecto.

### **Ingresos**

Como ingresos se considera el ahorro en electricidad, de lo cual se determinó un promedio de S/300 mensuales según la facturación realizada por la empresa distribuidora de electricidad. El consumo y el promedio mensuales se muestra en la *tabla 19*.

## *Tabla 19*

### *Promedio mensual de facturación eléctrica.*

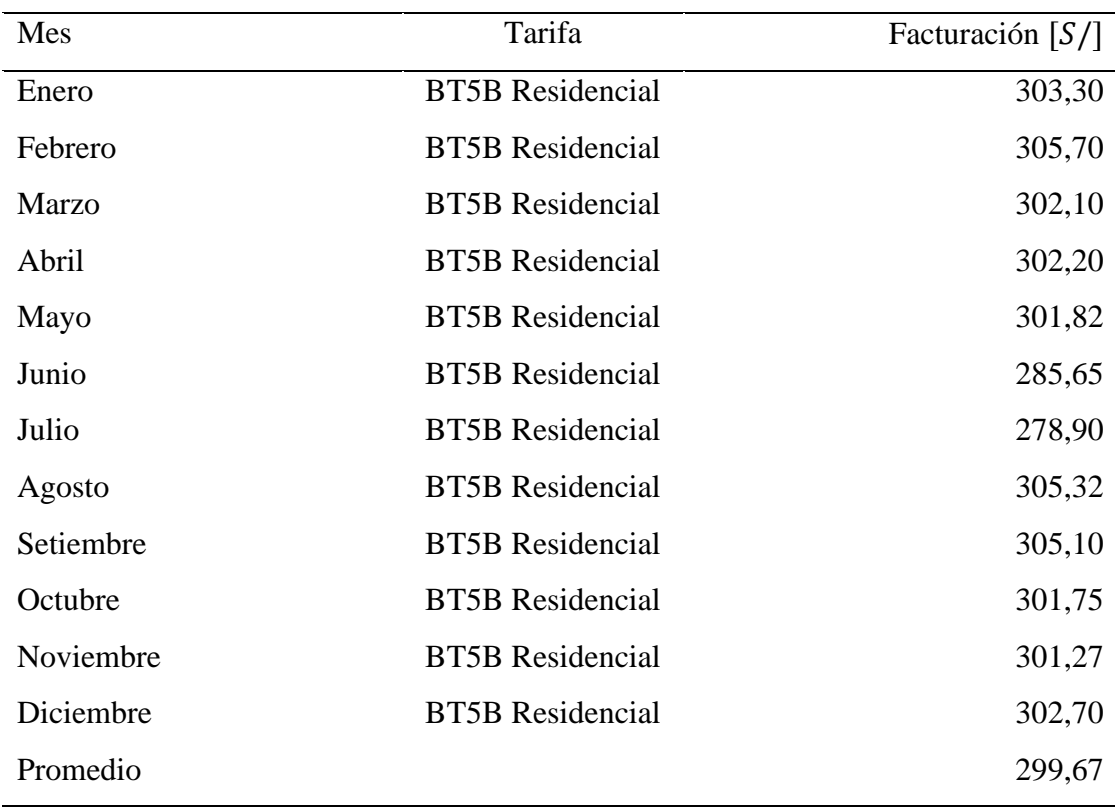

*Nota. Promedio anual de facturación eléctrica.*

### **Egresos**

Los egresos representan los gastos que se generan para mantener el sistema eólico en operación; en este caso los aerogeneradores, baterías, controladores de carga e inversor eléctrico tienen una vida superior al periodo de tiempo considerado en nuestra evaluación económica en tal motivo los egresos de equipos no representan ningún costo. Los egresos considerados son por el costo de mantenimiento del sistema eólico que representa un 5 % del total de la inversión del proyecto en un periodo de 5 años, resultando un valor de S/ 3 062,09 cada 5 años.

### **e) Tasa de descuento**

El proyecto, considerando sus riesgos, requiere una rentabilidad mínima evaluada mediante la tasa de descuento. Esta tasa se utiliza para calcular el valor actual neto (VAN) del proyecto. Para inversiones en energía, donde se espera una rentabilidad económica a corto y mediano plazo, la tasa de interés vigente en el mercado para proyectos de energía renovable es del 12,3 % (Campos, 2018). No obstante, si la inversión tiene como objetivo obtener beneficios ecológicos y sociales sin una expectativa de rentabilidad económica, no se aplica la tasa de interés al monto invertido.

## *Flujo de caja del proyecto*

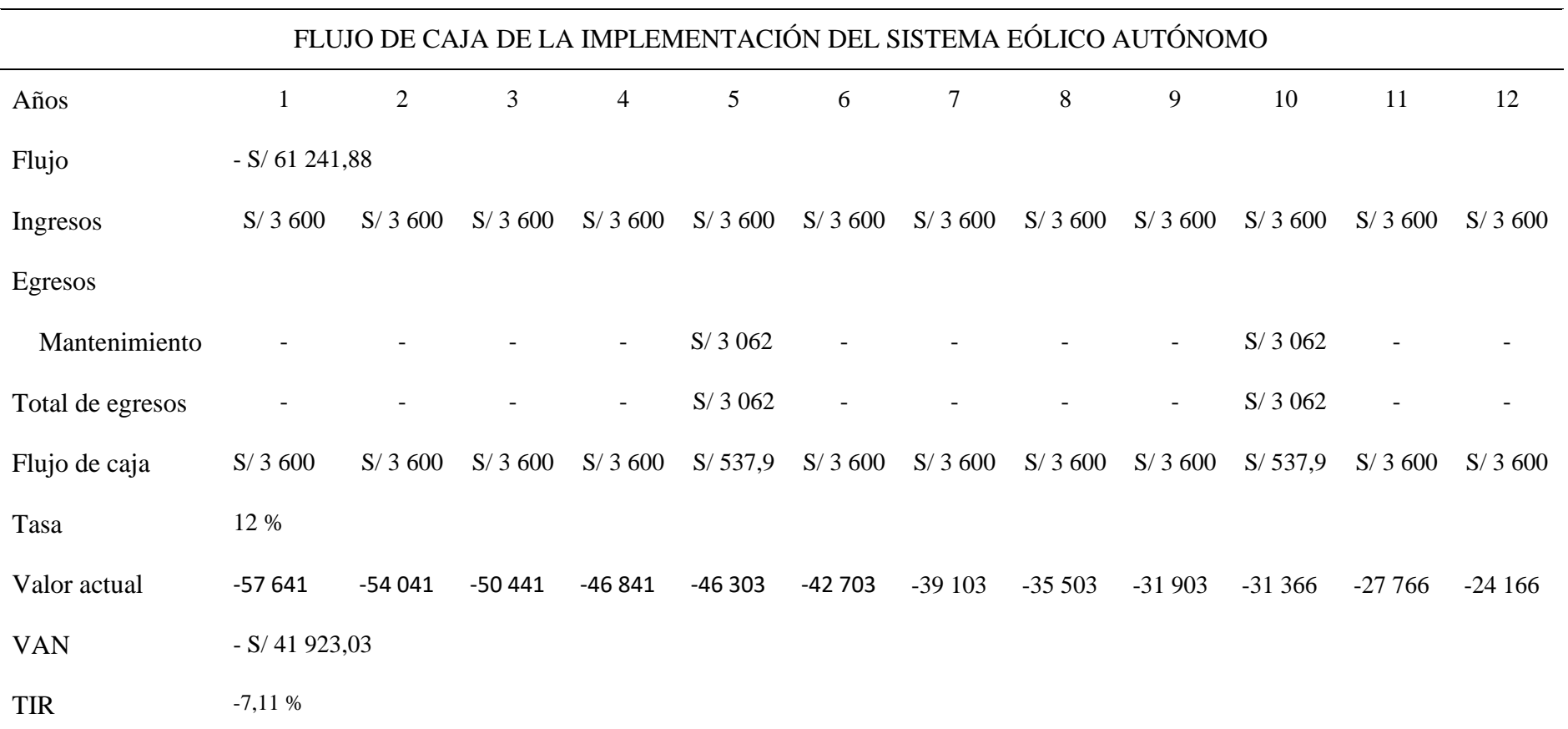

*Nota. Flujo de caja del proyecto, muestra que el proyecto es inviable.* 

## **IV. RESULTADOS**

### **4.1. Máxima demanda eléctrica**

El dato correspondiente a la máxima demanda eléctrica es de  $7900$  Wh la cual se determinó identificando los equipos eléctricos en la zona del proyecto y su tiempo de operación de estos, su potencia unitaria y su factor de demanda.

*Tabla 21*

### *Resultados de la máxima demanda.*

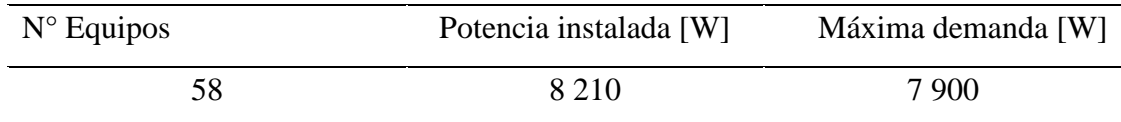

*Nota. Determinación de la máxima demanda,*

### **4.2. Velocidad del viento**

El promedio de velocidad del viento que se tomó como base para el dimensionamiento del generador eólico tiene un valor de 2,21  $m/s$ , en el análisis de Weibull se determinó que la mayor probabilidad de tener velocidades más próximas a la velocidad promedio es de 2,10  $m/s$  hasta 2,40  $m/s$ , las cuales representan (35 y 36) % respectivamente.

#### *Tabla 22*

*Velocidad promedio del viento calculada con la ecuación de Weibull.*

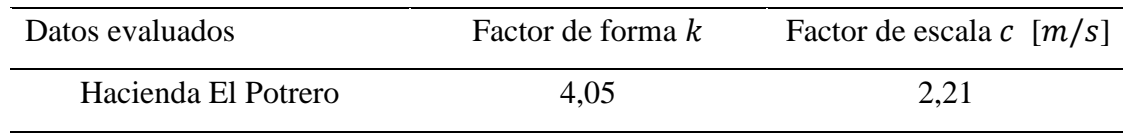

*Nota. Resultados obtenidos del análisis de datos mediante ecuaciones de Weibull.*

### **4.3. Dimensionamiento del sistema eólico**

Determinando la máxima demanda eléctrica y el recurso eólico disponible se dimensionó el generador eólico en relación con estos datos (máxima demanda eléctrica y velocidad promedio del viento). Las especificaciones técnicas del generador eólico se muestran en la *tabla 23*.

### *Tabla 23*

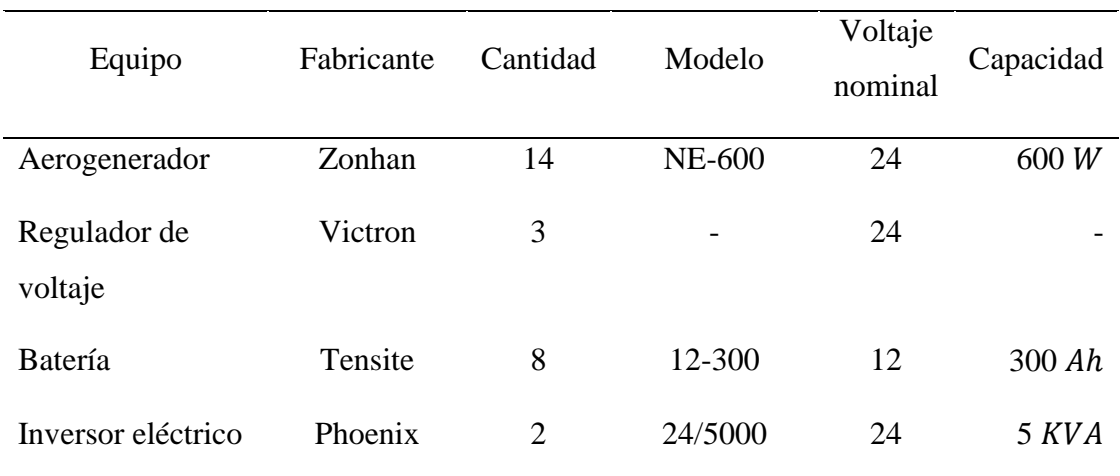

*Especificaciones técnicas de los equipos del sistema eólico autónomo.*

#### *Nota. Equipos necesarios en la implementacion del sistema eólico autonomo.*

De la tabla 23 se seleccionó 14 mini aerogeneradores Zonhan NE-600 con una potencia de 600  $W$  cada uno y un voltaje nominal de 24 voltios, tres reguladores de voltaje de 24 voltios, ocho baterías Tensite 12-300 de 12 voltios en corriente continua y 300 ℎ de capacidad cada una y dos inversores eléctricos Phoenix 24/5000 con un voltaje de entrada de 24 voltios en corriente continua y un voltaje de salida de 220 voltios en corriente alterna con una capacidad de 5 KVA cada uno.

Los equipos eléctricos fueron seleccionados basándose en cubrir las necesidades eléctricas del proyecto con el dimensionamiento realizado y en el aspecto de disponibilidad comercial en la región.

### **4.4. Evaluación económica**

Se determinó que para una inversión de  $S/$  61 241,88 y una taza de descuento de 12,3 % el proyecto no es económicamente viable como se muestra en la *tabla 24*.

La evaluación económica del proyecto dio como resultado un  $VAN$  de -  $S/$  41 923,03 y una  $TIR$  de -7,11 %, en proyectos de inversión se recomienda que la  $TIR$  sea mayor que la tasa de descuento, esto quiere decir que el proyecto no es económicamente viable con un tiempo de retorno de la inversión de 12 años.

### *Tabla 24*

*Resultados de la valuación económica del proyecto.*

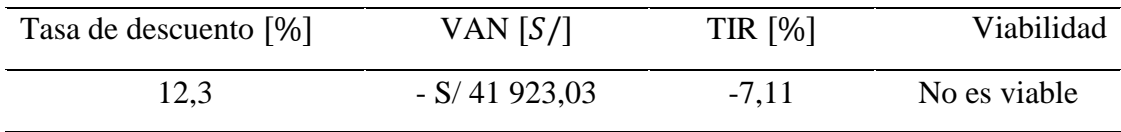

*Nota. El proyecto desde el aspecto económico es inviable según los datos analizados.*

## **V. DISCUSIÓN**

Las máquinas de generación eólica se basan en el aprovechamiento del viento para impulsar su turbina eólica y mediante el movimiento rotatorio de esta impulsar un generador el cual generara electricidad y posteriormente es almacenada en un banco de energía, estos sistemas básicamente se clasifican en el aprovechamiento del aire, generación eléctrica, almacenamiento y distribución al consumidor final.

Según Tejada y Álvarez, (2013) en un estudio realizado para aprovechar el potencial eólico en Tunja - Colombia llegaron a una conclusión que con un promedio de velocidad de 2,64  $m/s$  se puede obtener un potencial eólico de 102,97  $W/m^2$  para un aerogenerador de  $2 \, m$  de radio de turbina. Para el proyecto, el promedio de velocidad del viento en la zona de estudio según datos obtenidos y analizados mediante Weibull corresponde a 2,21  $m/s$ , logrando obtener una potencia eólica de 75  $W/m^2$ . Cabe recalcar que el potencial eólico varia dependientemente de las dimensiones de la turbina del aerogenerador y de la velocidad del viento.

Según OSINERMING (2019), la región Cajamarca cuenta con un buen potencial eólico para la instalación de sistemas eólico, es por eso por lo que en el año 2019 se aprobó instalar la central eólica Duna con una potencia de 18,4 MW. Con respecto al análisis eólico realizado en la zona del proyecto, el recurso eólico es factible cubrir la demanda de electricidad con una velocidad promedio de 2,21  $m/s$  utilizando mini generadores eólicos que se adapten a los valores previamente determinados.

En los proyectos de energía renovable se recomienda que con relación a la inversión del proyecto se obtenga una  $TIR$  igual o mayor al 15 % con una tasa de descuento del 12,3 % a 15 % para que el proyecto sea económicamente factible (fernandini, 2007). En la evaluación económica del proyecto, se obtuvo una  $TIR$  del -7,11 %, por lo tanto, el proyecto no es económicamente viable.

## **VI. CONCLUSIONES Y RECOMENDACIONES**

### **6.1. Conclusiones**

El cálculo de la máxima demanda para la zona de estudio se determinó basándose en el código nacional de electricidad utilización CNE (Perú), considerando el factor de demanda y el factor de simultaneidad para cargas determinadas, se determinó una máxima demanda eléctrica de 7 900 Wh/día.

En la zona de estudio del proyecto, los valores del nivel del viento son superiores a 0,5  $m/s$  e inferiores a 4,8  $m/s$ , aplicando el promedio de velocidad del viento para el diseño del sistema eólico autónomo, mediante el análisis de Weibull se determinó el valor de la velocidad del viento que corresponde a  $2,21 \, m/s$  con una probabilidad de Weibull del 35 % de tener velocidades superiores a la velocidad determinada.

El sistema eólico requiere 14 aerogeneradores Zonhan NE-600 de 600  $W$  de potencia cada uno, tres reguladores de voltaje de corriente continua de 24 voltios, un banco conformado por ocho baterías con 300 Ah de capacidad cada una y autonomía de un día, un inversor eléctrico con un voltaje de entrada de 24 voltios en corriente continua a un voltaje de salida de 220 voltios en corriente alterna y con una frecuencia de 60 Hertz.

El proyecto tiene una inversión económica de  $S/$  61 241,88 y el tiempo evaluado para el retorno de la inversión es de 12 años a una tasa de descuento de 12,3 %, con un  $VAN$  de -  $S/$  41 923,03 y una  $TIR$  del -7,11 %, lo cual económicamente no es viable.

Técnicamente el proyecto es viable ya que con la velocidad obtenida se puede cubrir la demanda, desde el punto de vista económico el proyecto es inviable ya que según la evaluación se obtiene un valor actual neto negativo.

### **6.2. Recomendaciones**

A las instituciones públicas y privadas, así como a las ONG que muestren interés en sistemas energéticos se recomienda implementar el proyecto diseñado desde el punto de vista ambiental, también se recomienda la implementación de este tipo de proyectos en distritos y provincias de la región Cajamarca, por ser una zona con deficiente interés en el uso de energía ecológica.

A las instituciones que realicen la implementación del sistema eólico diseñado, se debe considerar un mantenimiento preventivo y predictivo en el sistema eólico para evitar que disminuya su eficiencia y producción de energía.

Principalmente a instituciones públicas como el Ministerio de Energía y Minas (MINEM) se recomienda la implementación de sistemas eólicos para cubrir la demanda de energía eléctrica en zonas aisladas a la red eléctrica y de esta manera cubrir las necesidades energéticas de las 500 mil familias peruanas rurales que a la fecha carecen de electricidad en sus hogares (Instituto nacional de Estadística e Informática, 2018).

# **VII. REFERENCIAS BIBLIOGRÁFICAS**

Asociación Danesa de la industria eólica. (2003). Curva de potencia de un aerogenerador.

- Badii, M., Guillen, A., & Abreu, J. (Abril de 2016). Renewable Energies and Energy Conservation. *International Journal of Good Conscience, 11(1)*, 141 - 155.
- Carta González, J. A., Calero Pérez, R., Colmenar Santos, A., & Castro Gil, M. A. (2009). *Centrales de energías renovables.* Madrid: Pearson.
- Enel. (2018). *Enel Perú*. https://www.enel.pe/es/sostenibilidad/wayra-i-la-primera-centraleolica-de-enel-en-peru
- Enrique Baldovino Fernandini, G. R. (2007). Propuesta estratégica para el desarrollo de la energía eólica en Perú. *Pontificia Universidad Católica del Perú*.
- Fontaine, E. (2008). *Evaluación Social de Proyectos.* México: Pearson.
- Gebhardt, Preidikman, & Massa. (2009). Análisis aeroservoelastico de generadores eólicos de gran potencia y eje horizontal. *10*(97).
- Global Wind Energy Council. (2016). *Global Wind Report 2016.* GWEC, Ulán Bator.
- Hermann, G., & Romero Castillo, E. (28 de Junio de 2012). *Deutsche Welle*. https://p.dw.com/p/15Nj4
- International Energy Agency. (2016). *Energy and Air Pollution.* Pariz.
- LUT University. (2019). Global energy system based on hundred percent renewable energy.
- Maps, G. (s.f.). *Google Maps*. https://www.google.com/maps/@-5.7147286,- 78.8042821,15z
- Martínez Tejada, L. A., & Álvarez Castañeda, W. F. (2013). Aplicación de la ecuación de Weibull para determinar el potencial eólico.
- Mata, A. D., & Aguilera Gómez, V. (2008). *Matemáticas Financieras.* Mexico: McGraw-Hill.

MINEM. (2006). *Código Nacional de Electricidad Utilización.* Lima.

MINEM. (2016). *Atlas Eólico del Perú.* Lima.

- NASA. (s.f.). *NASA Earthdata*. Retrieved Octubre de 2019, from https://giovanni.gsfc.nasa.gov/giovanni
- OSINERMING. (2016). *Organismo Supervisor de la Inversión en Energía y Minería*. www.osinergmin.gob.pe/empresas/energias-renovables/energia-eolica
- Quintanilla, E. (Marzo de 2016). Soluciones para un mercado eléctrico de alto crecimiento - Promoción de energías renovables y competitivas.
- Rico, J. C. (Agosto de 2013). Comparación de métodos para determinar los parámetros de Weibull para la generación de energía eólica. *cientia et Technica, 18*.
- Spark, W. (2019). *Weather Spark*. https://es.weatherspark.com
- United States Department of Energy. (2018). *2018 Wind Technologies Market Report.* Washington.
- Valencia, L. P., Moreno, F. L., & Rodríguez, J. C. (2015). Importancia de las energías renovables en la seguridad energética y su relación con el crecimiento económico. *6*(2), 231 - 242.
- Yunus, C. C. (2006). *Mecánica de fluidos.* Mexico: McGraw Hill.

## **ANEXOS**

| <i>Item</i>      | Año  | Mes    | Día       | Hora     | Velocidad [m/s] | f(v) | F(v) |
|------------------|------|--------|-----------|----------|-----------------|------|------|
| $\mathbf{1}$     | 2019 | Agosto | 1/10/2019 | 00:00:00 | 1.60            | 0.22 | 0.25 |
| $\overline{2}$   | 2019 | Agosto | 1/10/2019 | 03:00:00 | 1.60            | 0.22 | 0.25 |
| $\mathfrak{Z}$   | 2019 | Agosto | 1/10/2019 | 06:00:00 | 1.53            | 0.19 | 0.21 |
| $\overline{4}$   | 2019 | Agosto | 1/10/2019 | 09:00:00 | 1.38            | 0.13 | 0.14 |
| 5                | 2019 | Agosto | 1/10/2019 | 12:00:00 | 1.41            | 0.14 | 0.15 |
| 6                | 2019 | Agosto | 1/10/2019 | 15:00:00 | 1.63            | 0.23 | 0.27 |
| $\boldsymbol{7}$ | 2019 | Agosto | 1/10/2019 | 18:00:00 | 2.56            | 0.23 | 0.90 |
| $8\,$            | 2019 | Agosto | 1/10/2019 | 21:00:00 | 2.45            | 0.29 | 0.85 |
| 9                | 2019 | Agosto | 2/10/2019 | 00:00:00 | 1.42            | 0.14 | 0.16 |
| 10               | 2019 | Agosto | 2/10/2019 | 03:00:00 | 1.50            | 0.17 | 0.19 |
| 11               | 2019 | Agosto | 2/10/2019 | 06:00:00 | 1.32            | 0.11 | 0.11 |
| 12               | 2019 | Agosto | 2/10/2019 | 09:00:00 | 1.22            | 0.08 | 0.08 |
| 13               | 2019 | Agosto | 2/10/2019 | 12:00:00 | 1.23            | 0.08 | 0.09 |
| 14               | 2019 | Agosto | 2/10/2019 | 15:00:00 | 1.79            | 0.29 | 0.37 |
| 15               | 2019 | Agosto | 2/10/2019 | 18:00:00 | 2.65            | 0.19 | 0.93 |
| 16               | 2019 | Agosto | 2/10/2019 | 21:00:00 | 2.86            | 0.09 | 0.98 |
| 17               | 2019 | Agosto | 3/10/2019 | 00:00:00 | 1.74            | 0.28 | 0.34 |
| 18               | 2019 | Agosto | 3/10/2019 | 03:00:00 | 1.68            | 0.25 | 0.30 |
| 19               | 2019 | Agosto | 3/10/2019 | 06:00:00 | 1.66            | 0.24 | 0.28 |
| 20               | 2019 | Agosto | 3/10/2019 | 09:00:00 | 1.67            | 0.24 | 0.29 |
| 21               | 2019 | Agosto | 3/10/2019 | 12:00:00 | 1.68            | 0.25 | 0.30 |
| 22               | 2019 | Agosto | 3/10/2019 | 15:00:00 | 2.24            | 0.36 | 0.72 |
| 23               | 2019 | Agosto | 3/10/2019 | 18:00:00 | 3.01            | 0.04 | 0.99 |
| 24               | 2019 | Agosto | 3/10/2019 | 21:00:00 | 3.22            | 0.01 | 1.00 |
| 25               | 2019 | Agosto | 4/10/2019 | 00:00:00 | 1.81            | 0.30 | 0.39 |
| 26               | 2019 | Agosto | 4/10/2019 | 03:00:00 | 1.56            | 0.20 | 0.23 |
| 27               | 2019 | Agosto | 4/10/2019 | 06:00:00 | 1.38            | 0.13 | 0.14 |
| 28               | 2019 | Agosto | 4/10/2019 | 09:00:00 | 1.47            | 0.16 | 0.18 |

Anexo A**.** Datos del viento y parámetros elaborados con la ecuación de Weibull.

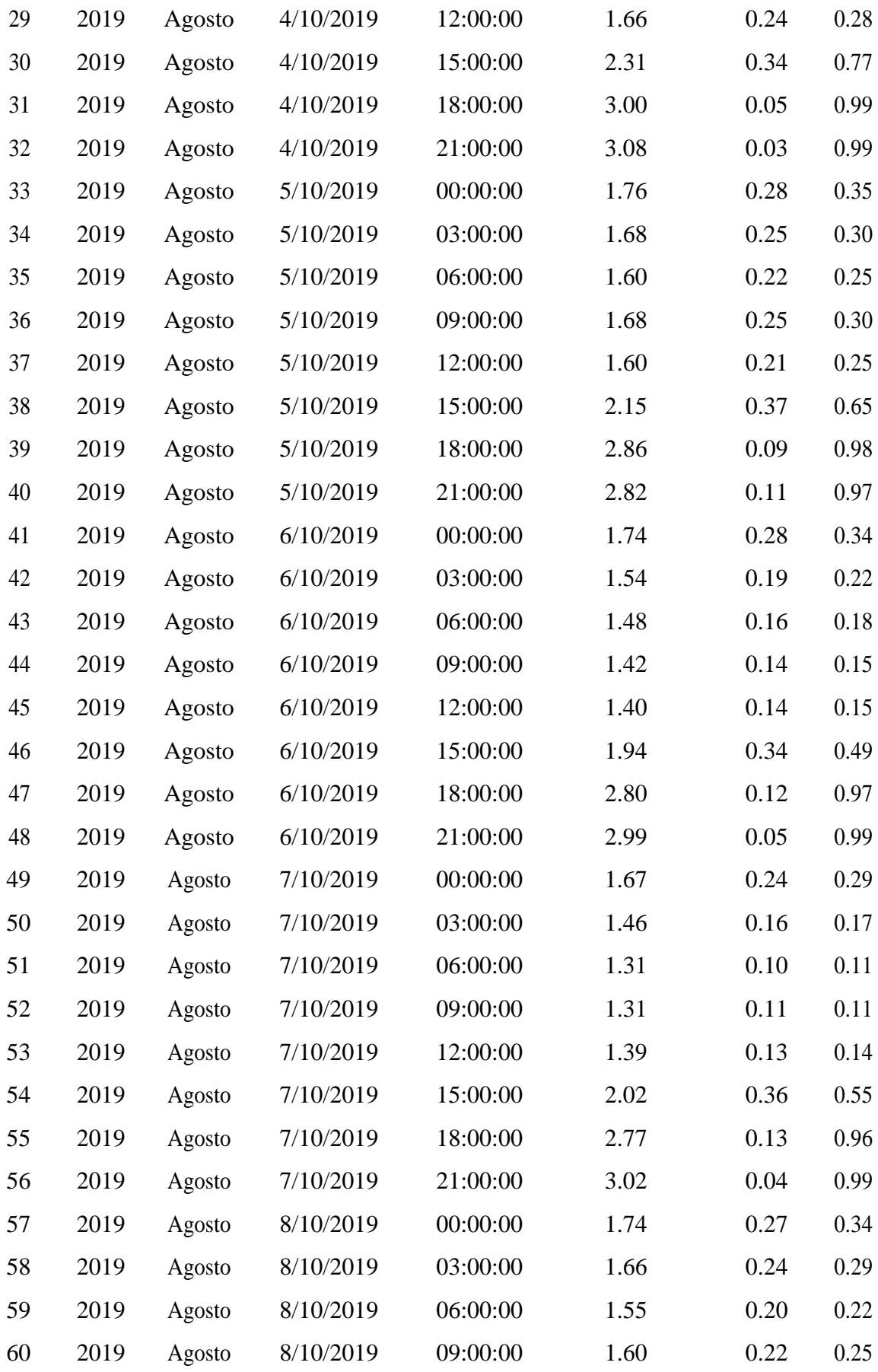

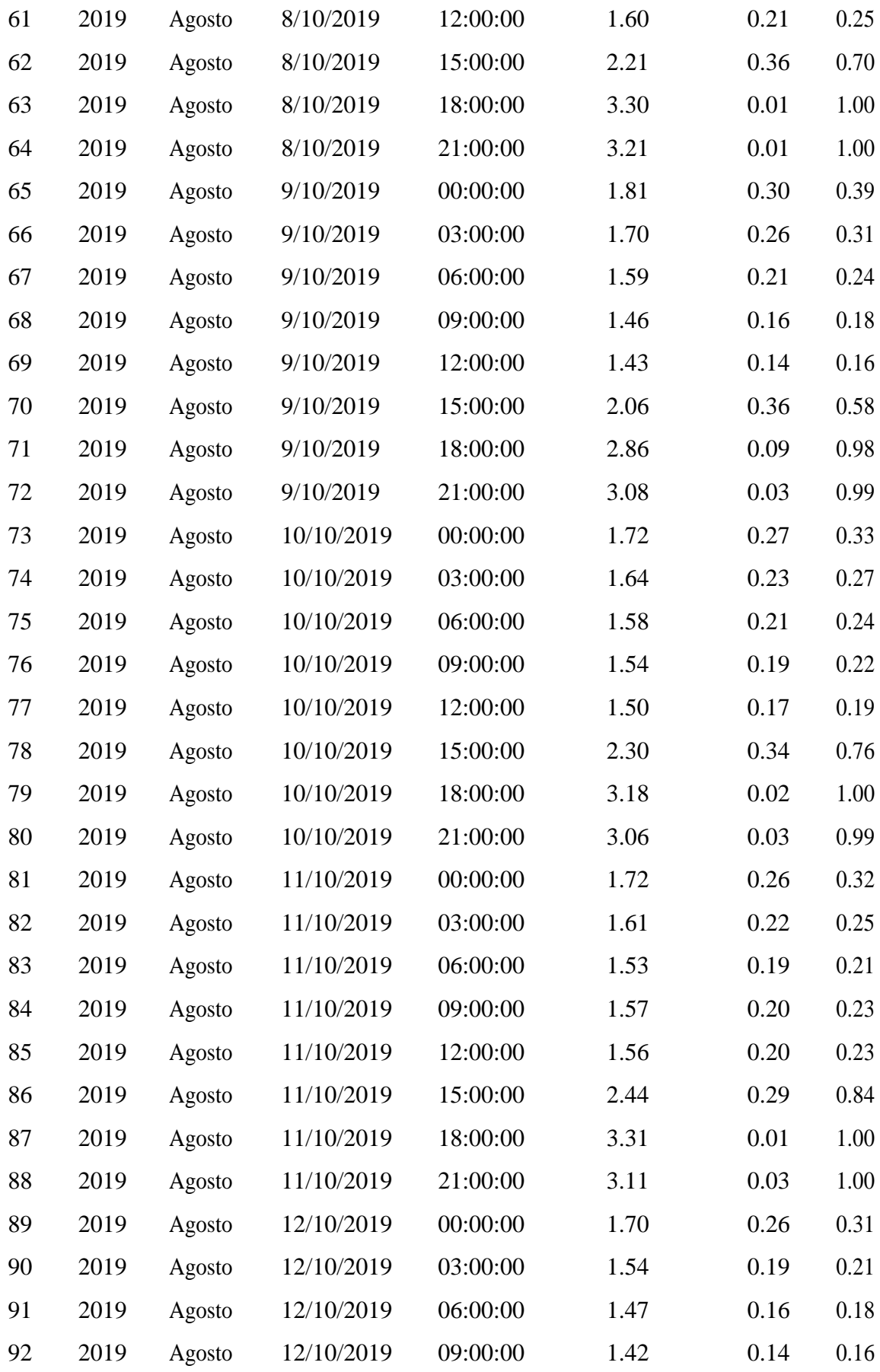

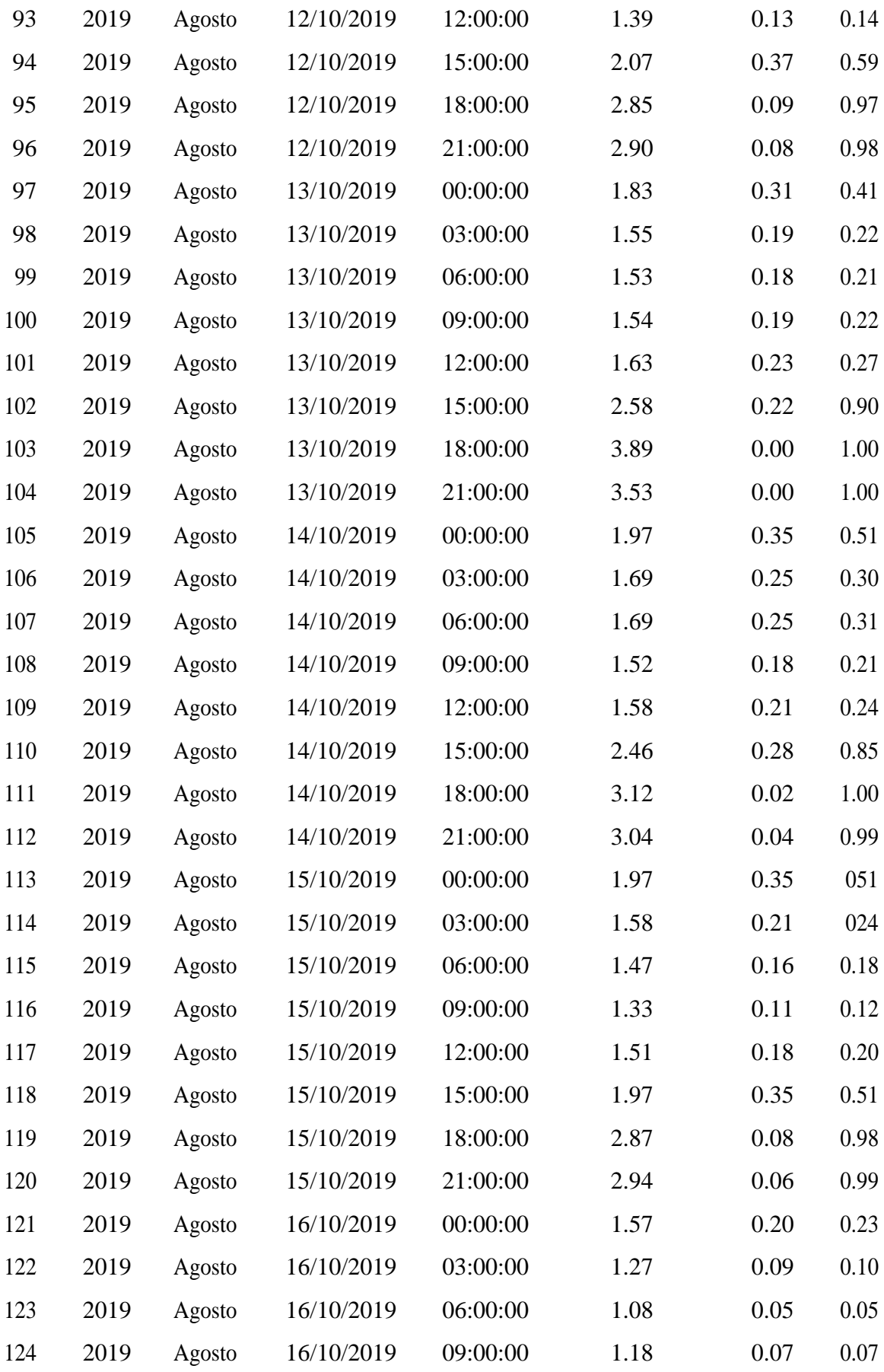

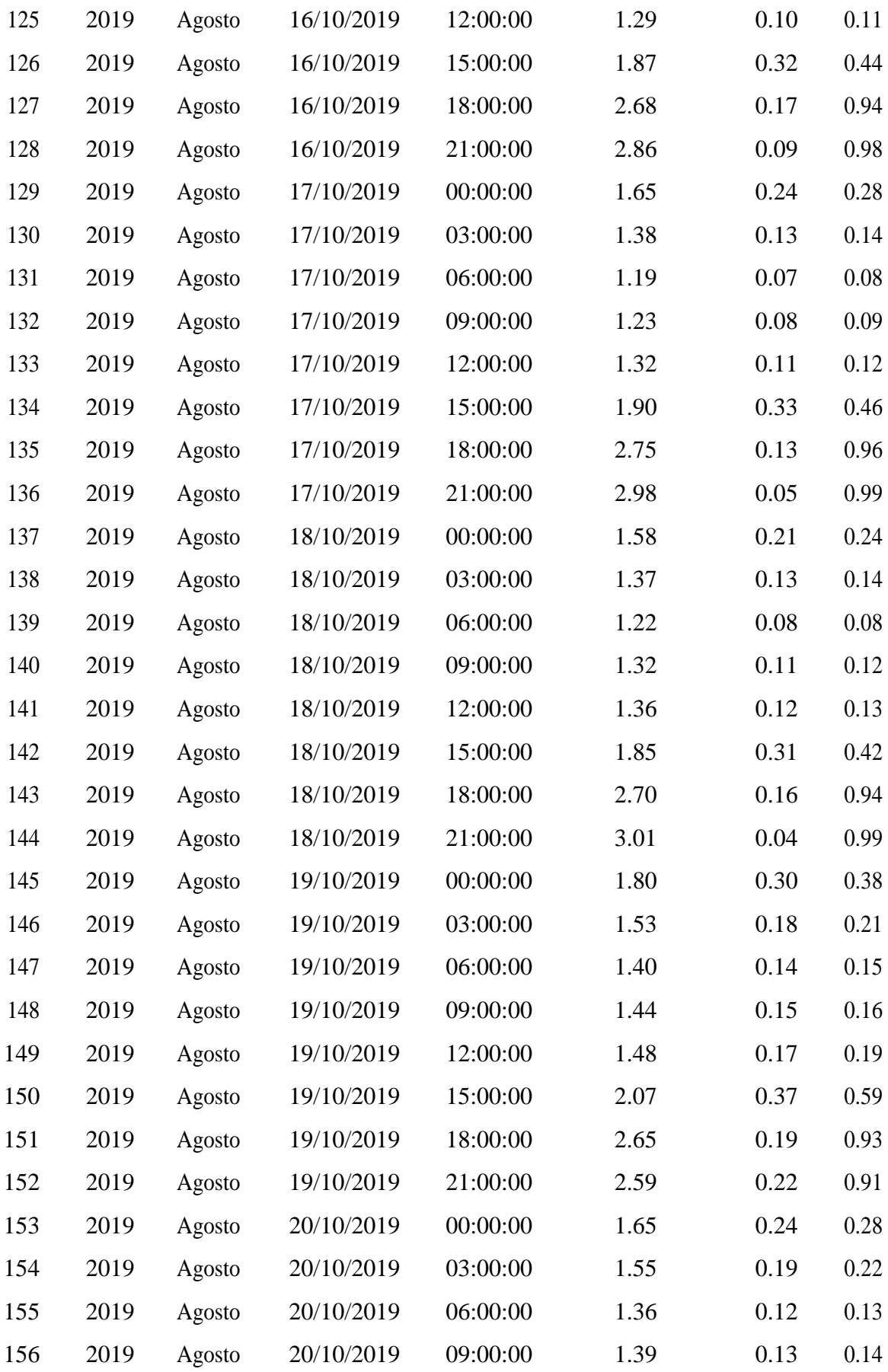

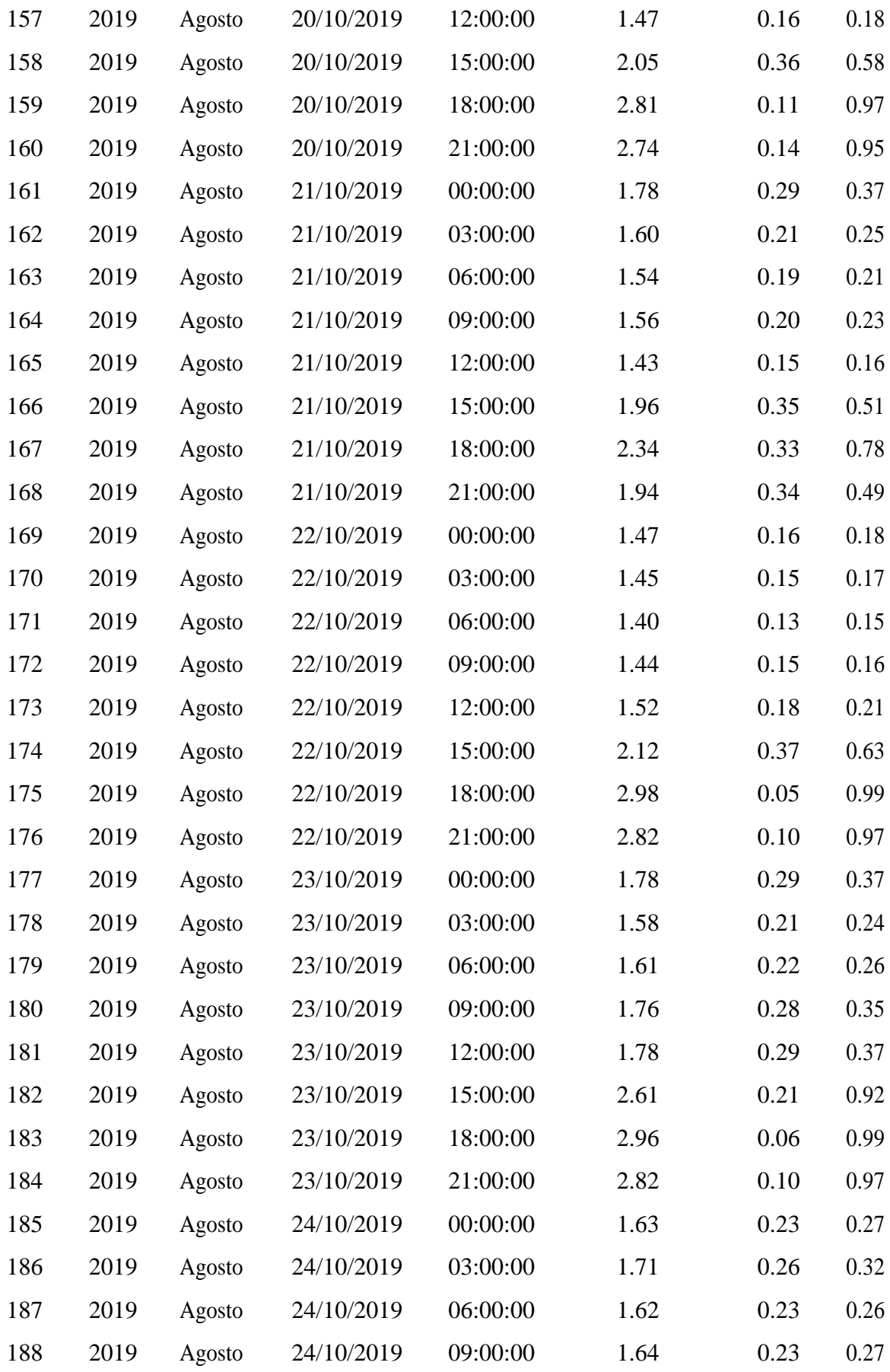

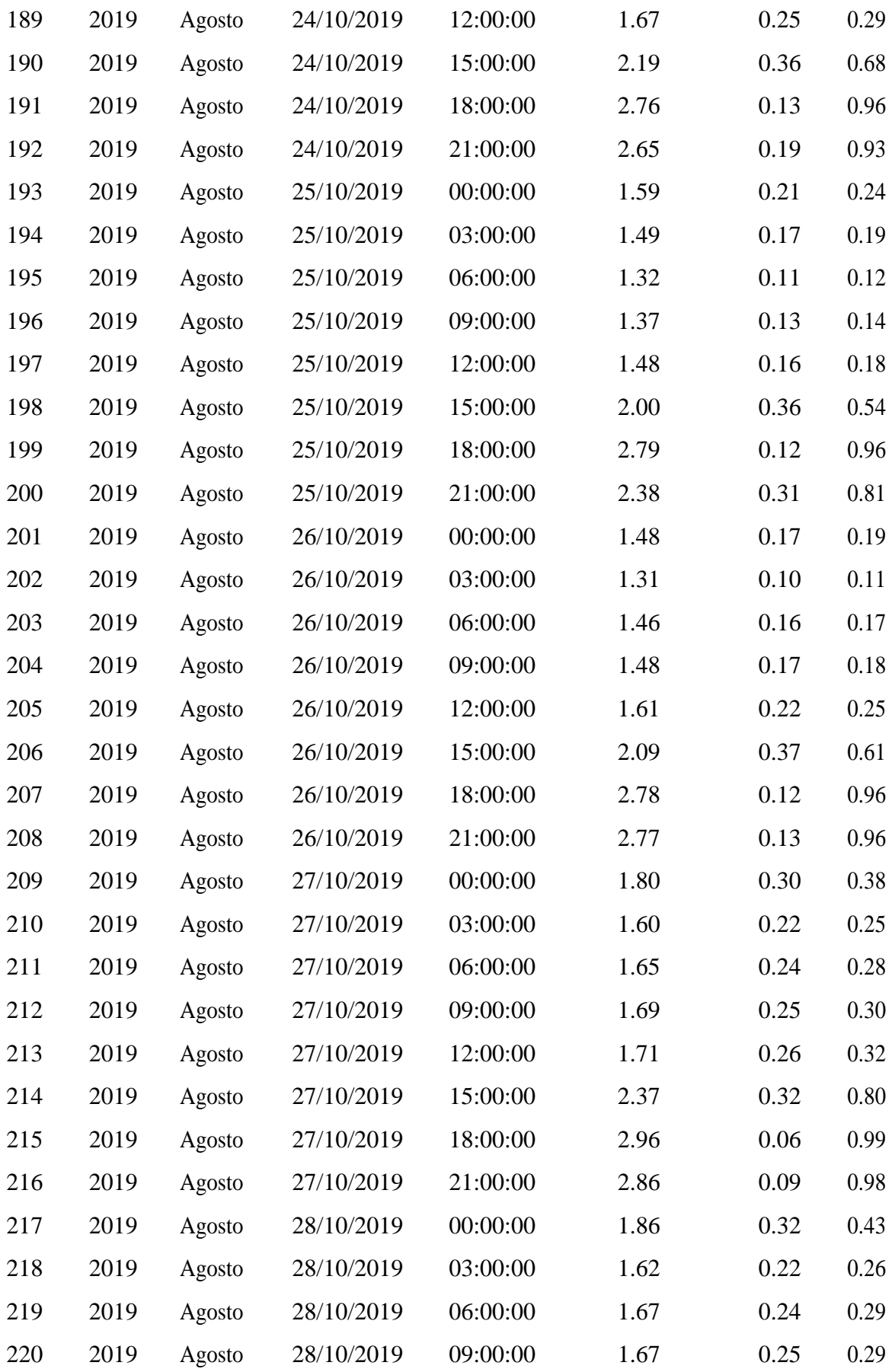

| 15:00:00<br>0.28<br>222<br>2019<br>28/10/2019<br>2.46<br>0.85<br>Agosto<br>223<br>2019<br>28/10/2019<br>18:00:00<br>2.90<br>0.08<br>0.98<br>Agosto<br>2019<br>28/10/2019<br>21:00:00<br>2.56<br>0.23<br>0.90<br>224<br>Agosto<br>00:00:00<br>0.33<br>225<br>2019<br>29/10/2019<br>1.88<br>0.44<br>Agosto<br>29/10/2019<br>03:00:00<br>0.25<br>0.29<br>226<br>2019<br>1.67<br>Agosto<br>0.21<br>227<br>2019<br>29/10/2019<br>06:00:00<br>1.58<br>0.24<br>Agosto<br>29/10/2019<br>09:00:00<br>0.22<br>228<br>2019<br>1.55<br>0.19<br>Agosto<br>0.20<br>229<br>2019<br>29/10/2019<br>12:00:00<br>1.55<br>0.22<br>Agosto<br>2019<br>29/10/2019<br>15:00:00<br>0.35<br>230<br>2.25<br>0.73<br>Agosto<br>0.08<br>231<br>2019<br>29/10/2019<br>18:00:00<br>2.88<br>0.98<br>Agosto<br>29/10/2019<br>21:00:00<br>0.95<br>232<br>2019<br>2.74<br>0.14<br>Agosto<br>00:00:00<br>1.65<br>0.24<br>0.28<br>233<br>2019<br>Agosto<br>30/10/2019<br>30/10/2019<br>234<br>2019<br>03:00:00<br>1.48<br>0.17<br>0.18<br>Agosto<br>235<br>2019<br>30/10/2019<br>06:00:00<br>1.33<br>0.11<br>0.12<br>Agosto<br>0.11<br>236<br>2019<br>30/10/2019<br>09:00:00<br>1.30<br>0.10<br>Agosto<br>30/10/2019<br>12:00:00<br>1.35<br>237<br>2019<br>0.12<br>0.13<br>Agosto<br>30/10/2019<br>15:00:00<br>2.04<br>0.36<br>238<br>2019<br>0.57<br>Agosto<br>30/10/2019<br>18:00:00<br>0.08<br>239<br>2019<br>2.90<br>0.98<br>Agosto<br>30/10/2019<br>240<br>2019<br>21:00:00<br>2.77<br>0.13<br>0.96<br>Agosto<br>31/10/2019<br>00:00:00<br>2019<br>1.51<br>0.18<br>0.20<br>241<br>Agosto<br>242<br>2019<br>31/10/2019<br>03:00:00<br>0.18<br>0.16<br>1.47<br>Agosto<br>2019<br>31/10/2019<br>06:00:00<br>1.35<br>0.12<br>0.13<br>243<br>Agosto<br>2019<br>09:00:00<br>0.10<br>0.11<br>244<br>31/10/2019<br>1.29<br>Agosto<br>2019<br>31/10/2019<br>12:00:00<br>0.10<br>245<br>1.30<br>0.11<br>Agosto<br>0.36<br>246<br>2019<br>31/10/2019<br>15:00:00<br>2.00<br>0.53<br>Agosto<br>31/10/2019<br>0.06<br>247<br>2019<br>Agosto<br>18:00:00<br>2.94<br>0.99<br>2.90<br>0.08<br>248<br>2019<br>Agosto<br>31/10/2019<br>21:00:00<br>0.98 | 221 | 2019 | Agosto | 28/10/2019 | 12:00:00 | 1.57 | 0.20 | 0.23 |
|----------------------------------------------------------------------------------------------------|-----|------|--------|------------|----------|------|------|------|
|                                                                                                    |     |      |        |            |          |      |      |      |
|                                                                                                    |     |      |        |            |          |      |      |      |
|                                                                                                    |     |      |        |            |          |      |      |      |
|                                                                                                    |     |      |        |            |          |      |      |      |
|                                                                                                    |     |      |        |            |          |      |      |      |
|                                                                                                    |     |      |        |            |          |      |      |      |
|                                                                                                    |     |      |        |            |          |      |      |      |
|                                                                                                    |     |      |        |            |          |      |      |      |
|                                                                                                    |     |      |        |            |          |      |      |      |
|                                                                                                    |     |      |        |            |          |      |      |      |
|                                                                                                    |     |      |        |            |          |      |      |      |
|                                                                                                    |     |      |        |            |          |      |      |      |
|                                                                                                    |     |      |        |            |          |      |      |      |
|                                                                                                    |     |      |        |            |          |      |      |      |
|                                                                                                    |     |      |        |            |          |      |      |      |
|                                                                                                    |     |      |        |            |          |      |      |      |
|                                                                                                    |     |      |        |            |          |      |      |      |
|                                                                                                    |     |      |        |            |          |      |      |      |
|                                                                                                    |     |      |        |            |          |      |      |      |
|                                                                                                    |     |      |        |            |          |      |      |      |
|                                                                                                    |     |      |        |            |          |      |      |      |
|                                                                                                    |     |      |        |            |          |      |      |      |
|                                                                                                    |     |      |        |            |          |      |      |      |
|                                                                                                    |     |      |        |            |          |      |      |      |
|                                                                                                    |     |      |        |            |          |      |      |      |
|                                                                                                    |     |      |        |            |          |      |      |      |
|                                                                                                    |     |      |        |            |          |      |      |      |

*Fuente. Elaboración propia con datos de la NASA.*

 $\overline{\phantom{0}}$ 

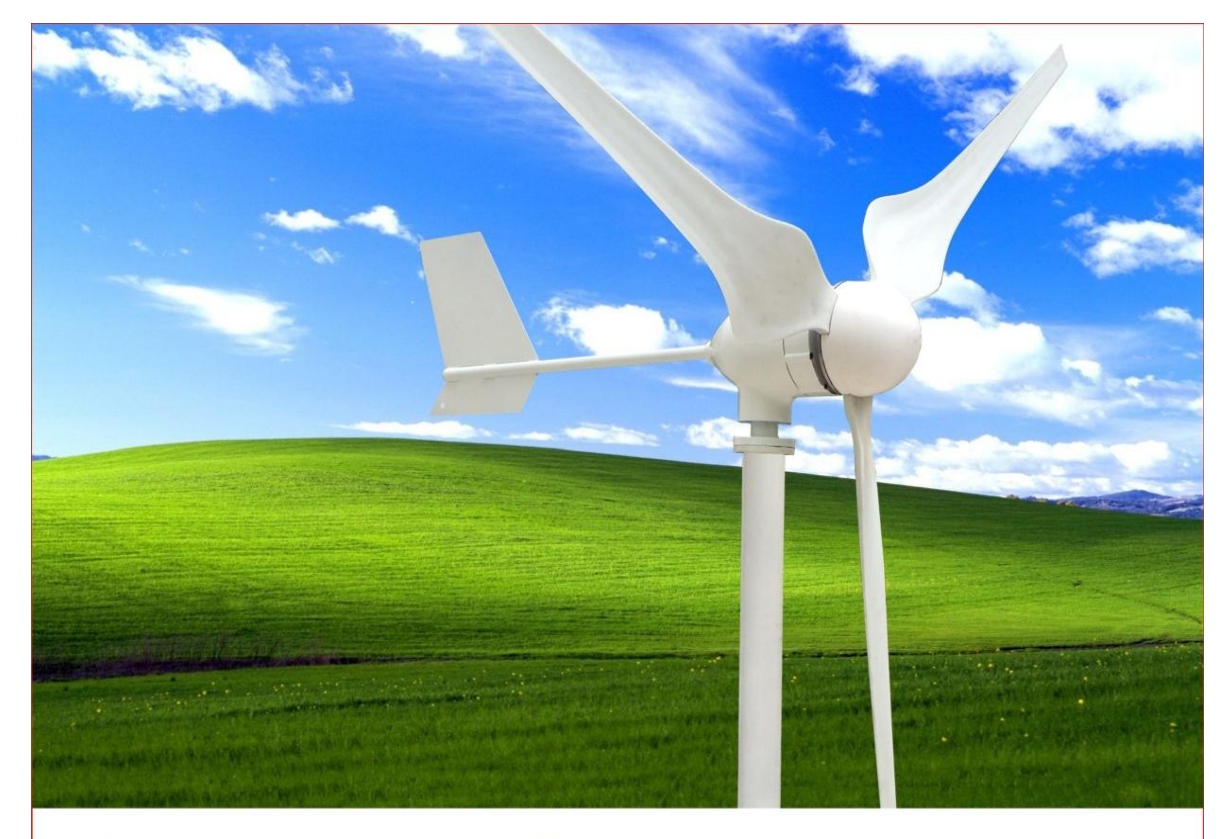

ANEXO B. Datos técnico el generador eólico.

## **O** Product Features

## O Tech Data

Model

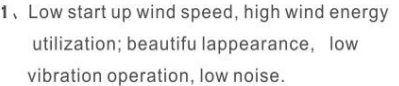

- 2. Being installed by human design and easy for installation, maintenance and repair.
- 3. Being molded through precise injection new process, together with the optimized design of aerodynamic contour and structure, high utilization ofwind energy which contributes to the annual energy output.
- 4. Our generators, adopting patented permanent magnet rotor alternator, with a special kind of stator design, efficiently decrease resistance torque of the generators which is only a quarter of normal generator. Meanwhile, wind turbine and generator could work together much better and more reliably.

#### Rated power 600w 800w 1000w Start-up wind speed  $2.1<sub>m/s</sub>$  $2.2<sub>m/s</sub>$  $2.3<sub>m/s</sub>$ Rated wind speed  $11m/s$  $11m/s$  $12m/s$ Survival wind speed  $45m/s$  $45m/s$  $45m/s$ Top net weight  $18kg$  $20kg$  $22kg$ wind wheel diameter  $1.9<sub>m</sub>$  $1.9<sub>m</sub>$  $2.2m$ Rated voltage 12V/24V 24V/48V 24V/48V Number of blades  $3/5$ **Blades material** Nylon fiber Generator type Three phase permanent magnet ac synchronous generator Control system Electromagnet / wind wheel yaw Speed regulation Automatically adjust windward direction **Lubrication way** Lubrication grease Working temperature  $-40^\circ$ -80 $^\circ$ arke" ahove data are for sales reference not as part of co intract the company reserves the right to make

**NE-600** 

**NE-800** 

NE-1000

## The forces of nature, leads to new course of energy

# **ESPECIFICACIONES TÉCNICAS MINI AEROGENERADOR**

# **EÓLICO ZONHAN NE 600**

Aerogenerador liviano de un avanzado diseño. Con sus tres aspas de fibra de nylon y su generador síncrono de imanes permanentes este aerogenerador ofrece un arranque con vientos moderados de solo 2.1m/s

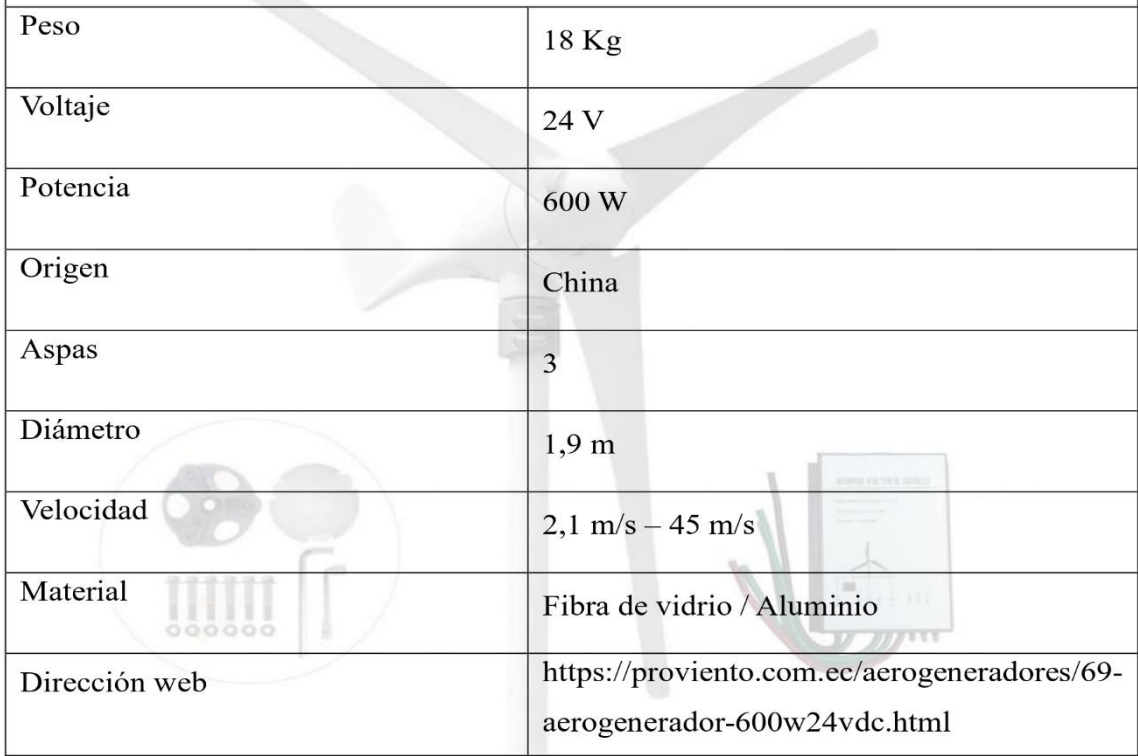

### NEXO C. Datos técnicos del controlador de voltaje.

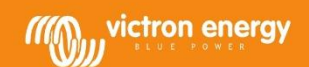

#### Controladores de carga SmartSolar con interfaz VE.Can MPPT 250/70 VE.Can hasta MPPT 250/100 VE.Can

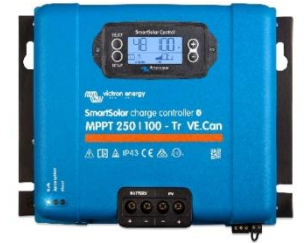

Controlador de carga SmartSolar<br>MPPT 250/100-Tr-VE.Can con pantalla conectable opcional

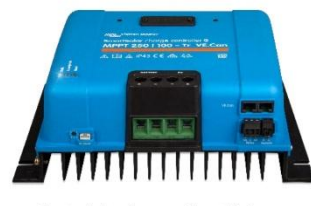

Controlador de carga SmartSolar MPPT 250/100-Tr-VE.Can sin pantalla

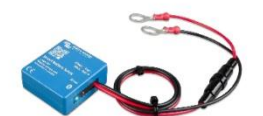

Sensor Bluetooth: **Smart Battery Sense** 

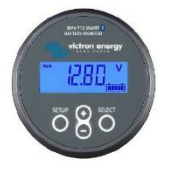

Sensor Bluetooth: Monitor de baterías BMV-712 Smart

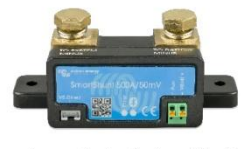

Sensor Bluetooth: SmartShunt

Victron Energy B.V. | De Paal 35 | 1351 JG Almere | Países Bajos Correo electrónico: sales@victronenergy.com | www.victronenergy.com

Seguimiento ultrarrápido del Punto de Máxima Potencia (MPPT)

Especialmente con cielos nubosos, cuando la intensidad de la luz cambia continuamente, un controlador MPPT ultrarrápido mejorará la recogida de energía hasta en un 30 %, en comparación con los controladores de carga PWM, y hasta en un 10 % en comparación con controladores MPPT más lentos

#### Detección avanzada del Punto de Máxima Potencia en caso de nubosidad parcial

En caso de nubosidad parcial, pueden darse dos o más puntos de máxima potencia (MPP) en la curva de tensión de carga.

Los MPPT convencionales suelen seleccionar un MPP local, que no necesariamente es el MPP óptimo. El innovador algoritmo de SmartSolar maximizará siempre la recogida de energía seleccionando el MPP óptimo.

Excepcional eficiencia de conversión

Sin ventilador. La eficiencia máxima excede el 99 %.

#### Algoritmo de carga flexible

Un algoritmo de carga totalmente programable y ocho algoritmos de carga preprogramados, que se pueden elegir con un selector giratorio (consulte más información en el manual).

#### Amplia protección electrónica

Protección de sobretemperatura y reducción de potencia en caso de alta temperatura. Protección de cortocircuito y polaridad inversa en los paneles FV. Protección de corriente inversa FV.

#### **Bluetooth Smart integrado**

La solución inalámbrica para configurar, controlar, actualizar y sincronizar los controladores de carga SmartSolar.

#### Sensor de temperatura interno y sensor opcional externo de tensión, temperatura y corriente de la batería vía Bluetooth

Se puede usar un sensor Smart Battery Sense, un monitor de baterías BMV-712 Smart o un SmartShunt para comunicar la tensión y la temperatura de la batería (y la corriente, en caso de un BMV-712 o SmartShunt) a uno o más controladores de carga SmartSolar.

#### VF Direct o VF Can

Para una conexión de datos con cable a un panel Color Control GX, otros productos GX, un PC u otros dispositivos.

#### Carga en paralelo sincronizada con VE.Can o Bluetooth

Se pueden sincronizar hasta 25 unidades con VE.Can y hasta 10 unidades con Bluetooth.

#### Función de recuperación de baterías completamente descargadas Empezará a cargar incluso si la batería está descargada hasta cero voltios.

Se reconectará a una batería de ion litio completamente descargada con función de desconexión interna.

VE.Can: la solución de controlador múltiple Con VE.Can se pueden sincronizar hasta 25 unidades

On/Off remoto Para conectarse a un VE.BUS BMS, por ejemplo.

#### Relé programable

Puede programarse para programar una alarma, u otros eventos.

#### Opcional: Pantalla LCD conectable SmartSolar

Simplemente retire el protector de goma del enchufe de<br>la parte frontal del controlador y conecte la pantalla.

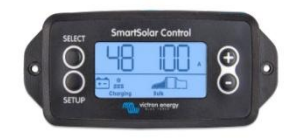

Pantalla enchufable SmartSolar

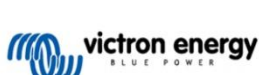

 $\boxed{a}$   $\boxed{a}$   $\boxed{a}$   $\boxed{a}$
| Controlador de carga SmartSolar                             | 250/70                                                                                                    | 250/85                                                                                | 250/100 |  |
|-------------------------------------------------------------|----------------------------------------------------------------------------------------------------|---------------------------------------------------------------------------------------|---------|--|
| con interfaz VE.Can.                                        |                                                                                                    |                                                                                       |         |  |
| Tensión de la batería                                       | Selección automática 12/24/48 V (36 V manual)                                                                                |                                                                                       |         |  |
| Corriente de carga nominal                                  | 70 A                                                                                                    | 85A                                                                                   | 100 A   |  |
| Potencia FV nominal, 12 V 1a,b)                             | 1000W                                                                                                    | 1200W                                                                                 | 1450W   |  |
| Potencia FV nominal, 24 V 1a,b)                             | 2000W                                                                                                    | 2400W                                                                                 | 2900W   |  |
| Potencia FV nominal, 36 V 1a,b)                             | 3000W                                                                                                    | 3600W                                                                                 | 4350W   |  |
| Potencia FV nominal, 48 V 1a,b)                             | 4000W                                                                                                    | 4900W                                                                                 | 5800W   |  |
| Máxima corriente de corto circuito<br>$FV$ 2)               | 35 A (máx. 30 A por conector MC4)                                                                                            | 70 A (máx. 30 A por conector MC4)                                                     |         |  |
| Tensión máxima del circuito abierto<br><b>FV</b>            | 250 V máximo absoluto en las condiciones más frías<br>245 V en arranque y funcionando al máximo                              |                                                                                       |         |  |
| Eficacia máxima                                             | 99%                                                                                                    |                                                                                       |         |  |
| Autoconsumo                                                 | Menos de 35 mA a 12 V / 20 mA a 48 V                                                                                         |                                                                                       |         |  |
| Tensión de carga de "absorción"                             | Valores predeterminados: 14,4 / 28,8 / 43,2 / 57,6 V<br>(regulable con: selector giratorio, pantalla, VE.Direct o Bluetooth) |                                                                                       |         |  |
| Tensión de carga de "flotación"                             | Valores predeterminados: 13,8 / 27,6 / 41,4 / 55,2 V<br>(regulable con: selector giratorio, pantalla, VE.Direct o Bluetooth) |                                                                                       |         |  |
| Tensión de carga de "ecualización»                          | Valores predeterminados: 16,2 V / 32,4 V / 48,6 V / 64,8 V (regulable)                                                       |                                                                                       |         |  |
| Algoritmo de carga                                          | adaptativa multietapas (ocho algoritmos preprogramados) o algoritmo definido por el usuario                                  |                                                                                       |         |  |
| Compensación de temperatura                                 | $-16$ mV / $-32$ mV / $-64$ mV / $°C$                                                                                        |                                                                                       |         |  |
| Protección                                                  | Polaridad inversa FV/Cortocircuito de salida/Sobretemperatura                                                                |                                                                                       |         |  |
| Temperatura de trabajo                                      | De -30 a +60 °C (potencia nominal completa hasta los 40 °C)                                                                  |                                                                                       |         |  |
| Humedad                                                     | 95 %, sin condensación                                                                                                    |                                                                                       |         |  |
| Altitud máxima                                              | 5.000 m (potencia nominal completa hasta los 2.000 m)                                                                        |                                                                                       |         |  |
| Condiciones ambientales                                     | Para interiores, no acondicionados                                                                                           |                                                                                       |         |  |
| Grado de contaminación                                      | PD <sub>3</sub>                                                                                                    |                                                                                       |         |  |
| Comunicación de datos                                       | VE.Can, VE.Direct y Bluetooth                                                                                                |                                                                                       |         |  |
| Interruptor on/off remoto                                   | Sí (conector bifásico)                                                                                                    |                                                                                       |         |  |
| Relé programable                                            | DPST Capacidad nominal CA: 240 VCA / 4 A Capacidad nominal CC: 4 A hasta 35 VCC, 1 A hasta 60 VCC                            |                                                                                       |         |  |
| Funcionamiento en paralelo                                  | Sí, funcionamiento sincronizado en paralelo con VE.Can (máx. 25 unidades) o Bluetooth (máx. 10 unidades)                     |                                                                                       |         |  |
|                                                             | <b>CARCASA</b>                                                                                                    |                                                                                       |         |  |
| Color                                                       |                                                                                                    | Azul (RAL 5012)                                                                       |         |  |
| Terminales FV 3)                                            | 35 mm <sup>2</sup> / AWG2 (modelos Tr),<br>Dos pares de conectores MC4<br>(modelos MC4)                                      | 35 mm <sup>2</sup> / AWG2 (modelos Tr).<br>Tres pares de conectores MC4 (modelos MC4) |         |  |
| Bornes de la batería                                        | $35$ mm <sup>2</sup> / AWG2                                                                                                  |                                                                                       |         |  |
| Grado de protección                                         | IP43 (componentes electrónicos), IP22 (área de conexión)                                                                     |                                                                                       |         |  |
| Peso                                                        | 3 <sub>kq</sub>                                                                                                    | 4,5kq                                                                                 |         |  |
| Dimensiones (al x an x p) en mm                             | Modelos Tr: 185 x 250 x 95 mm<br>Modelos MC4: 215 x 250 x 95 mm                                                              | Modelos Tr: 216 x 295 x 103<br>Modelos MC4: 246 x 295 x 103                           |         |  |
| <b>NORMAS</b>                                               |                                                                                                    |                                                                                       |         |  |
| Seguridad                                                   | EN/IEC 62109-1, UL 1741, CSA C22.2                                                                                           |                                                                                       |         |  |
| <b>TENDENCIAS GUARDADAS</b>                                 |                                                                                                    |                                                                                       |         |  |
| Datos guardados                                             | Tensión, corriente y temperatura de la batería, además de corriente de salida de carga, tensión FV y corriente<br>FV.        |                                                                                       |         |  |
| Número de días durante los que<br>co quarch aol grebreun oa | AC                                                                                                    |                                                                                       |         |  |

tendencias

tendencias<br>19 Si esconeda más potencia FV, el controlador limitará la entrada de potencia.<br>19 Si esconeda más potencia FV de exceder Vbat + 5 V para que arranque el controlador. Una vez arrancado, la tensión FV mínima será

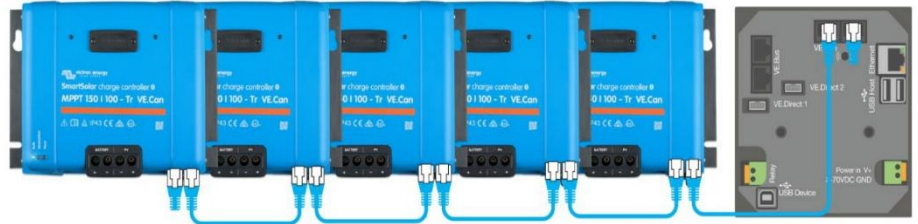

Con VE.Can, pueden conectarse en cadena hasta 25 controladores de carga y conectarse a su vez a un Color Control GX o a otro dispositivo GX<br>Cada Controlador puede supervisarse por separado, por ejemplo, en un Color Control

Victron Energy B.V. | De Paal 35 | 1351 JG Almere | Países Bajos Correo electrónico: sales@victronenergy.com | www.victronenergy.com

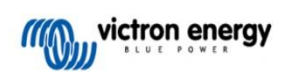

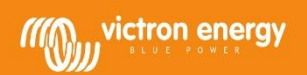

# Controladores de carga BlueSolar MPPT 100/30 & 100/50

carga.

Excepcional eficiencia de conversión

Amplia protección electrónica

Protección de corriente inversa FV. Sensor de temperatura interna

en función de la temperatura.

Compensa la tensión de carga de absorción y flotación.

Opciones de datos en pantalla en tiempo real

Seguimiento ultrarrápido del punto de máxima potencia (MPPT, por sus siglas en inglés)

hasta en un 10% en comparación con controladores MPPT más lentos.

Sin ventilador. La eficiencia máxima excede el 98%. Corriente de salida<br>completa hasta los 40°C (104°F).

Algoritmo de carga flexible<br>Algoritmo de carga totalmente programable (consulte la sección Asistencia y Descargas > Software en nuestra página web), y ocho algoritmos preprogramados,<br>seleccionables mediante interruptor giratorio (ver manual para más información).

Protección de sobretemperatura y reducción de potencia en caso de alta reduction de sobretemperatura y reduction de poeticia en casa<br>temperatura.<br>Protección de cortocircuito y polaridad inversa en los paneles FV.

ColorControl GX u otros dispositivos GX: consulte los documentos<br>Venus en nuestro sitio web.

Un *smartphone* u otro dispositivo con Bluetooth: se necesita la<br>mochila VE.Direct Bluetooth Smart.

expañancou a una reparta de la libra de la libra de la libra continuamente, un controlador MPPT<br>Especialmente con cielos nubosos, cuando la intensidad de la luz cambia continuamente, un controlador MPPT<br>ultrarrápido mejora

Detección Avanzada del Punto de Máxima Potencia en caso de nubosidad parcial<br>En casos de nubosidad parcial, pueden darse dos o más puntos de máxima potencia (MPP) en la curva de tensión de

u.<br>Los MPPT convencionales tienden a seleccionar un MPP local, que pudiera no ser el MPP óptimo.<br>El innovador algoritmo de BlueSolar maximizará siempre la recogida de energía seleccionando el MPP óptimo.

www.victronenergy.com

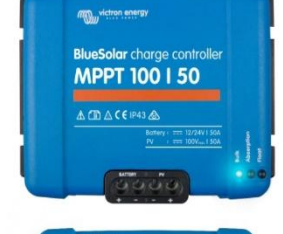

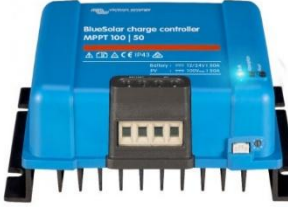

Controlador de carga solar **MPPT 100/50** 

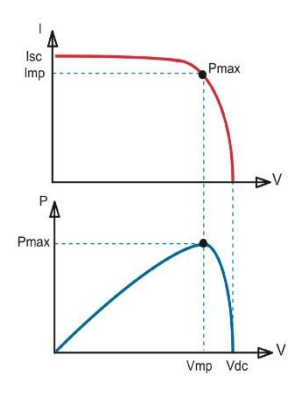

### Seguimiento del punto de potencia máxima

Curva superior:<br>Corriente de salida (I) de un panel solar como función de tensión de salida (V).<br>El punto de máxima potencia (MPP) es el punto Pmax de la curva en el que el producto de l x V alcanza su pico.

### Curva inferior:

Potencia de salida P = I x V como función de tensión de salida. tension de sanda.<br>Si se utiliza un controlador PWM (no MPPT) la<br>tensión de salida del panel solar será casi igual a la tensión de la batería, e inferior a Vmp.

Victron Energy B.V. | De Paal 35 | 1351 JG Almere | The Netherlands<br>General phone: +31 (0)36 535 97 00 | E-mail: sales@victronenergy.com www.victronenergy.com

# victron energy

# $\cdot$  $\bullet$ 1415

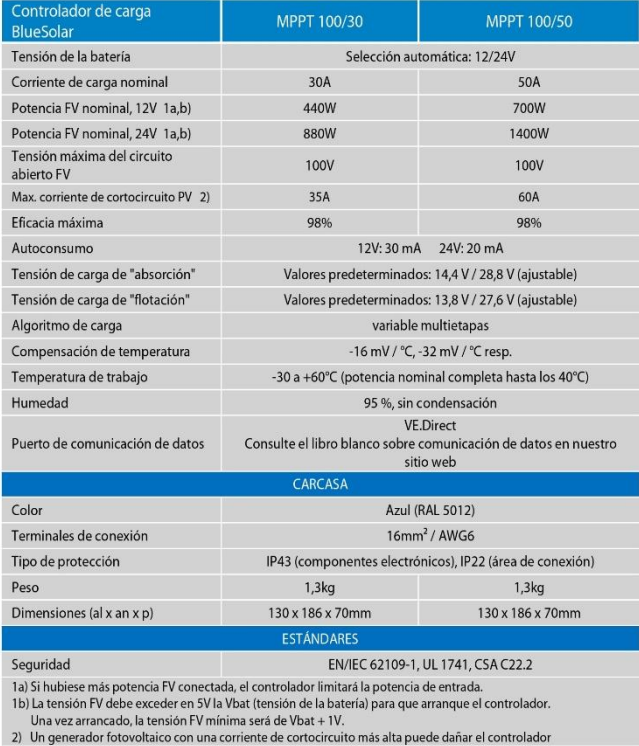

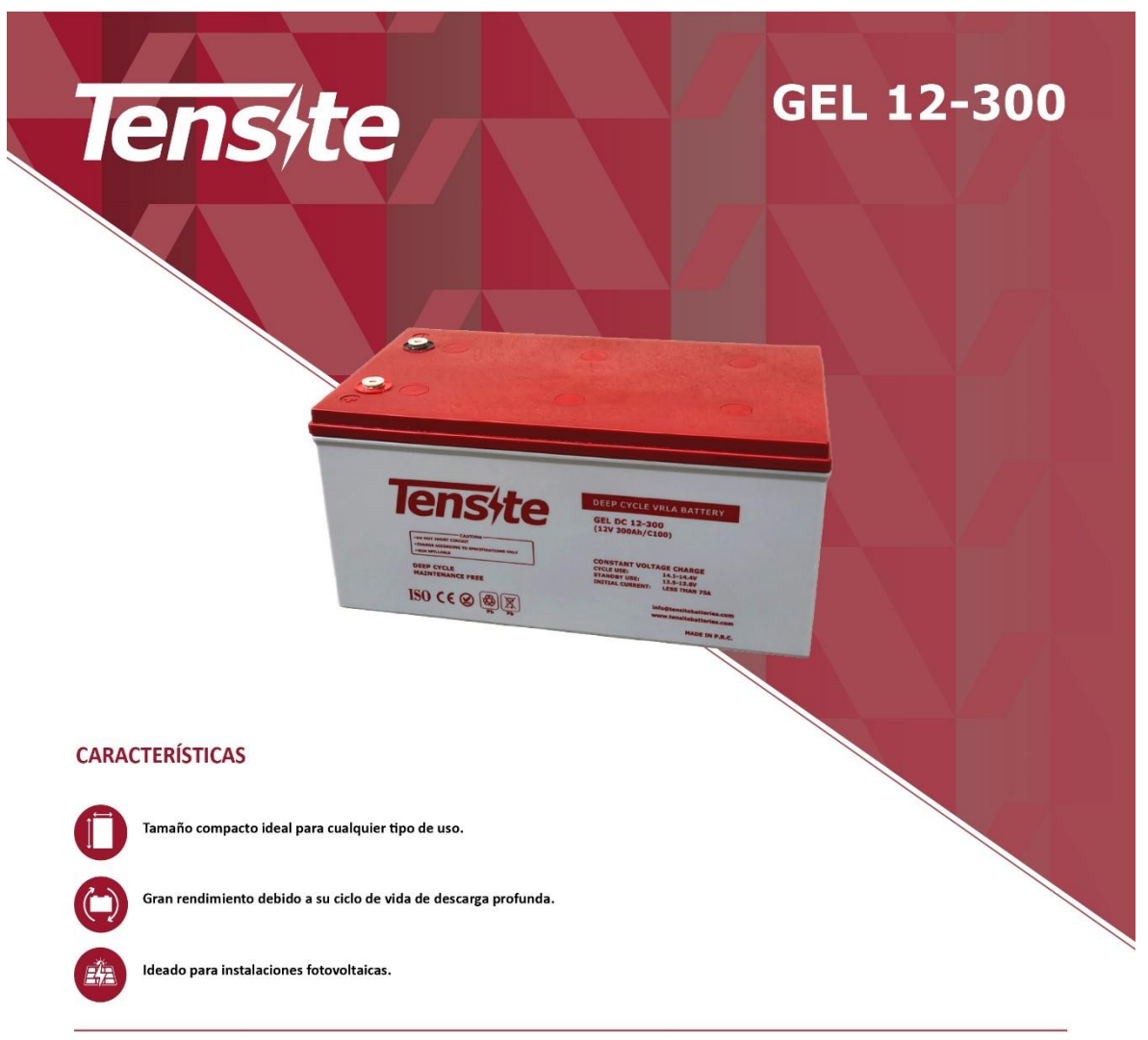

# ANEXO D. Datos técnicos de la fuente de almacenamiento de energía.

### **DIMENSIONES**

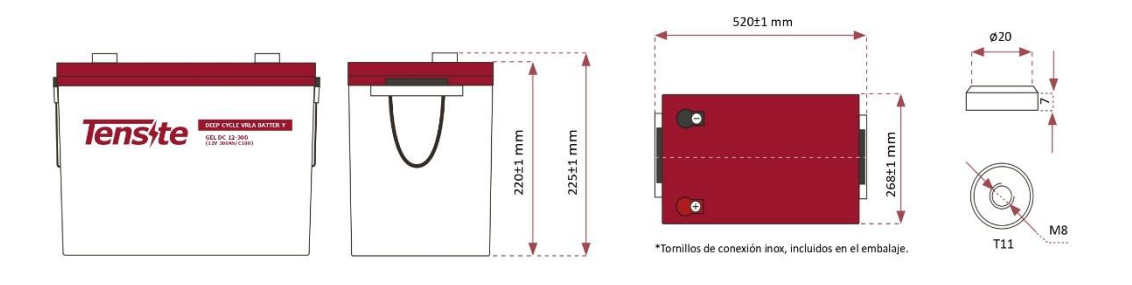

**Tensite** info@tensite-energy.com www.tensite-energy.com

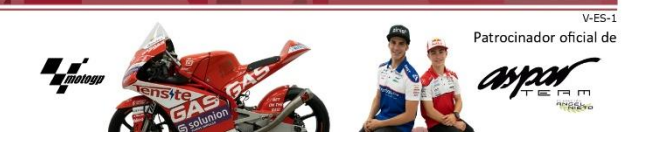

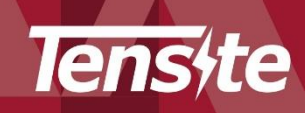

# **GEL 12-300**

# **BATERÍA DE GEL** 12V 300 AH

### **BATERÍA SERIE GEL**

Las baterías de la serie GEL incorporan la nueva tecnología CCDR de placa estampada en laminación continua, que permite soportar aplicaciones cíclicas de carga y descarga profundas.

rovantas.<br>Las baterías utilizan gel de sílice coloidal que inmoviliza el electrolito y elimina la<br>estratificación, diseñadas para una vida útil en flotación de 15 años a 20ºC. Cumple con los estándares IEC, BS, JIS y Eurobat.

### **APLICACIÓN**

- Sistema de energía de emergencia.  $\ddot{\phantom{a}}$
- Equipos de comunicación.
- Sistemas de telecomunicaciones. Fuentes de alimentación ininterrumpida.
- Sillas de ruedas eléctricas.
- 
- Juguetes, coches y motos eléctricas.
- $\ddot{\phantom{a}}$ Herramientas eléctricas.
- $\alpha$ Carros de golf y buggies.
- $\cdot$ Equipo marino.
- Equipo médico.
- $\ddot{\phantom{0}}$ Sistema de energía solar y eólica.

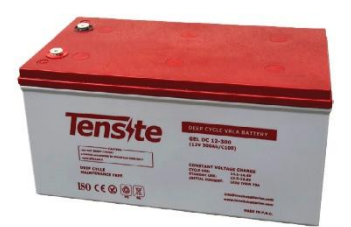

### **CARACTERÍSTICAS GENERALES**

- $\ddot{\phantom{a}}$ Sellado de seguridad.
- Tecnología antiderrames.  $\overline{\phantom{a}}$  $\overline{\phantom{a}}$
- Alta densidad de potencia.
- Excelente recuperación de descarga profunda. Placas gruesas y materiales altamente activos.
- Mayor vida útil y diseño de baja autodescarga.

### **ESPECIFICACIONES TÉCNICAS**

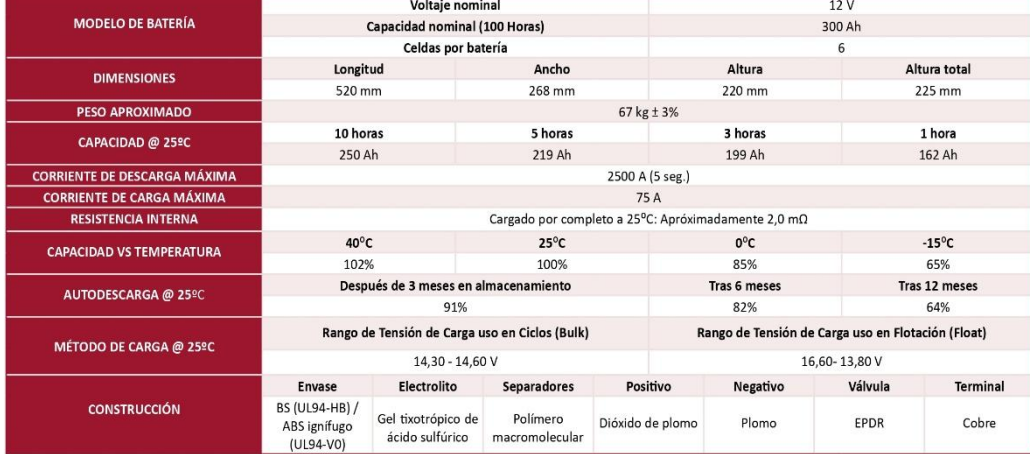

### **TABLA DE DESCARGA DE BATERÍA**

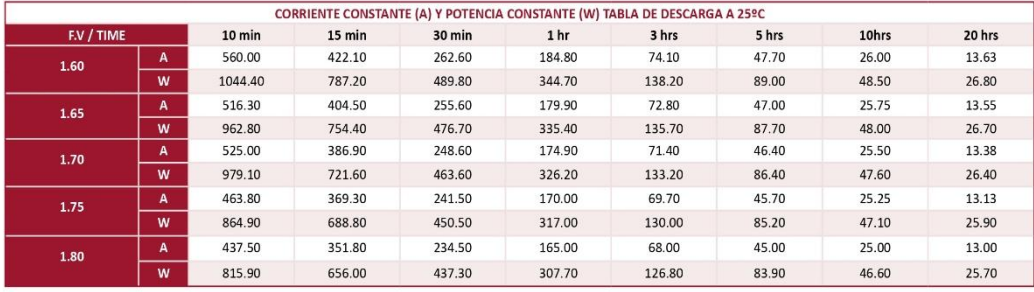

**Tensite** info@tensite-energy.com www.tensite-energy.com

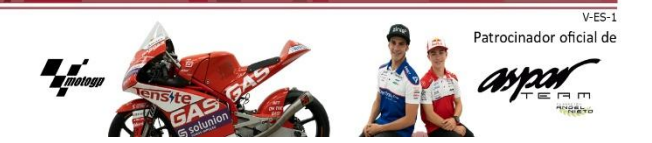

# Tens<sub>te</sub>

# **GEL 12-300**

USO EN FLOTACIÓN: La batería está conectada al cargador de forma continua manteniendo la carga al 100% dispuestas para descargas en momentos puntuales. Es el caso de las alarmas, los sistemas de SAI o UPS, sistemas de respaldo, backup en telecomunicaciones.

USO EN CICLOS: La batería se carga y se descarga, repitiendo este ciclo habitualmente. Es el caso de las instalaciones fotovoltaicas de uso residencial (día/noche), los coches eléctricos y en aplicaciones que se consume cuando no hay disponibilidad de carga. El arranque de motores de combustión sería una aplicación que combina ambos tipos de uso.

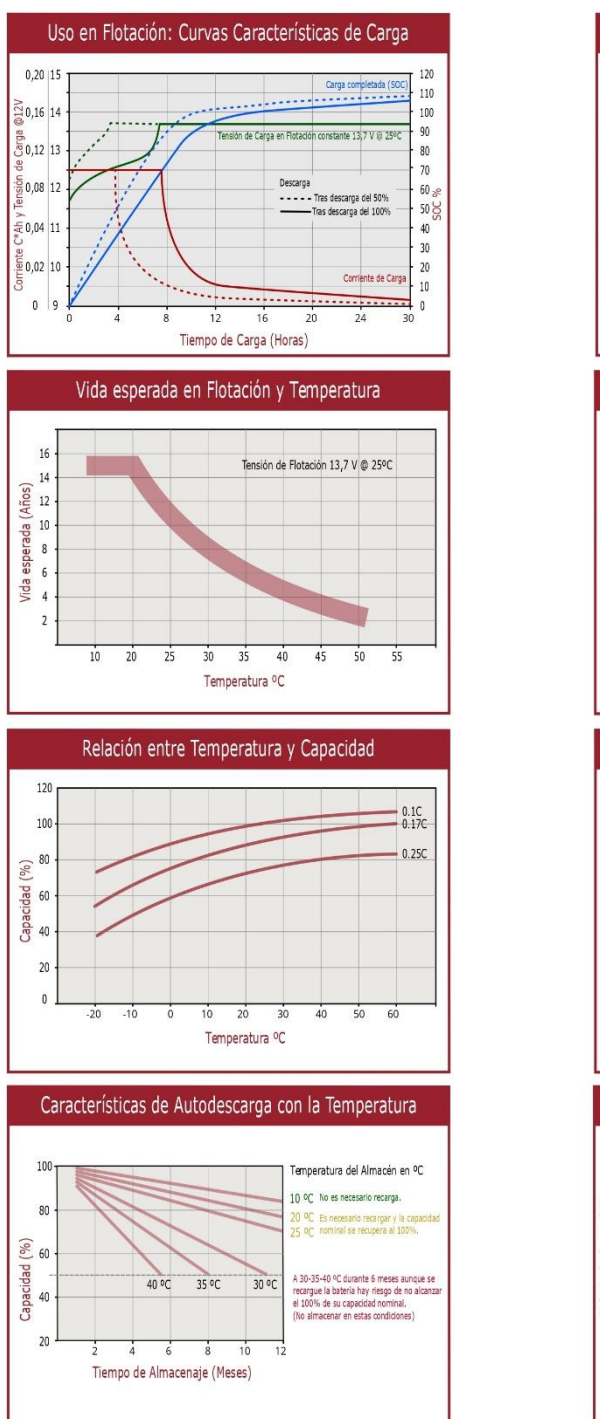

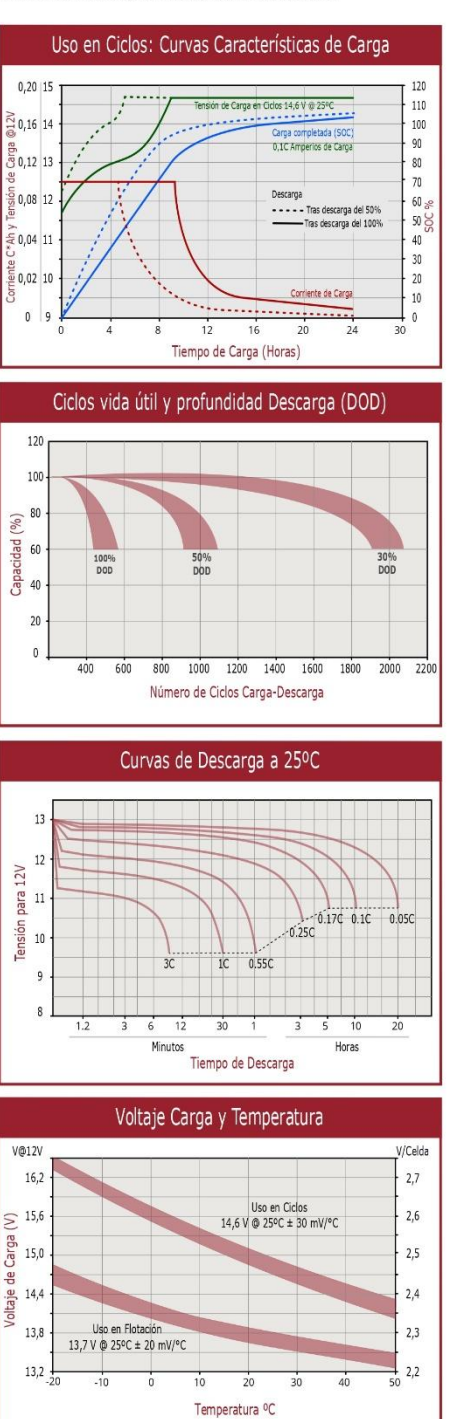

**Tensite** info@tensite-energy.com www.tensite-energy.com

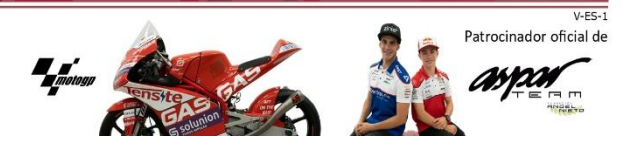

### ANEXO E. Datos técnicos del inversor eléctrico.

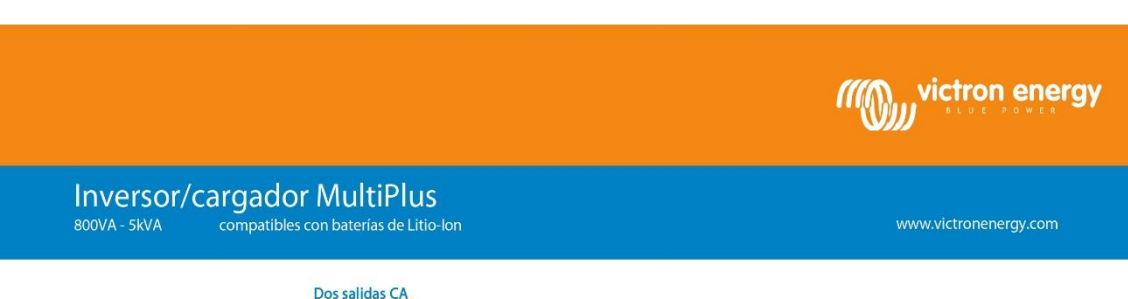

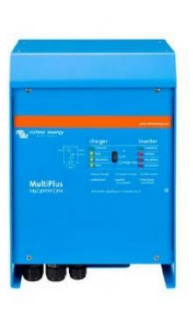

**Multiplue** 24/3000/70

**MultiPlus Compact** 

12/2000/80

La salida principal dispone de la función "no-break" (sin interrupción). El MultiPlus se encarga del suministro a las cargas ca santa principal anybons de a parador no model de rechercida de neural de la causa proporcional de la partid<br>Conectadas en caso de apagón o de desconexión de la red eléctrica/generador. Esto ocurre tan rápidamente (menos La segunda salida sólo está activa cuando una de las entradas del Multiplus tiene alimentación CA. A esta salida se pueden conectar aparatos que no deberían descargar la batería, como un calentador de agua, por ejemplo (segunda salida disponible en modelos con una capacidad nominal de 3kVA o más).

### Potencia prácticamente ilimitada gracias al funcionamiento en paralelo

Hasta 6 Multis pueden funcionar en paralelo para alcanzar una mayor potencia de salida. Seis unidades 24/5000/120, por ejemplo, darán una potencia de salida de 25 kW/30 kVA y una capacidad de carga de 720 amperios. Capacidad de funcionamiento trifásico

### Además de la conexión en paralelo, se pueden configurar tres unidades del mismo modelo para una salida trifásica. Neuma de la concentración en parallelo hasta 6 juegos de tres unidades que proporcionarán una potencia<br>de salida de 75 kW / 90 kVA y más de 2000 amperios de capacidad de carga.

nouver Control – Potencial limitada del generador, de la toma de puerto o de la red<br>El MultiPlus es un cargador de baterías muy potente. Por lo tanto, usará mucha corriente del generador o de la red del<br>El MultiPlus es un máxima proveniente del generador o del pantalán. El MultiPlus tendrá se hará cargo de otras cargas CA y utilizará la corriente sobrante para la carga, evitando así sobrecargar el generador o la toma de puerto.

# PowerAssist – Aumento de la capacidad eléctrica de la toma de puerto o del generador<br>Esta función lleva el principio de PowerControl a otra dimensión. Permite que el MultiPlus complemente la capacidad

de la fuente alternativa. Cuando se requiera un pico de potencia durante un corto espacio de tiempo, como pasa<br>a menudo, el MultiPlus compensará inmediatamente la posible falta de potencia de la corriente de la red o del g con potencia de la batería. Cuando se reduce la carga, la potencia sobrante se utiliza para recargar la batería.

Energía solar: Potencia CA disponible incluso durante un apagón<br>El MultiPlus puede utilizarse en sistemas PV, conectados a la red eléctrica o no, y en otros sistemas eléctricos

### alternativos

Hay disponible software de detección de falta de suministro.

### Configuración del sistema

- En el caso de una aplicación autónoma, si ha de cambiarse la configuración, se puede hacer en cuestión de
	- minutos mediante un procedimiento de configuración de los conmutadores DIP.<br>Las aplicaciones en paralelo o trifásicas pueden configurarse con el software VE.Bus Quick Configure y VE.Bus
- System Configurator.<br>Las aplicaciones no conectadas a la red, que interactúan con la red y de autoconsumo que impliquen inversores conectados a la red y/o cargadores solares MPPT pueden configurarse con Asistentes (software específico para aplicaciones concretas).

### Seguimiento y control in situ

Hay varias opciones disponibles: Battery Monitor, Multi Control Panel, Ve.Net Blue Power panel, Color Control panel, smartphone o tableta (Bluetooth Smart), portátil u ordenador (USB o RS232).

### Sequimiento y control a distancia

Victron Ethernet Remote, Venus GX y el Color Control Panel.

Los datos se pueden almacenar y mostrar gratuitamente en la web VRM (Victron Remote Management). Configuración a distancia

se migarecen a alstancia.<br>Se puede acceder a los datos y cambiar los ajustes de los sistemas con un panel Color Control si está conectado a Fthernet.

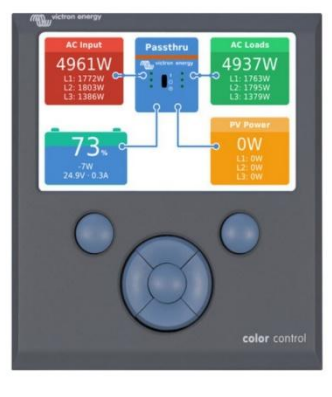

Panel Color Control con una aplicación FV

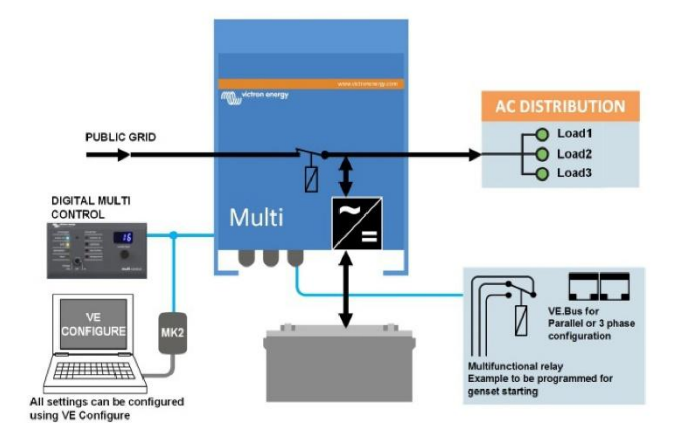

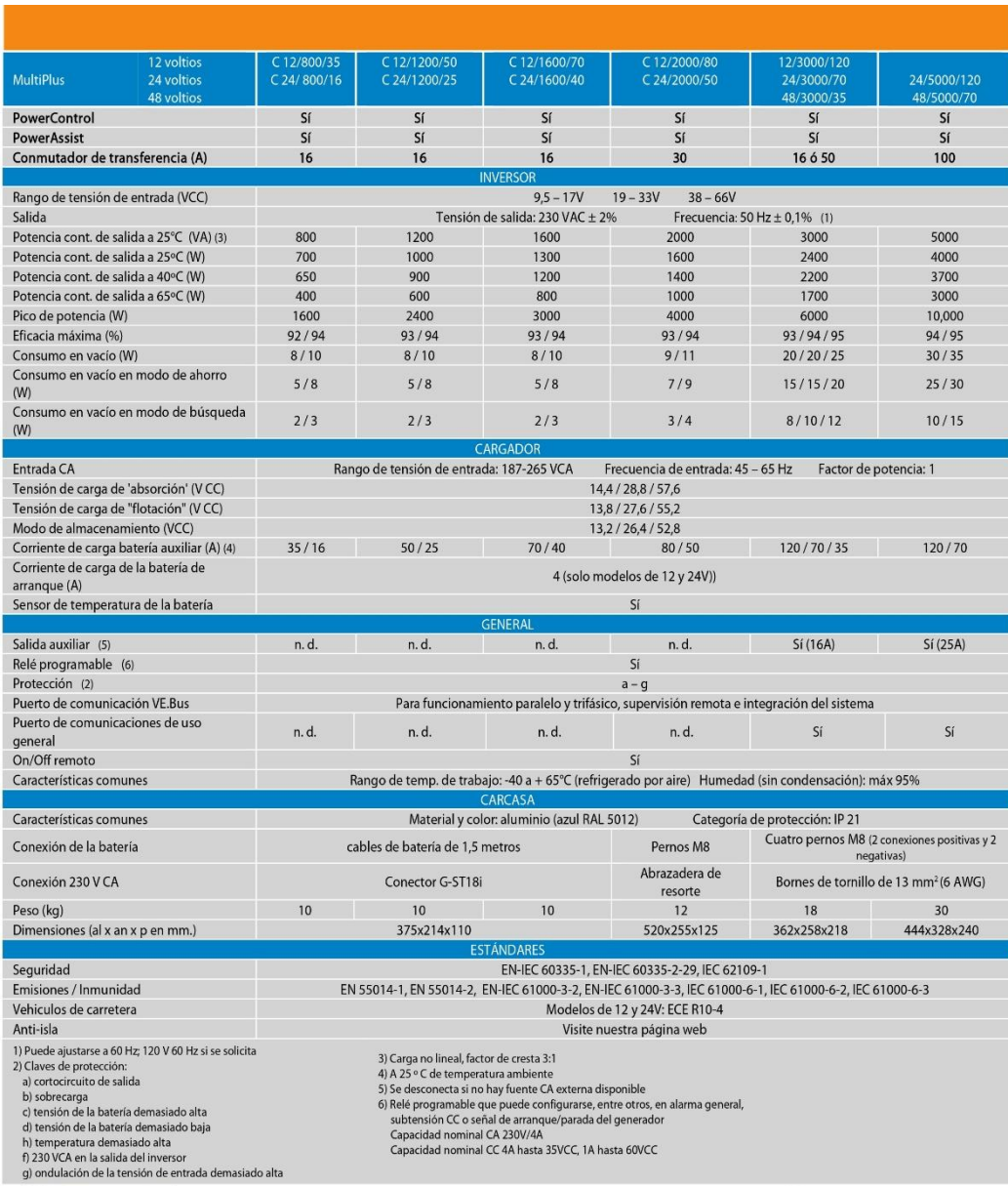

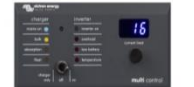

Panel Digital Multi Control<br>Una solución práctica y de bajo coste para el<br>seguimiento remoto, con un selector giratorio con el<br>que se pueden configurar los niveles de PowerControl y<br>PowerAssist.

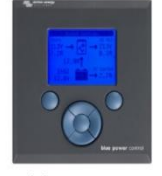

**Panel Blue Power**<br>Se conecta a un Multi o a un Quattro y a todos los<br>dispositivos VE.Net, en particular al controlador de<br>baterías VE.Net.<br>Representación gráfica de corrientes y tensiones.

Victron Energy B.V.|De Paal 35|1351 JG Almere|Países Bajos<br>Centralita: +31 (0)36 535 97 00|Fax: +31 (0)36 535 97 40<br>E-mail: sales@victronenergy.com|www.victronenergy.com

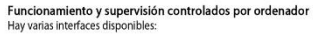

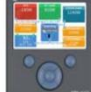

Color Control GX<br>Proporciona monitorização e controlo, de forma local<br>e remota, no <u>Portal VRM.</u>

**Interfaz MK3-USB VE.Bus a USB**<br>Se conecta a un puerto USB (ver <u>Guía para el</u><br>VEConfigure")

Inte**rfaz VE.Bus a NMEA 2000**<br>Liga o dispositivo a uma rede eletrónica marinha<br>NMEA2000. Consulte o guia de integração NMEA2000.e<br><u>MFD</u>

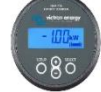

**Monitor de baterías BMV-700**<br>El monitor de baterías BMV-700 dispone de un avanzado sistema de contol por microprocesador<br>combinado con un sistema de alta resolución para la<br>medición de la tensión de la batería y de la<br>ca

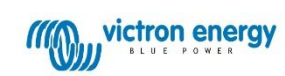

### ANEXO F. Datos técnicos de equipos de protección eléctrica.

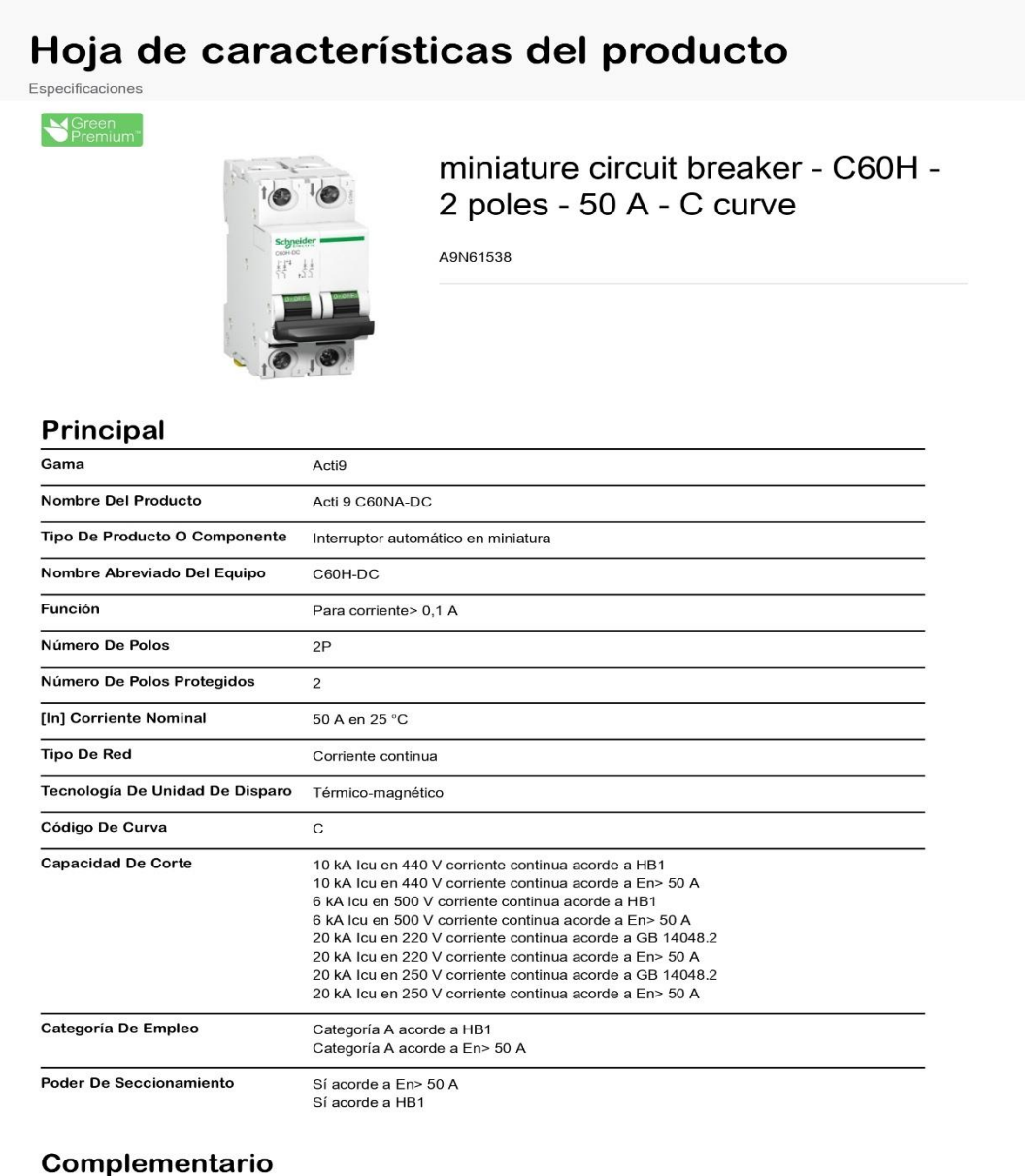

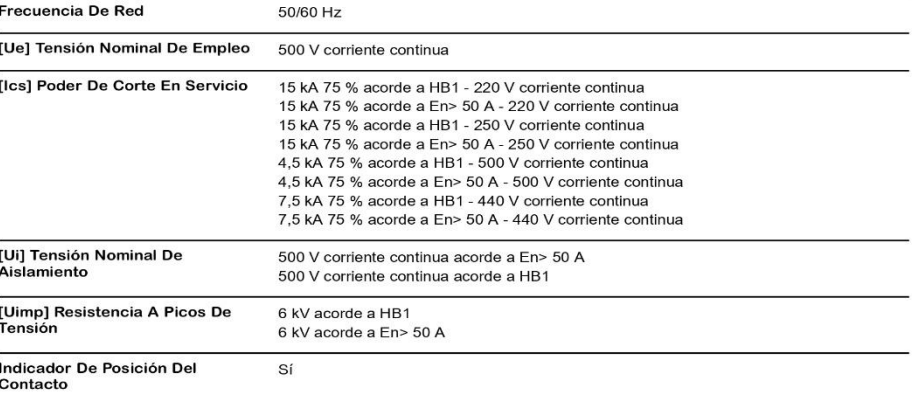

28 may 2024

Life Is On Schapeider

sspecificas de los usuarios

**deb** 

**Aviso Legal: Esta** 

# Hoja de características del producto Especificaciones

SFreen

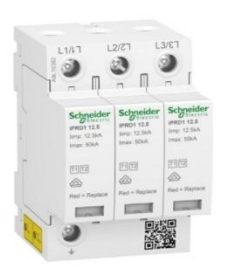

Limitador de sobrtensiones transitorias tipo 1+2; Acti9 iPRD1; 3P; 12;5r; 350V

A9L16382

# Principal

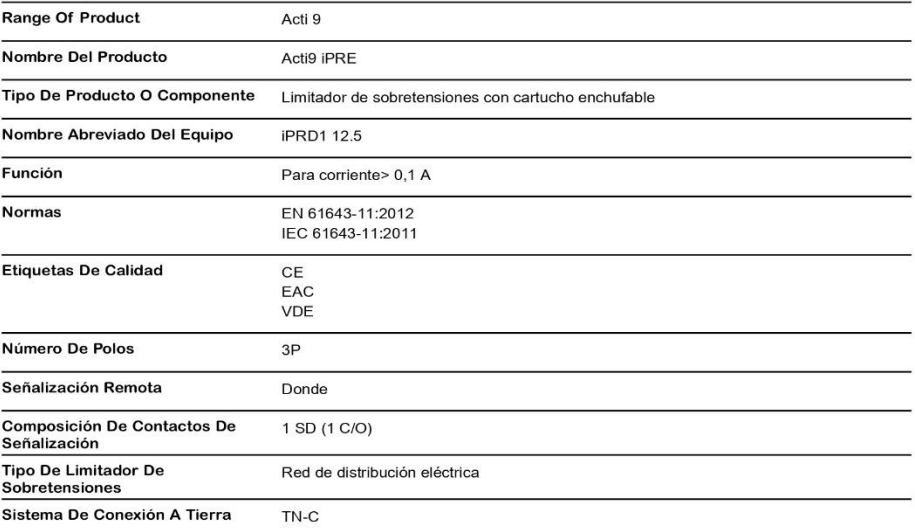

## Complementario

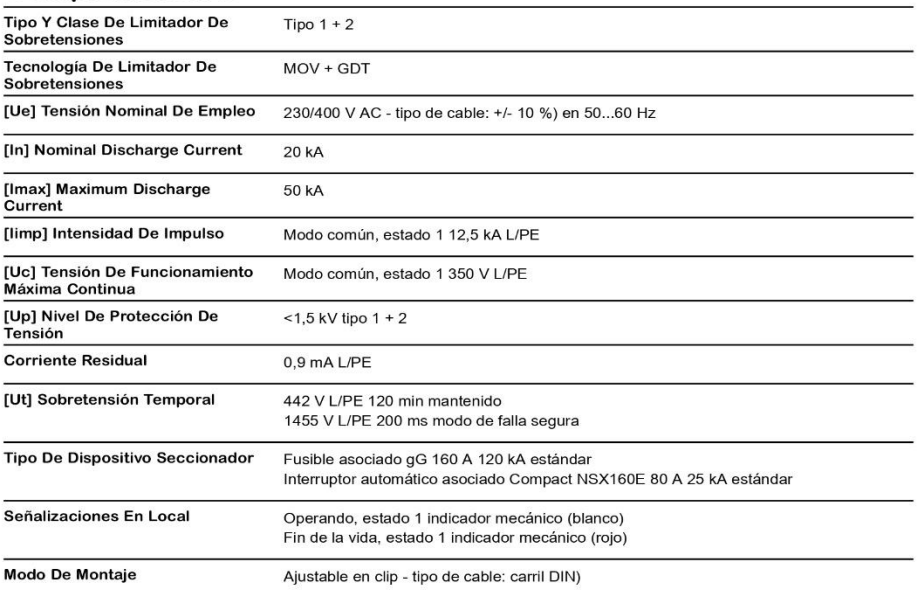

28 may 2024

Life Is On Schneider

 $\overline{\mathbf{1}}$ 

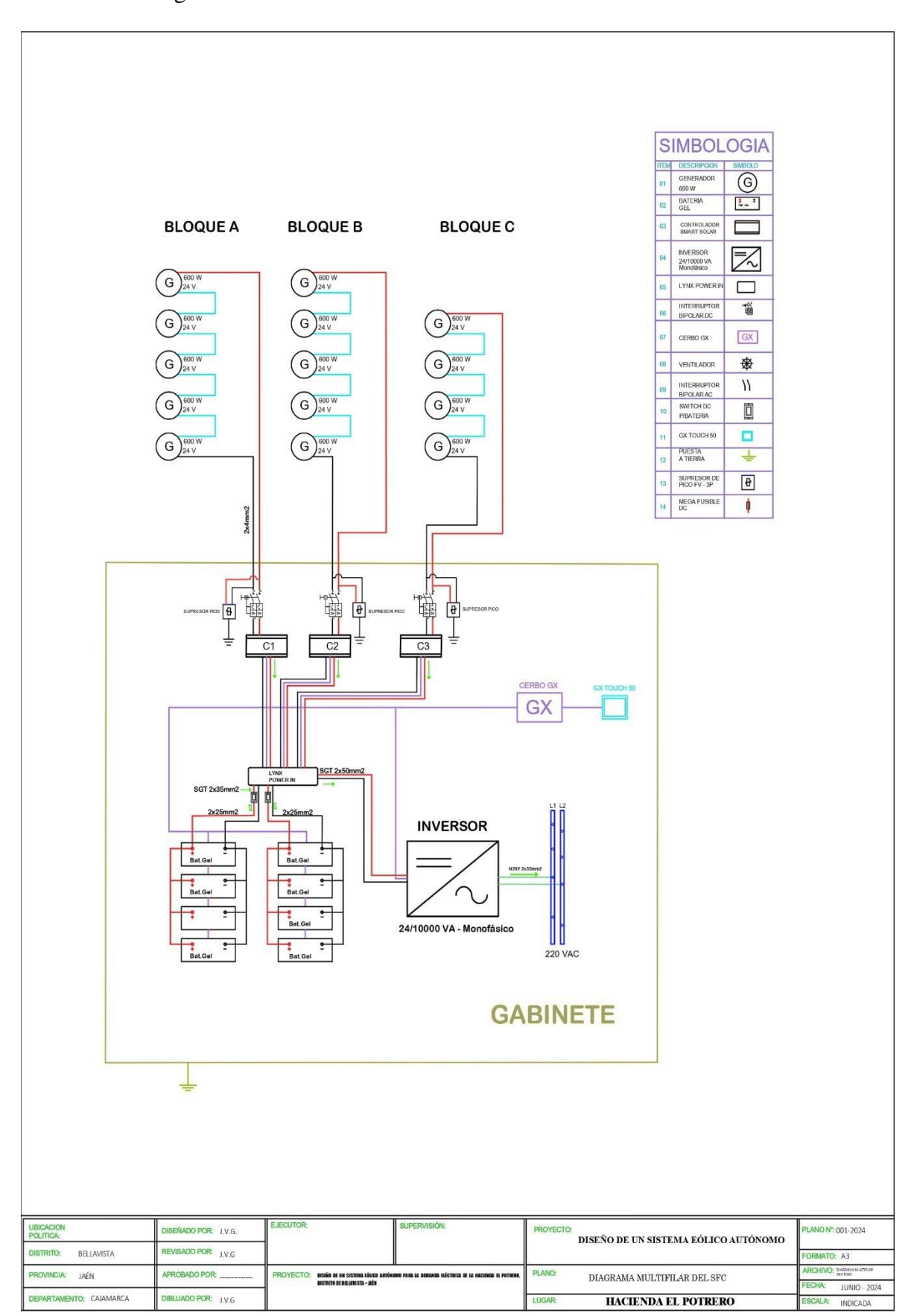

ANEXO G. Diagrama multifilar del sistema eólico autónomo.